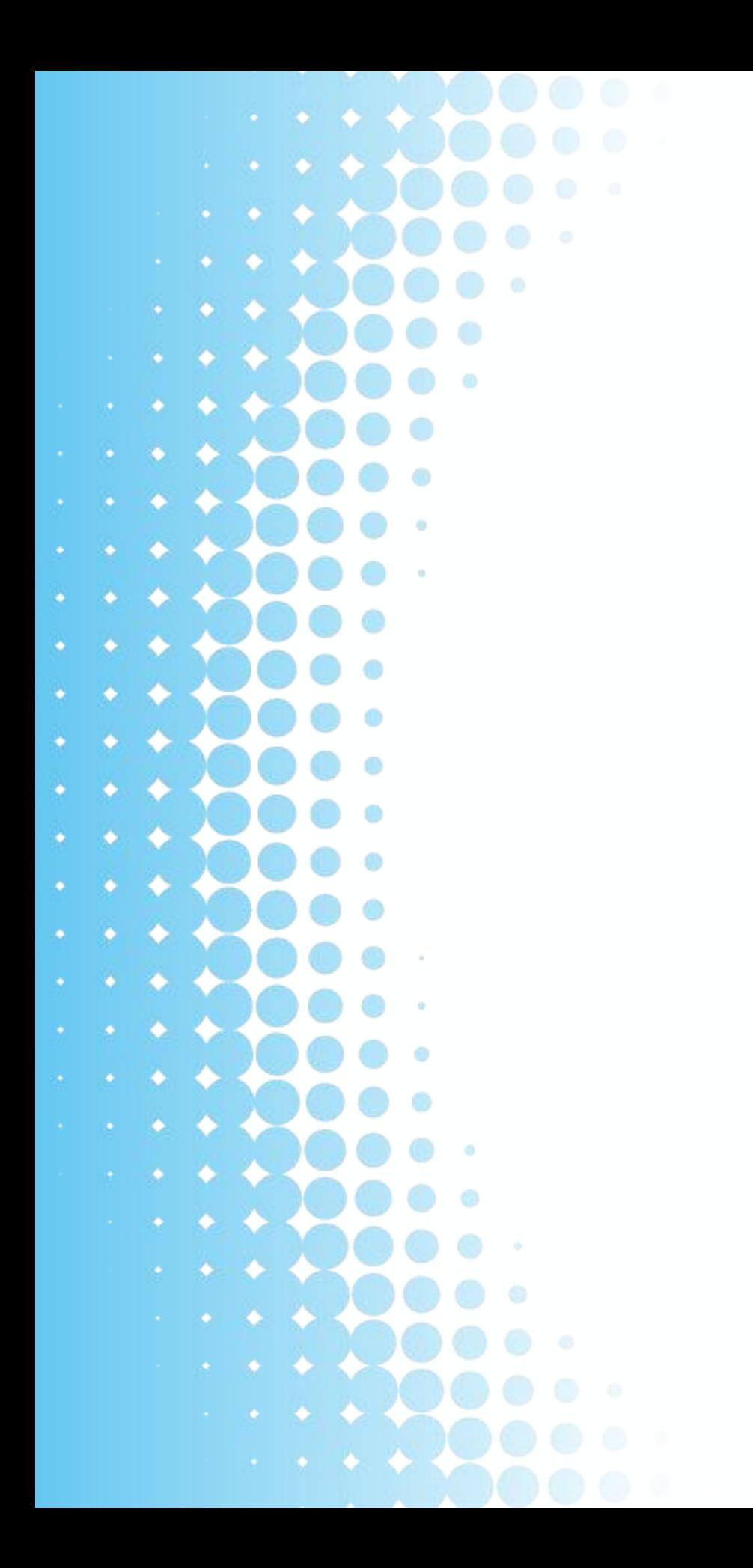

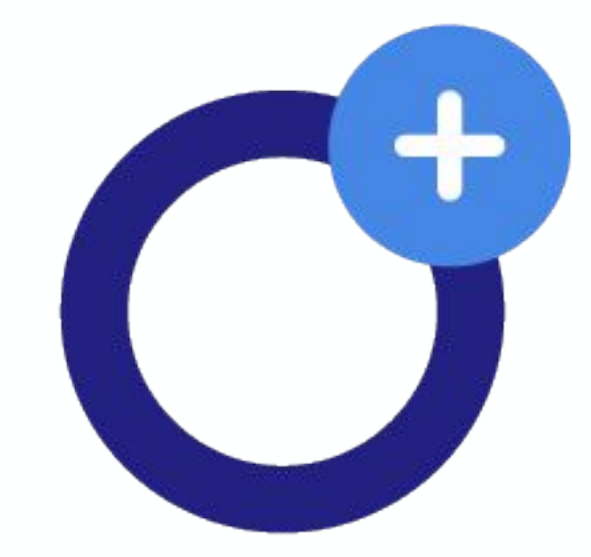

### www.openaire.eu

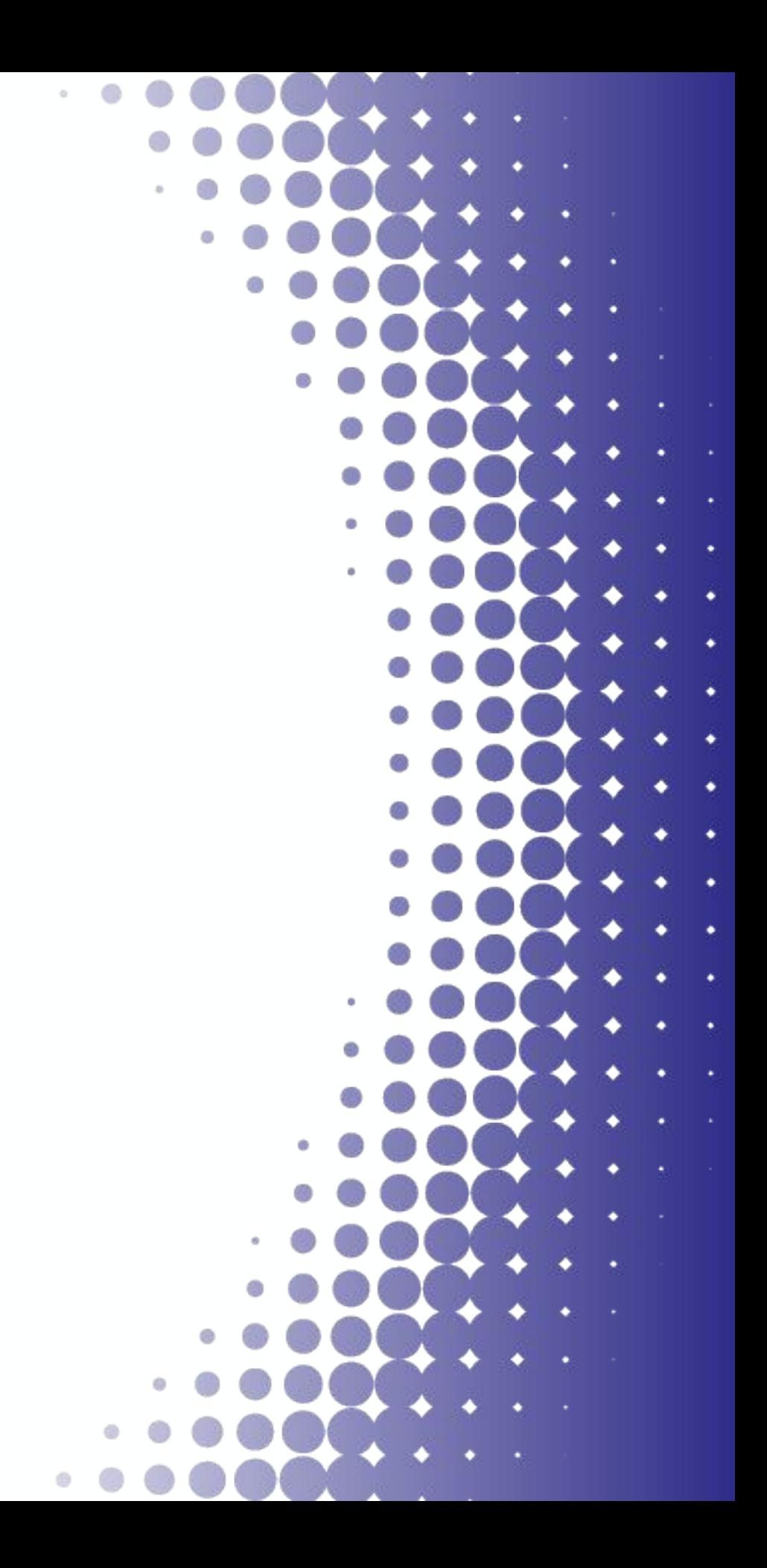

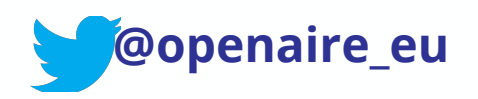

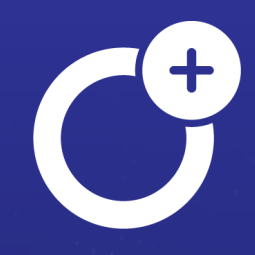

# **ARGOS**

### FAIR Data Management and DMP publications

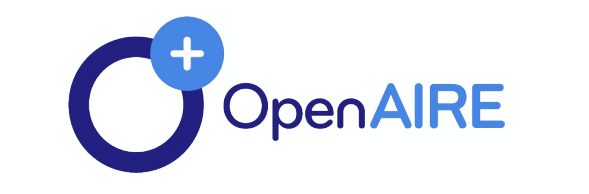

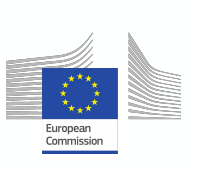

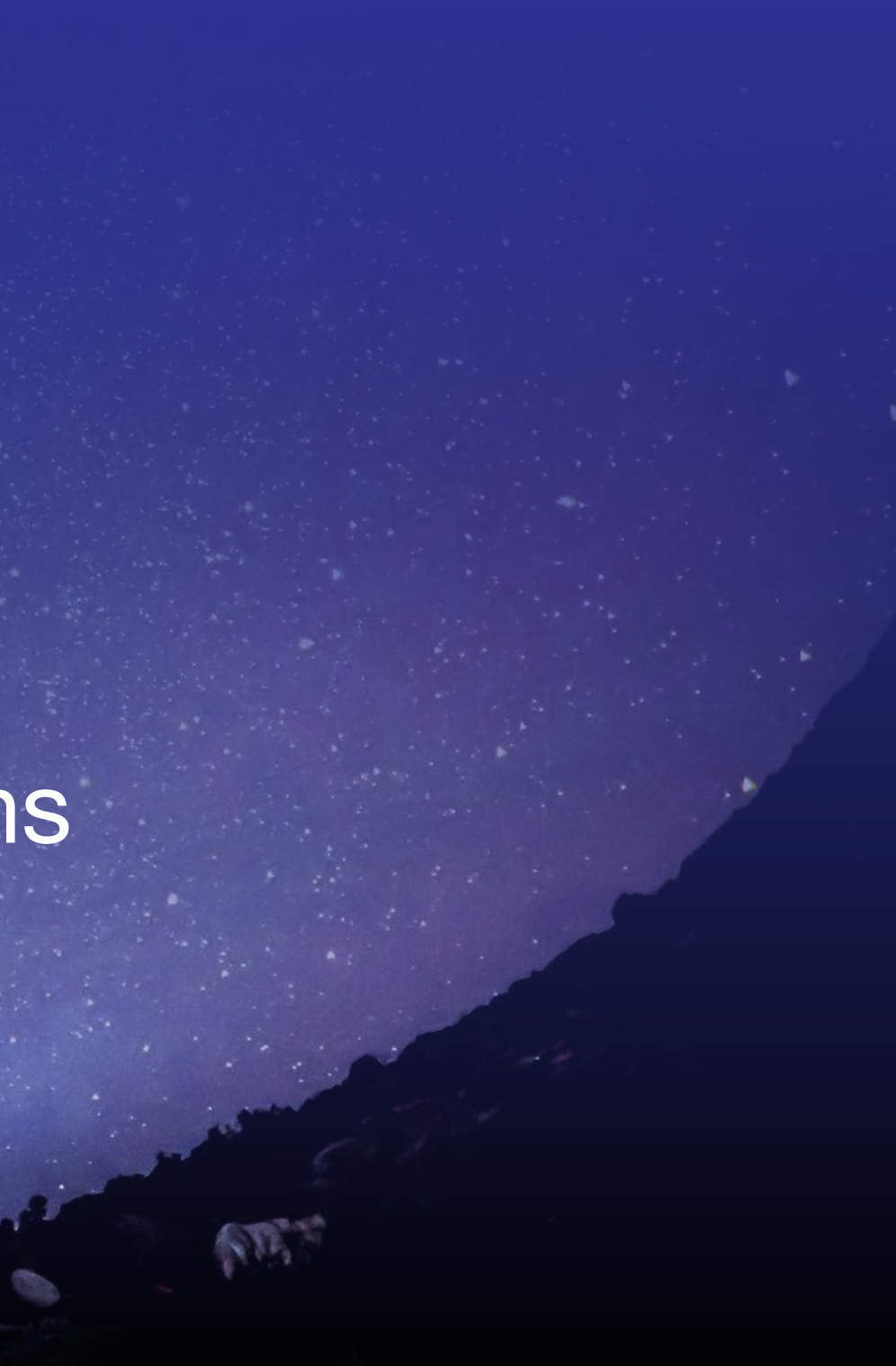

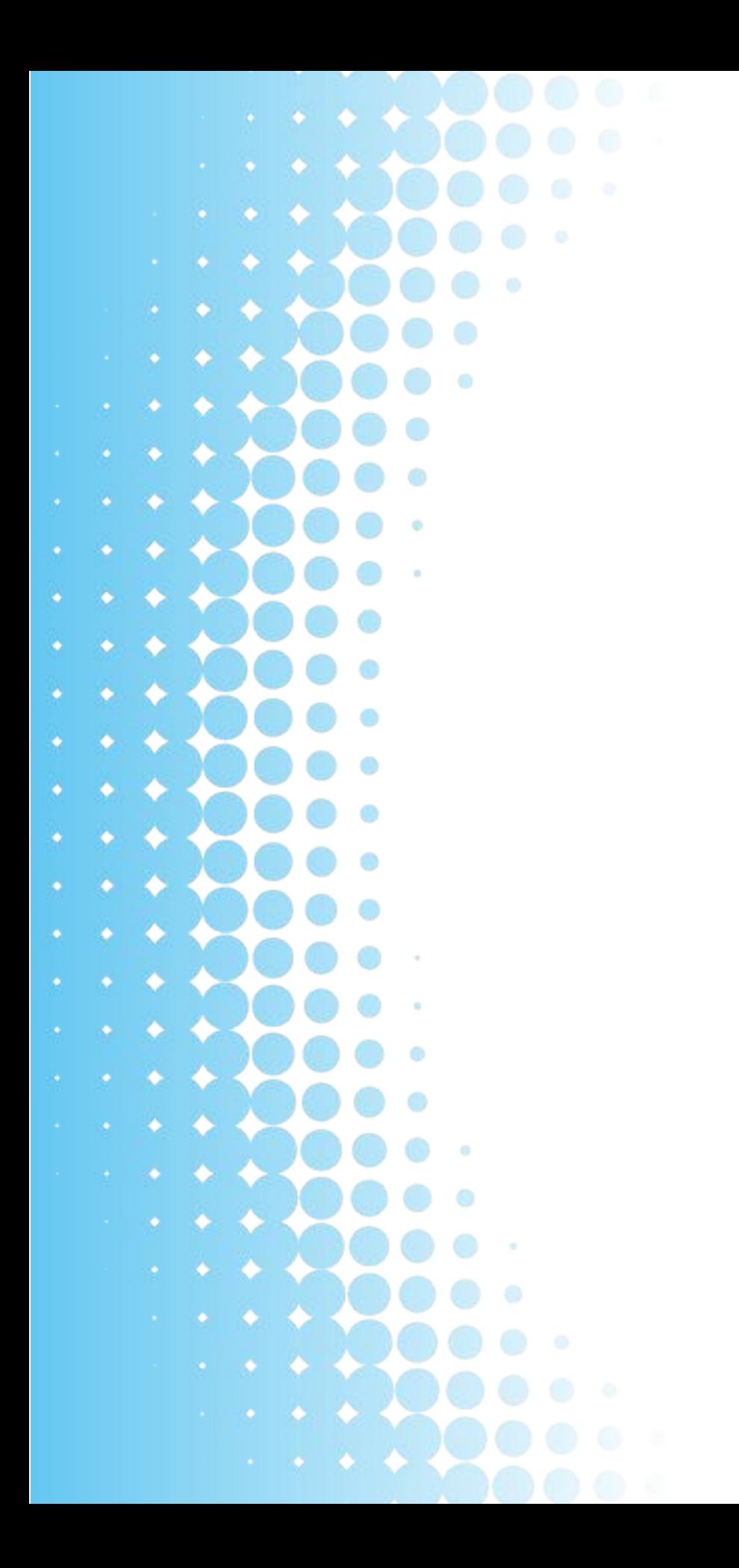

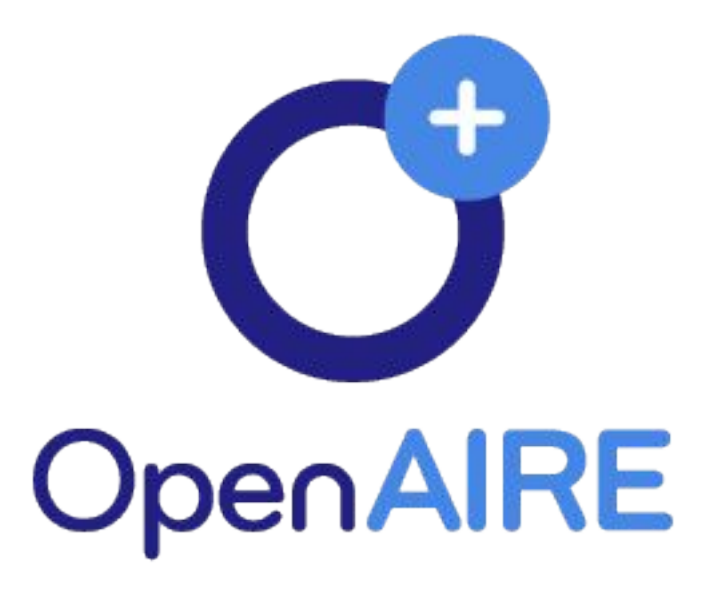

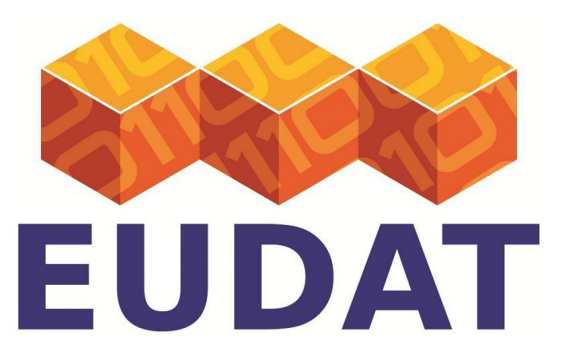

www.openaire.eu

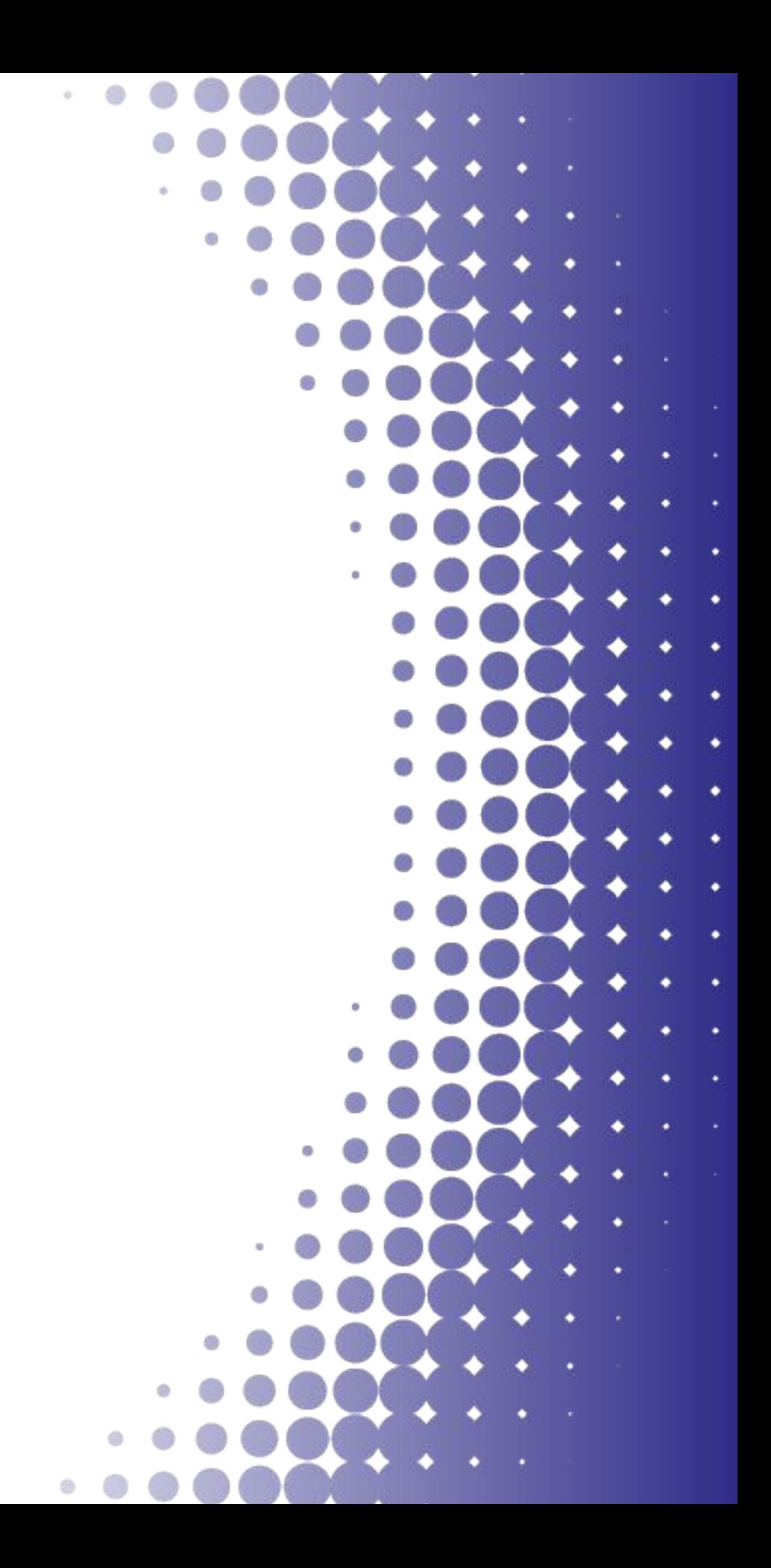

## **CONTENTS**

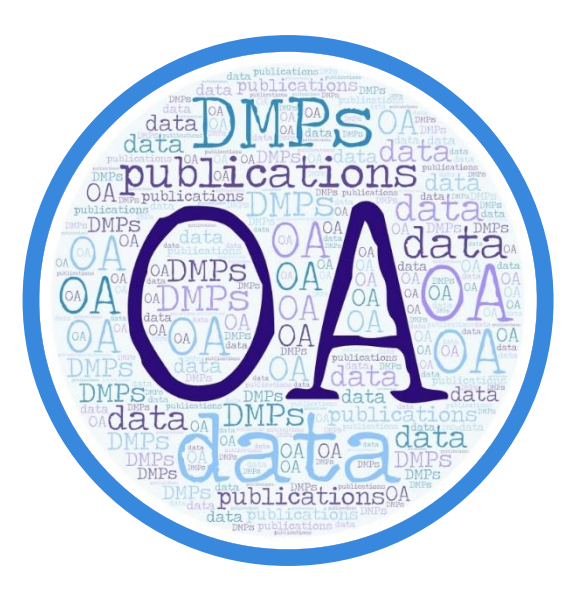

### **OA and FAIR data in DMPs**

Why RDM & DMPs: components and misconceptions

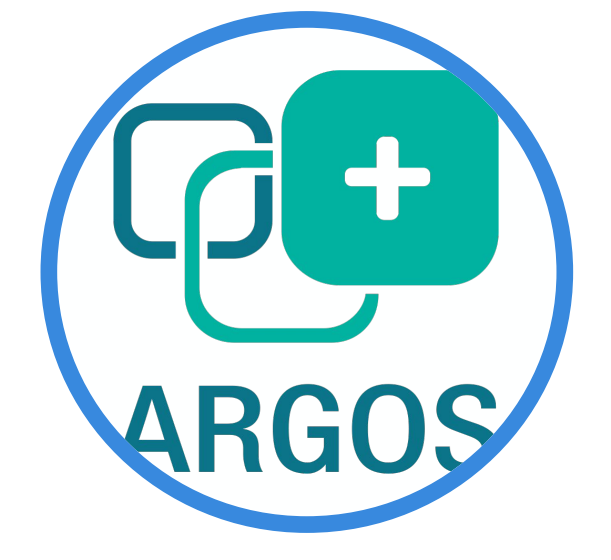

**The OpenAIRE service for** writing and publishing

### **DMPs**

**ARGOS features and** functionalities, data model and architecture

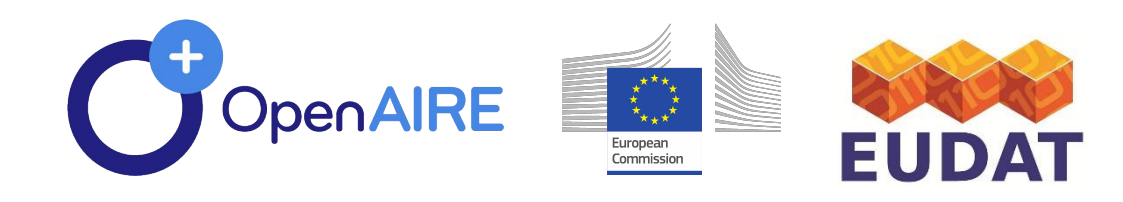

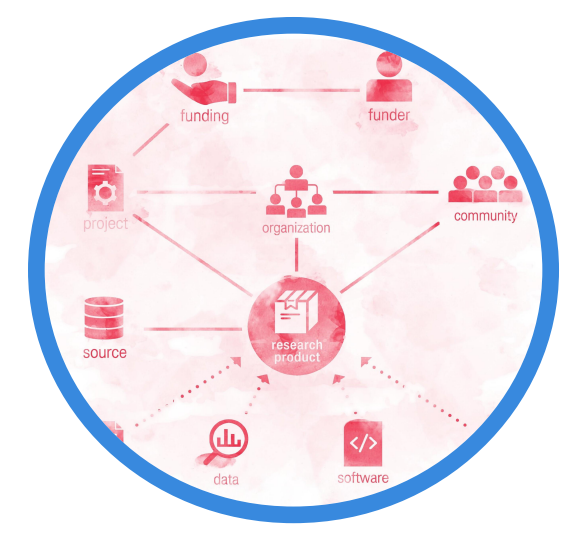

### **Added value**

### Why choosing ARGOS

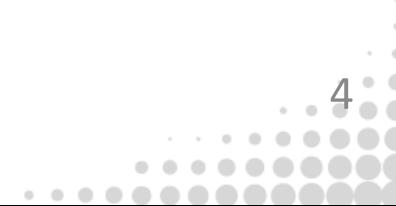

# . . . . .

- 
- -

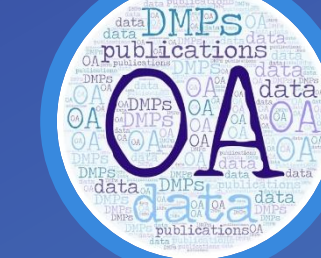

# OA RDM & DMPS

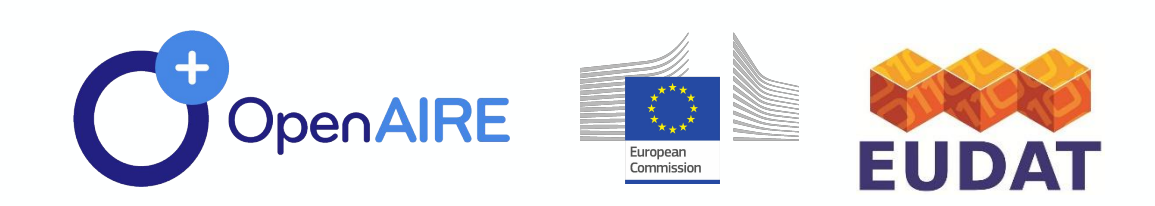

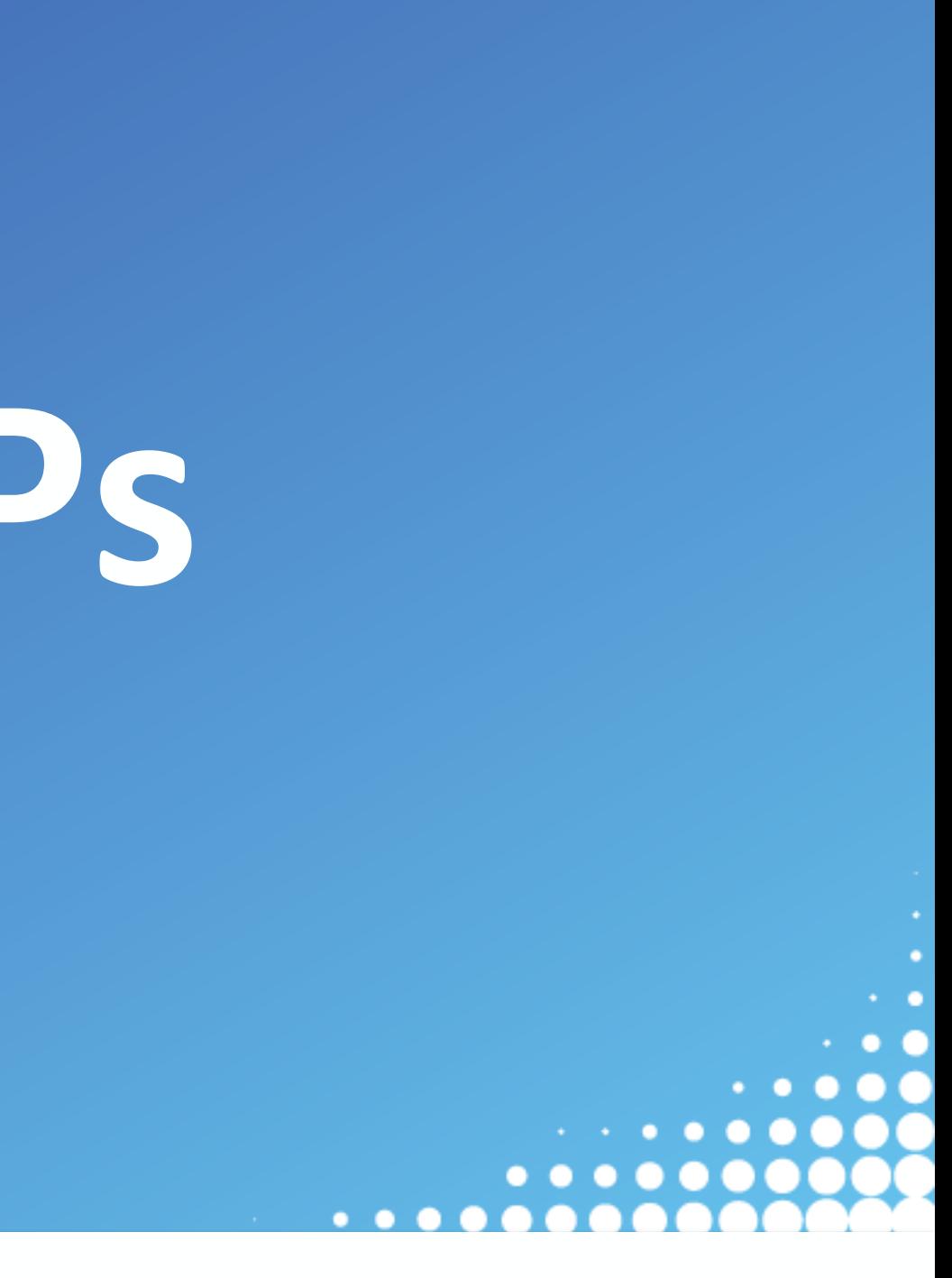

# **RDM** in relation to policies

### **Funding Programmes conditions**

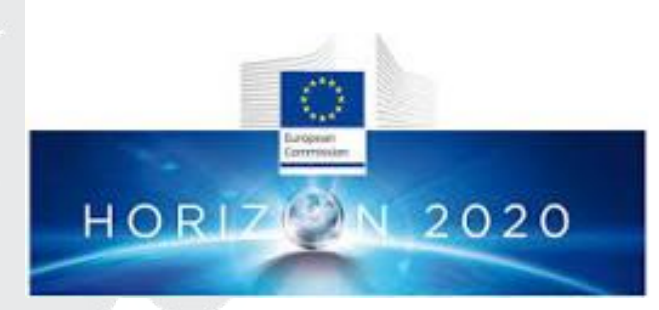

## 2013: Open Data Pilot 2017: OA data by default (mandate)

### **Policy rules and recommendations**

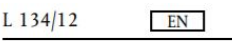

## **European Open Science Cloud**

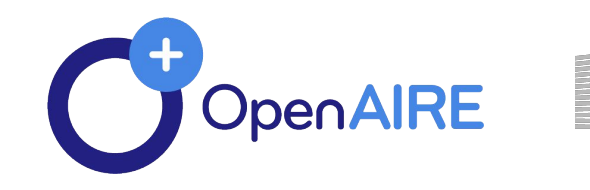

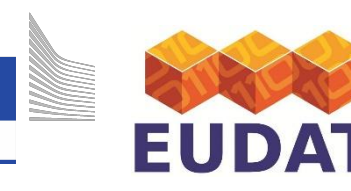

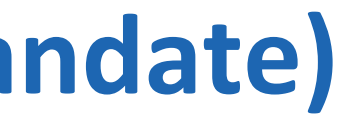

Official Iournal of the European Union

31.5.2018

### **RECOMMENDATIONS**

**COMMISSION RECOMMENDATION (EU) 2018/790** of 25 April 2018 on access to and preservation of scientific information

6

# **RDM** elements

- · Data collection, data processing, data preservation
- · Indicative processes: ingestion, aggregation, analysis, classification, metadata enrichment, organisation, validation, storing, etc.
- There might be re-processing of data (e.g. data migration)
- · Data disposal
- Data sharing/ publication

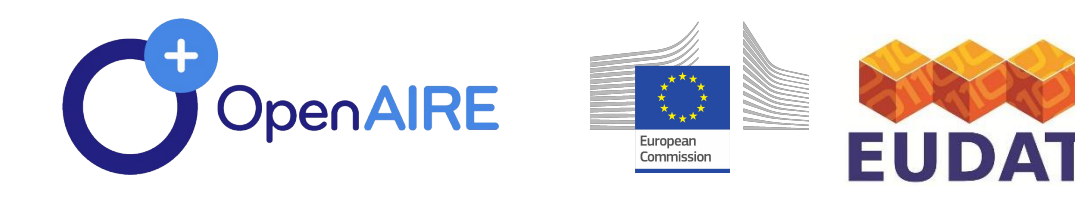

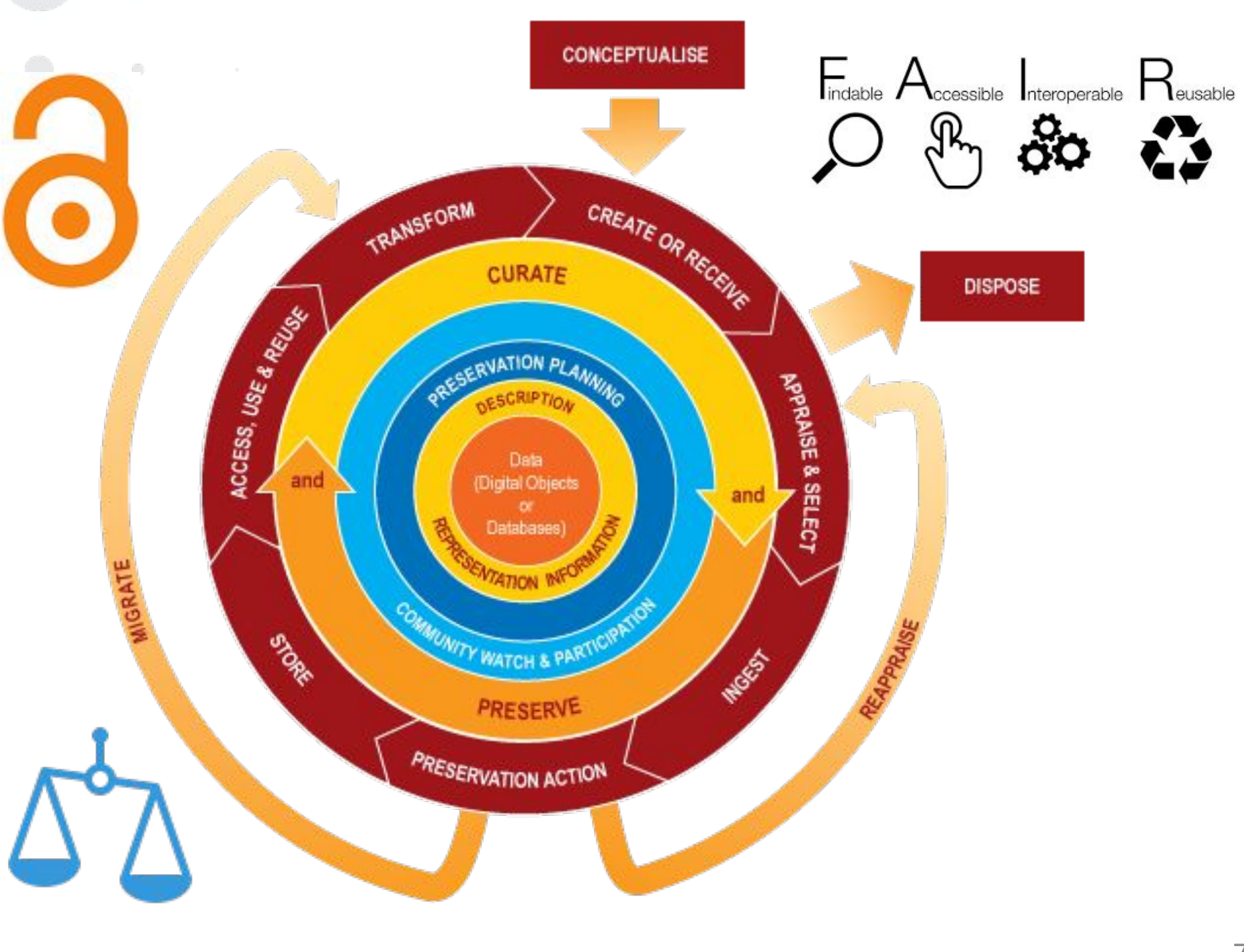

# Data Management Plan (DMP)

• A formal declaration on how an activity's datasets are to be handled throughout activity's lifetime and on what terms those datasets will survive the activity.

- The activity may be a project that may span several grants or a project that coincides a grant issued by a funder.
- **•Datasets addressed by a DMP may be interim results,** outputs or even inputs of the activity.
- DMP addressed topics such as data description, data depositing and preservation, data identification, data licensing, data access etc

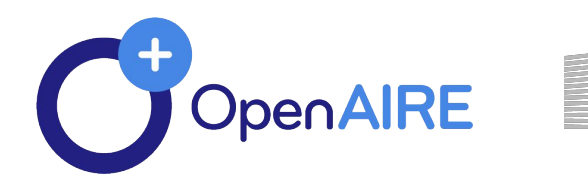

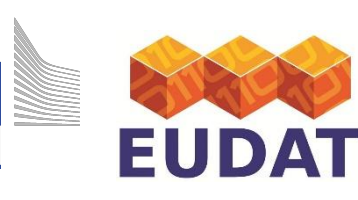

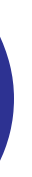

## **What is a DMP?**

## **Deliverable and "living" document**

- documents processes undertaken throughout data management lifecycle, including costs

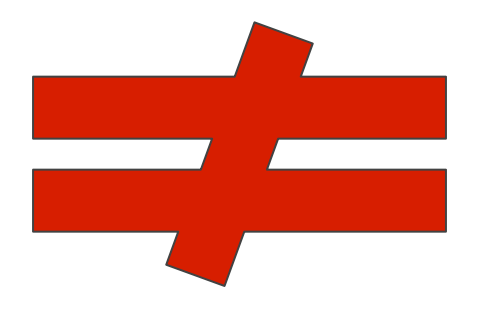

# **What is not a DMP?**

**Research assessment method** 

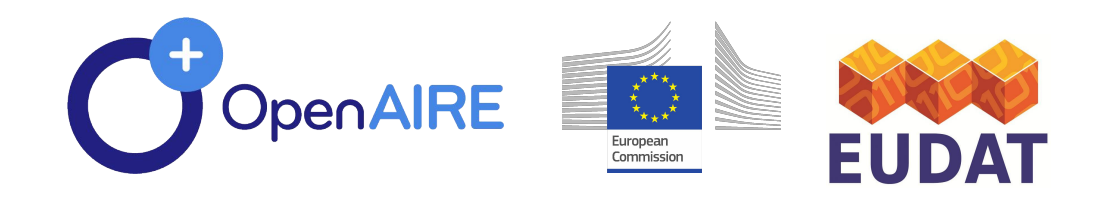

## What data does it cover?

### **Scientific data and metadata**

✔ Useful for verifying / validating conclusions

- $\checkmark$  That does not infringe copyright Non-personal and / or sensitive content
- **.Other raw or structured data and metadata** Guidelines for data reproducibility Including an analysis tool / software  $\checkmark$

in advance

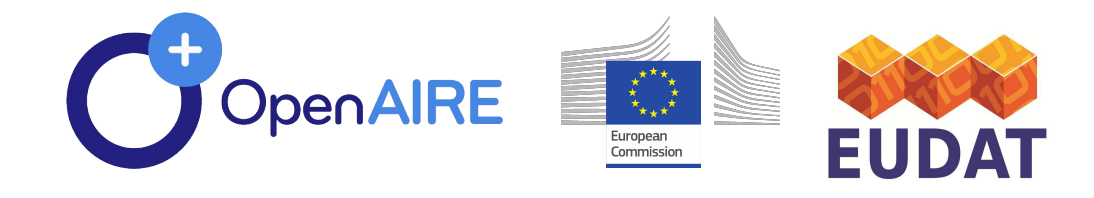

## **Restrictions in access are** described in the Data Management Plan

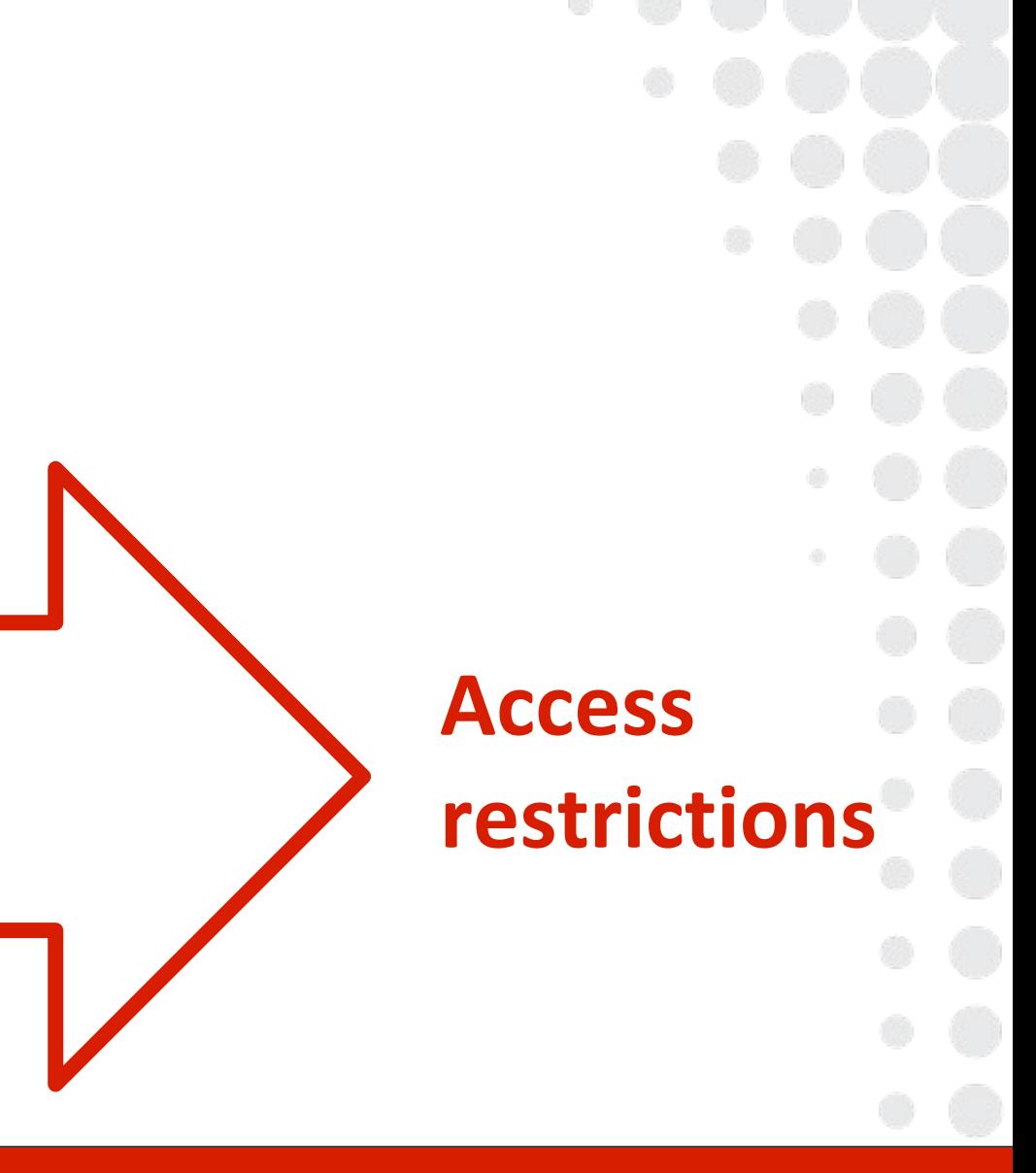

# When is it delivered?

### **Proposal stage (not necessarily)**

- . What kind of data will the project create / collect?
- . Which standards will be used?
- . How will this data be shared / made available? If not, why not?
- How will this data be curated and preserved?

### **Project stage**

- first version of the DMP within the first semester
- revisions

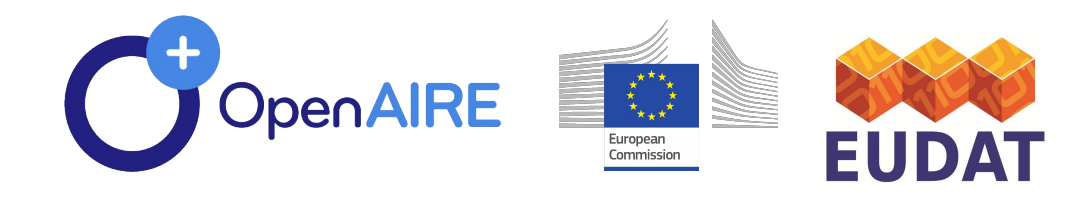

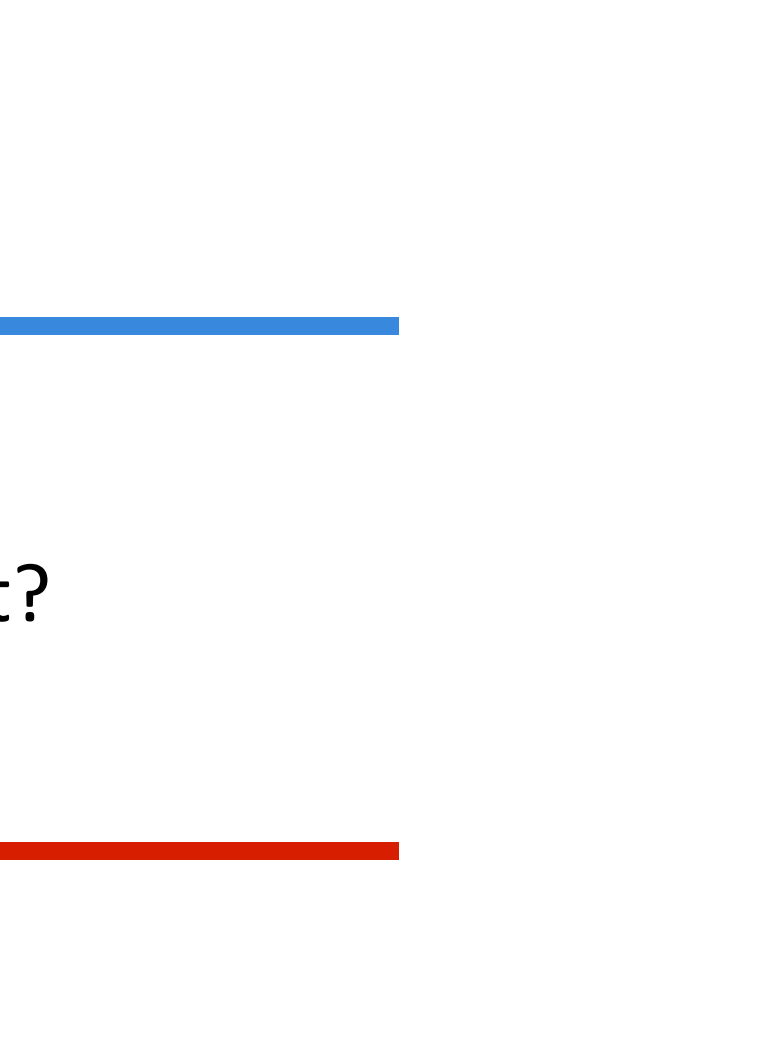

# **Who needs DMPs?**

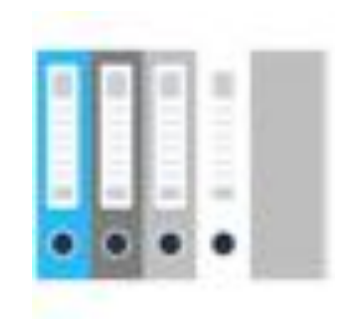

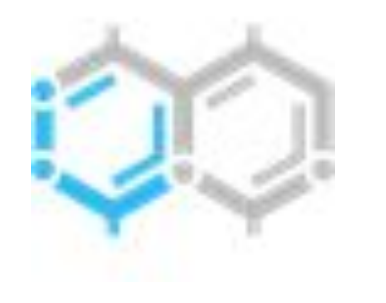

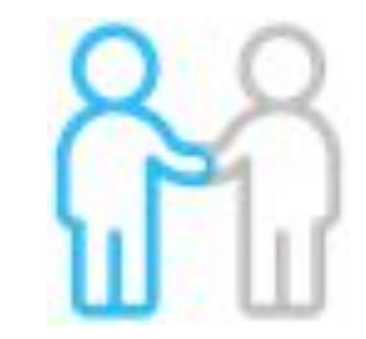

### **Organisations**

- To track R&D outputs and any incurring bindings to them
- To identify the  $\bullet$ consumed data implications
- To facilitate R&D via  $\bullet$ data discovery and sharing

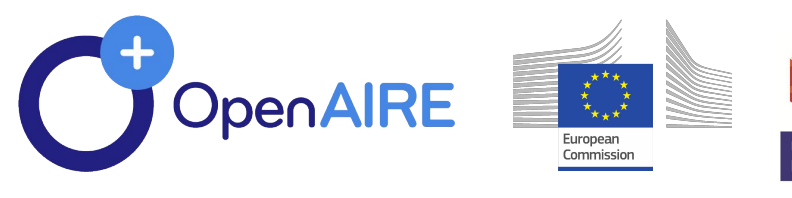

### **Funders**

- To track direct and indirect products and impact of funding
- To identify or refine strategies w.r.t. research and data production/sharing/r euse

### **Researchers**

• To facilitate and even enforce data referencing

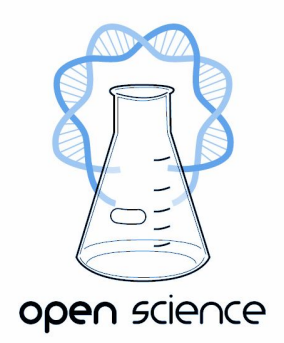

### **Open Science**

### • To promote **FAIRness** To promote  $\bullet$ interdisciplinary research

# Who is involved in DMPs

- **Funders (offices)** Define rules for DMP
- **Organisations (policy** offices)
	- **Define policies**
- Data Managers
- Researchers
	-
	- $\bullet$

- **Projects (managers)** 
	- Apply project policy aligned to Organisational and Funding policies

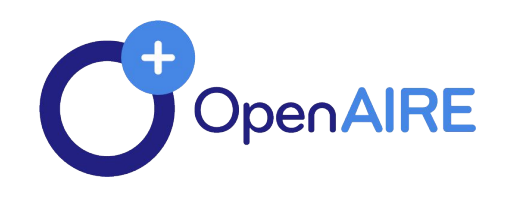

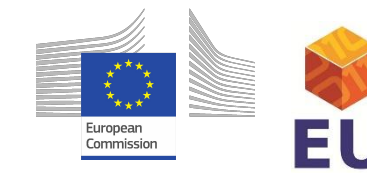

**Manage the DMP** 

**Describe datasets** Are attributed by datasets

# H2020 FAIR DMP template 1/2

### **SUMMARY TABLE 1**

FAIR Data Management at a glance: issues to cover in your Horizon 2020 DMP

This table provides a summary of the Data Management Plan (DMP) issues to be addressed, as outlined above.

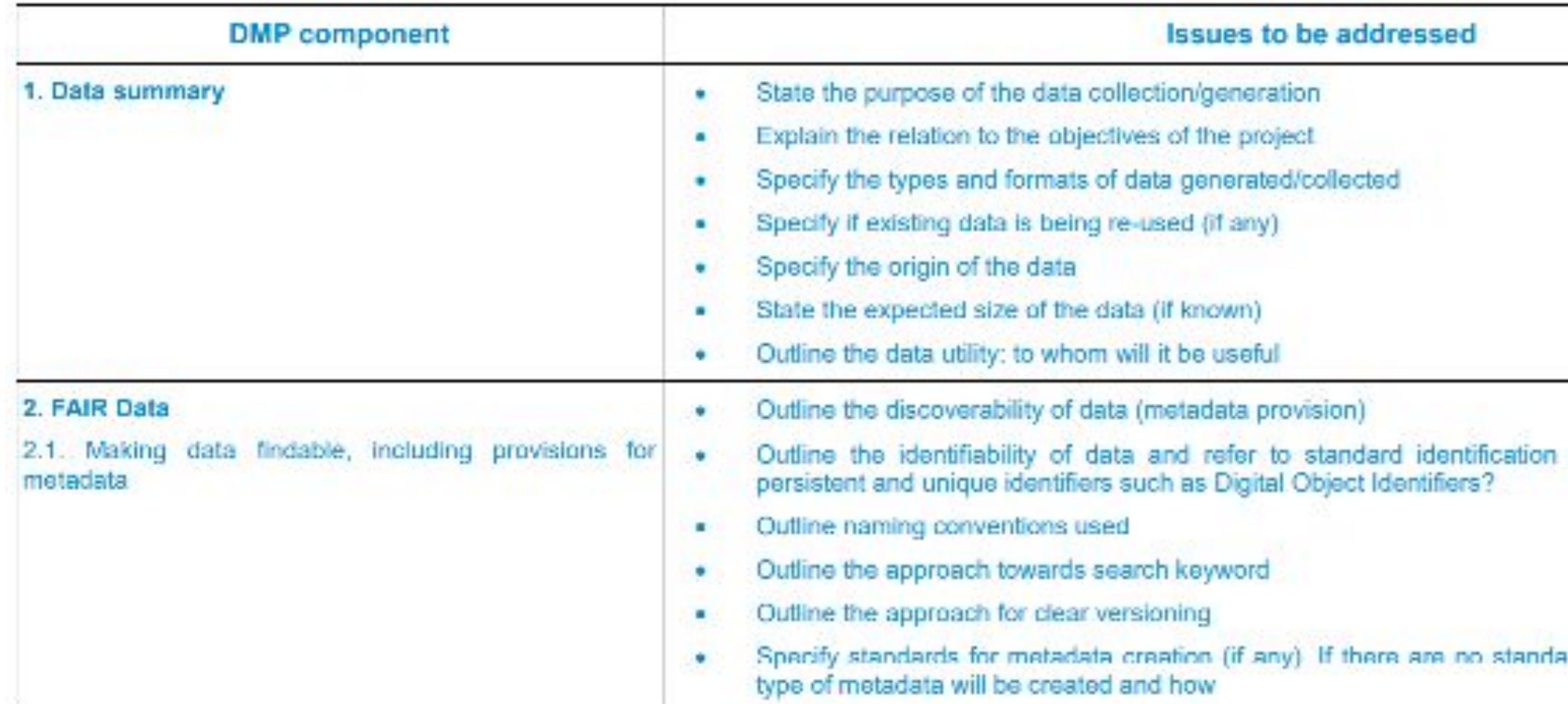

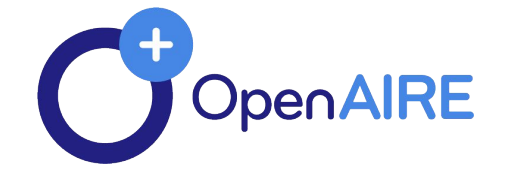

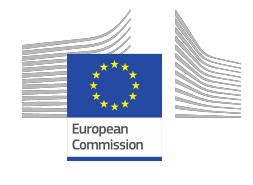

**EUDA** 

mechanism. Do you make use of

ards in your discipline describe what

## H2020 FAIR DMP template 2/2

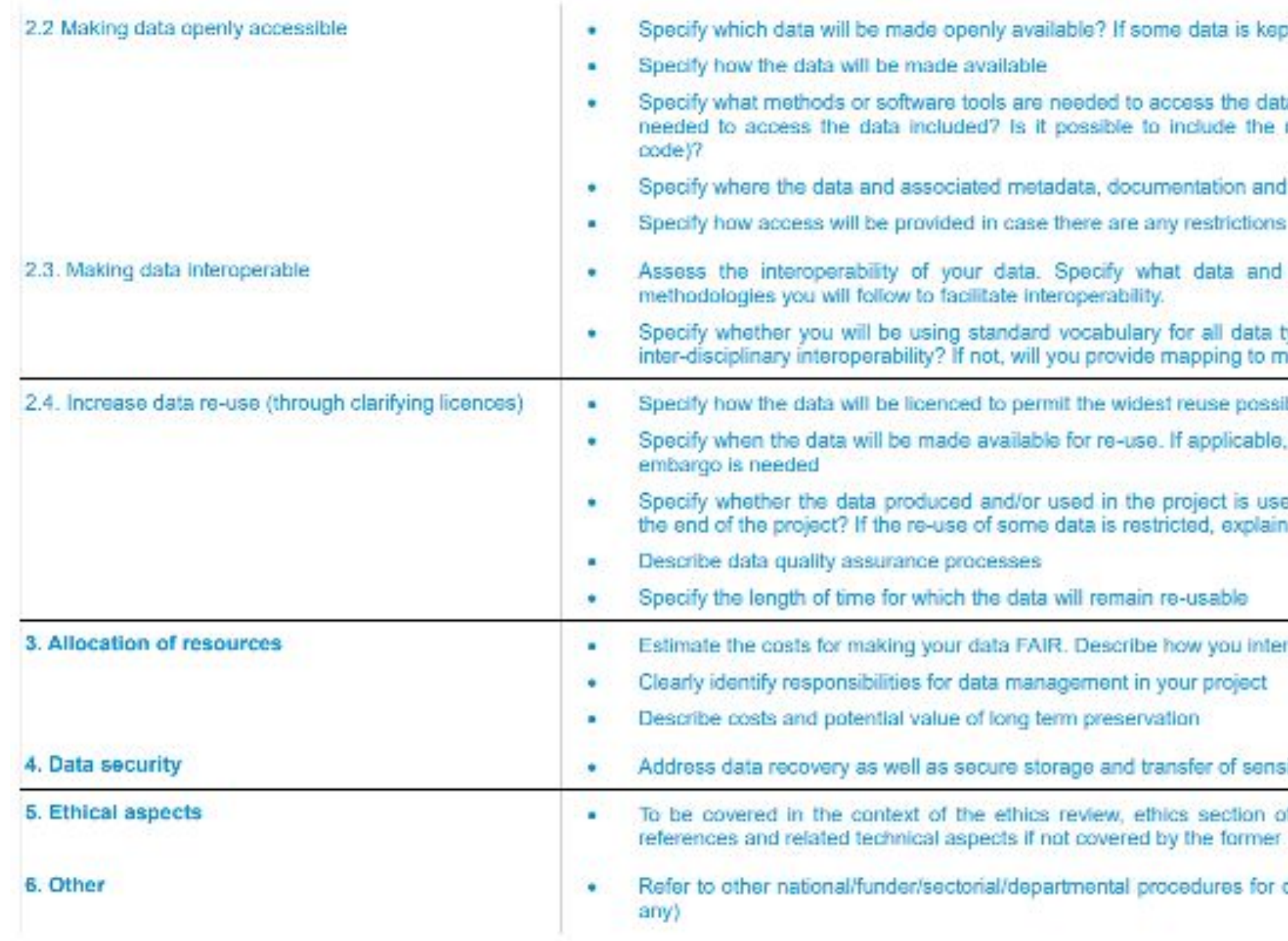

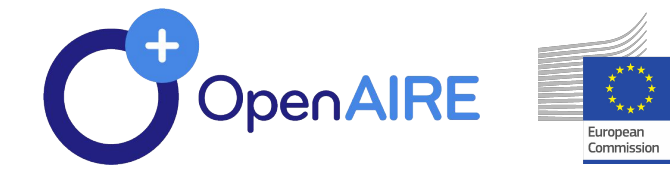

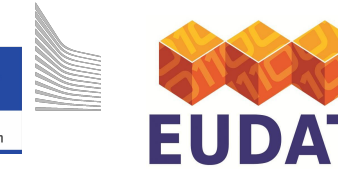

ot closed provide rationale for doing so

a? Is documentation about the software relevant software (e.g. in open source

code are deposited

metadata vocabularies, standards or

ypes present in your data set, to allow ore commonly used ontologies?

ble

specify why and for what period a data

sable by third parties, in particular after why

nd to cover these costs

itive data

of DoA and ethics deliverables, Include

data management that you are using (if

15

- 
- 
- 
- -

# **Et Write and publish VOUr DMPS**

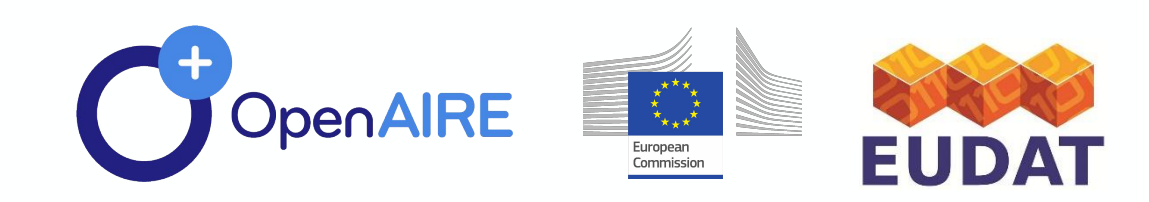

## Context

# ARGOS: A service for machine actionable data management planning

- Jointly designed and developed by OpenAIRE and EUDAT
- Launched implementation in 2017.
	- **Currently at Release Candidate version with long testing history** Updates roll out on a monthly basis

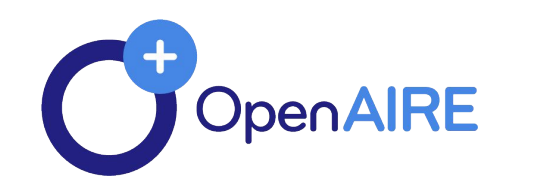

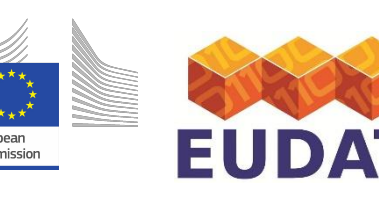

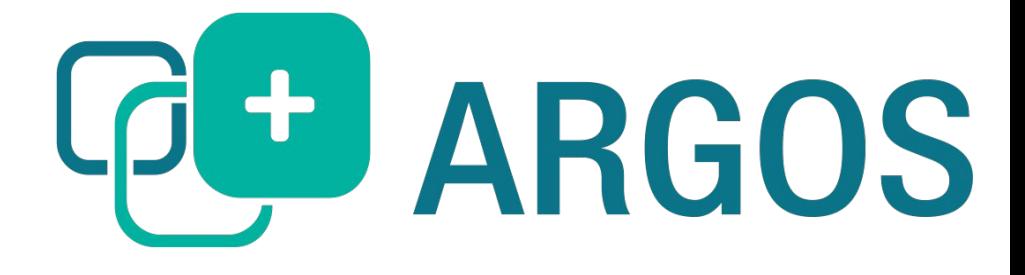

 $17$ 

### RDA DMP Common Standard for machine-actionable Data **Management Plans**

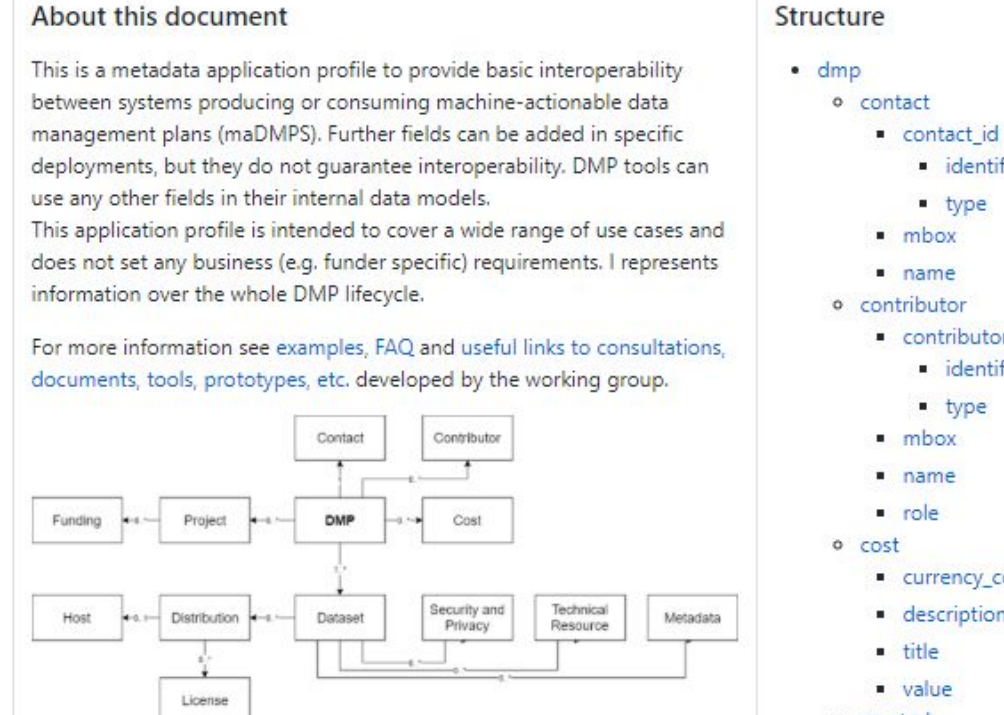

### **DMP**

Provides high level information about the DMP, e.g. its title, modification date, etc. It is the root of this application profile. The majority of its fields are mandatory.

### Project

Describes the project associated with the DMP, if applicable. It can be used to describe any type of project: that is, not only funded projects, but also internal projects, PhD theses, etc.

### Funding

For specifying details on funded projects, e.g. NSF of EC funded projects.

### Contact

Specifies the party which can provide any information on the DMP. This is

### https://bit.ly/2t5jr3e

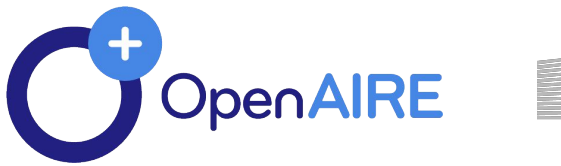

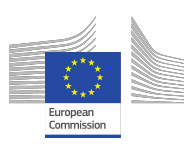

- · identifier
- $-$  type
- · mbox
- 
- contributor id
- · identifier
- $-$  type
- 
- 
- 
- currency\_code
- · description
- 
- o created
- o dataset
	- data\_quality\_assurance
	- dataset\_id
	- dentifier • type
	- · description
	- distribution
	- access\_url
	- available\_until
	- byte\_size
	- data\_access
	- · description
	- download\_url
	- format
	- · host **availability**

# **RDA DMP** Common **Standard**

### **Incorporates global standards**

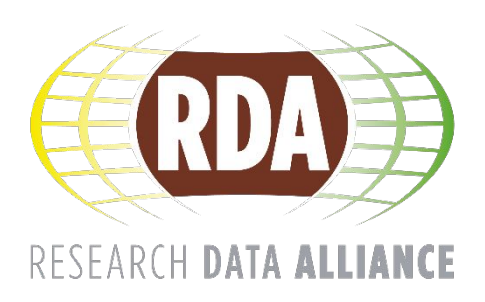

## **Concepts**

- **Data Management Plan**  $\bullet$ 
	- is a collection of dataset descriptions, associated with an activity ("project" or "grant")
	- may be versioned
	- is exportable to various forms, (.pdf, .xml, .json)
- **Dataset description**  $\bullet$ 
	- is the description of a dataset according to a set of rules that is the dataset profile (aka template)
- **•••••**  $\bullet$ 
	- **Dataset profile (aka Template)**<br>• is the set of rules that describe what dataset descriptions contain and how they are handled
	- contains attributes/fields, behavioral rules (e.g. toggling visibility of fields) and validation rules
	- are linked to DMPs for focusing users on specific formats of descriptions
- **Project & Grant**  $\bullet$ 
	- logical entities that define the context where one or more data management plans may be formed in
- **Users**  $\bullet$ 
	- associated to DMPs and other entities for authorization
	- may map to researchers  $\bullet$

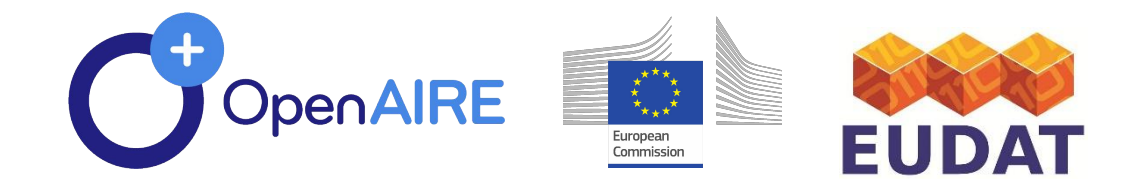

### **Secondary entities**

- **• Repository**: repositories where dataset resides on
- **• Dataset**: external linked datasets (e.g. reused for dataset generation)
- **• Registry**: catalogues listing the dataset
- **• Service**: services manipulating the dataset under various protocols.
- **• Researcher**: researchers associated with datasets
- **• Funder:** is associated to a grant
- etc

# A few key features

- **Customisable templates for** dataset descriptions
- **. Full DMP workflow support** 
	- **Support of collaboration on DMP** authoring
- · Authentication via a variety of providers
- Integration with several terms / **vocabulary providers**
- Import / export in human and machine-readable forms
- browser
- 
- 
- -
- 

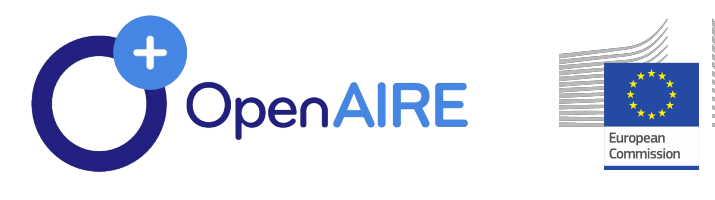

**Accessible via any web Free and open source DMP versioning DMP and Dataset** description cloning **DMP publication mechanism** (with PID issuing) **Search features** 

- **• Support -> [argos@openaire.eu](mailto:argos@openaire.eu)**
- **• JSON exports**
- **• 10 more funders templates**

A Data Management Plan consists of a set of questions that you should answer with a level of detail appropriate to the grant or with Academy Of Finland Dataset description template for Academy Of Finland projects Netherlands Organisation For Scientific Research (NWO) Dataset description template for Netherlands Organisation For Scientific Research (NWO) The Research Council Of Norway Dataset description template for The Research Council Of Norway National Science Center Poland Dataset description template for National Science Center Poland Swedish Research Council Dataset description template for Swedish Research Council

UK Research Innovation Dataset Description Template

Select a template to describe your Dataset Description(s). If you want to select multiple Dataset Description Templates use "New DMP (Expert)". You can also add new Dataset Descriptions at any time after the DMP creation.

If you can't find a template or if you want to create a personalized template for your institution, research community or training needs, please contact us.

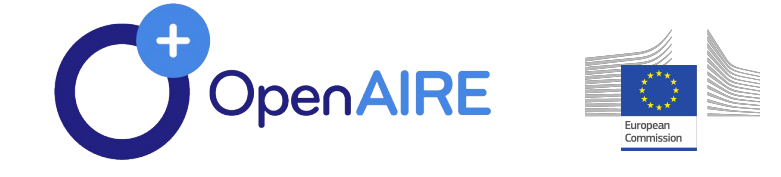

"dmp":  $\{$ "contact": { "contact  $id$ ":  $\{$ "type": "other"  $\mathbf{r}$ "created": "18-09-2019", "dataset": [ "dataset id": {  $\}$ , "keyword": [ "metadata": [ П.  $\mathbf{I}$ 

 $\}$ ,

```
"mbox": "elli.libd@gmail.com",
"name": "Elli Papadopoulou",
    "identifier": "a7c440e8-4e29-4d84-812a-1b2d5cb605f5",
    "data quality assurance": [
        "identifier": "56ac2eba-ea09-49cf-bba3-87fe48a10827",
       "type": "other"
    "issued": "9/18/19",
    "language": "en",
    "personal data": "unknown",
    "security and privacy": [
   "sensitive_data": "unknown",
    "technical resource": [
```
# **More new features**

# **ARGOS Workflow and roles**

- Admins: Prepare & configure system
	- select and configure information sources  $\bullet$
	- · define dataset profiles (templates)

### **DMP managers: launch DMPs**  $\bullet$

- select appropriate Dataset profiles
- invite researchers/dataset managers

### **Researchers/Dataset managers**  $\bullet$

describe datasets according to fixed (systemic) and custom (profile-defined) attributes  $\bullet$ 

### **DMP Managers finalize DMPs**  $\bullet$

- close the editing process  $\bullet$
- publish the DMPs (url, pdf, xml etc)
- System
	- **Presents the DMP**

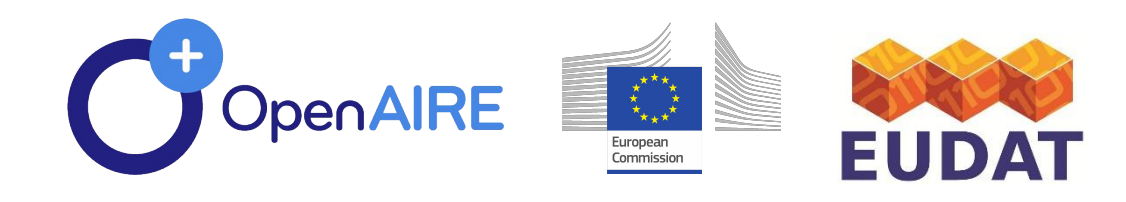

 $\bullet$   $\mathbb O$ 

 $\bullet$   $\bullet$ 

# **DMP Lifecycle in ARGOS**

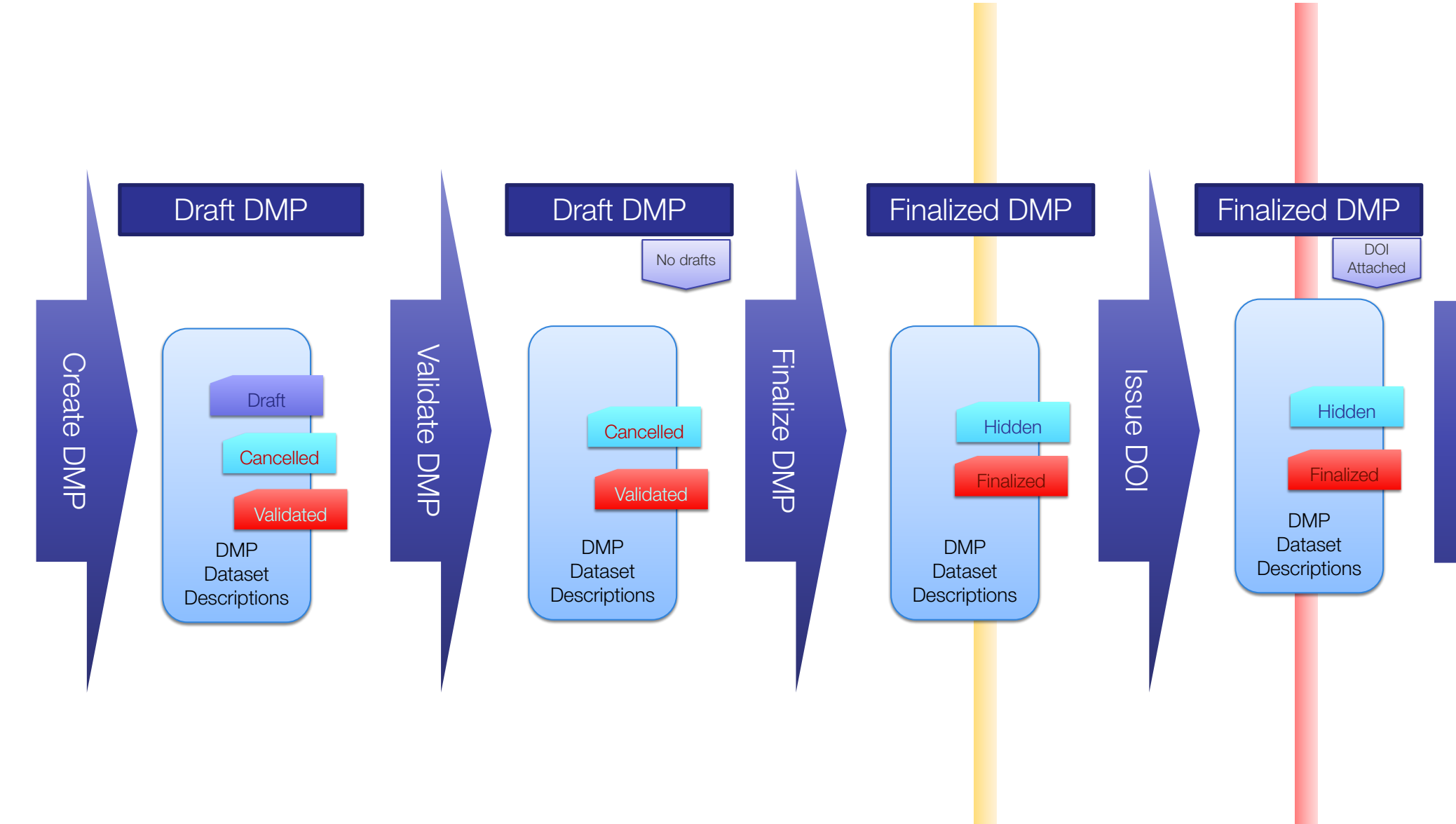

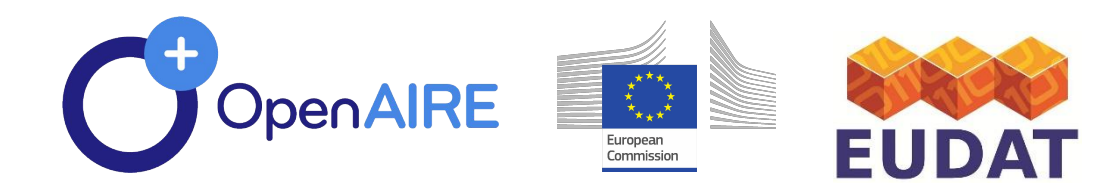

. . . . . . .

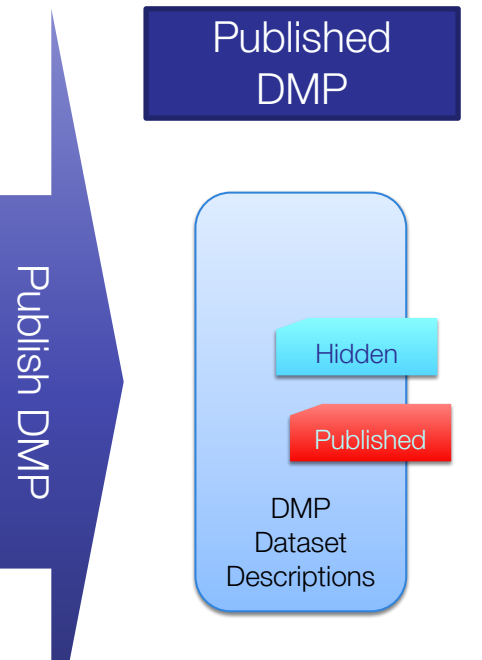

 $23:3$ 

. . . . . . 

 $\cdots\cdots\cdots\cdots\cdots\cdots\cdots$ 

## **Data model overview**

. . . . . .

. . . . . . . .

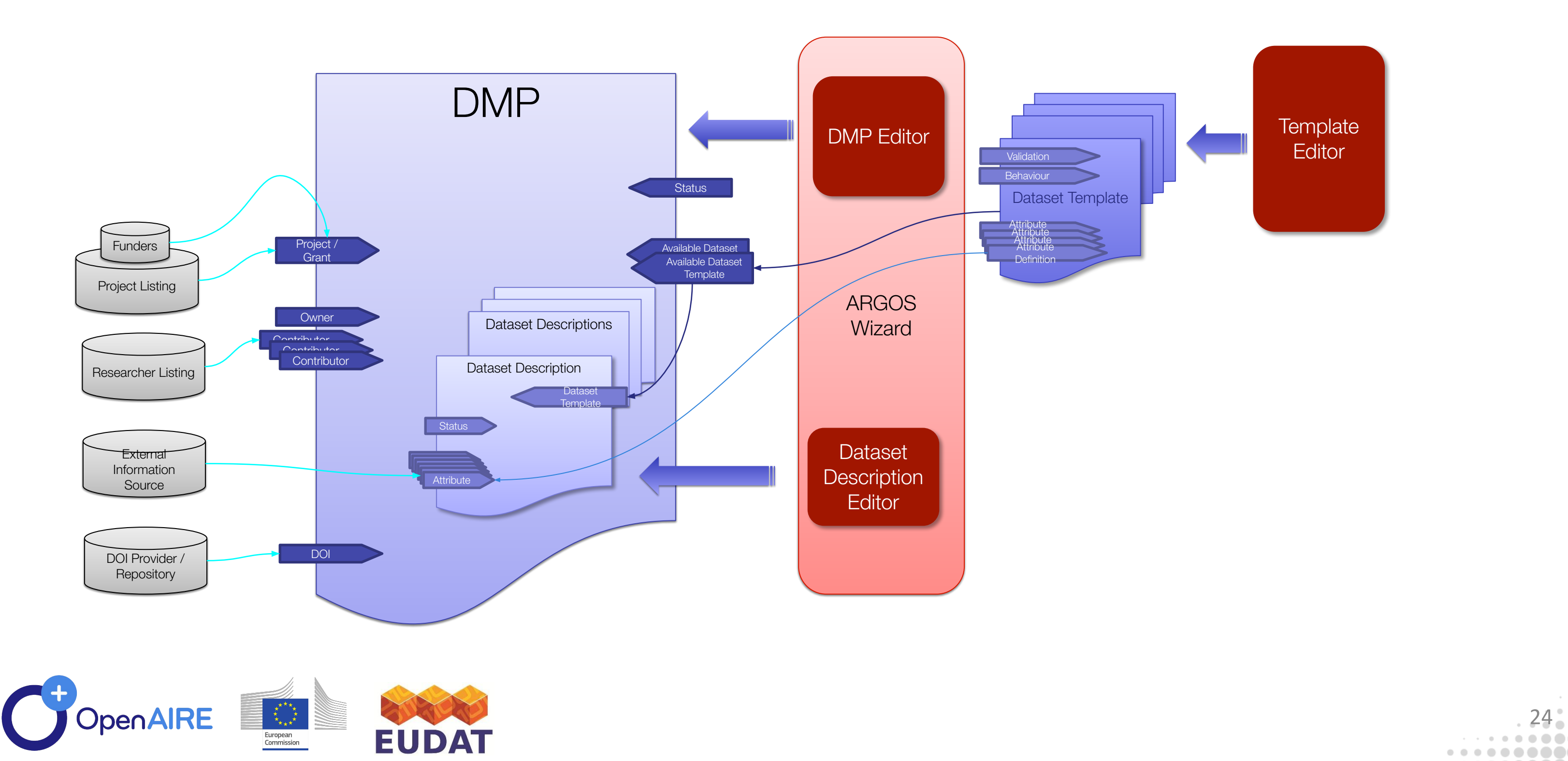

 $\cdots\cdots\cdots\cdots\cdots\cdots\cdots\cdots$ 

## **Architecture**

### • ARGOS Core

- **DMP Service: Core tools for** editing, management and administration of **DMPs/Dataset descriptions.**
- DMP UI: End-user UI for editing  $\bullet$ **DMPs and Dataset descriptions**
- **DMP Admin UI: Administrative**  $\bullet$ UI and dataset profile definition UI

### • EEStore: bridge to various providers of data for the ARGOS

Core bridge component  $\bullet$ 

### Several adapters for external providers

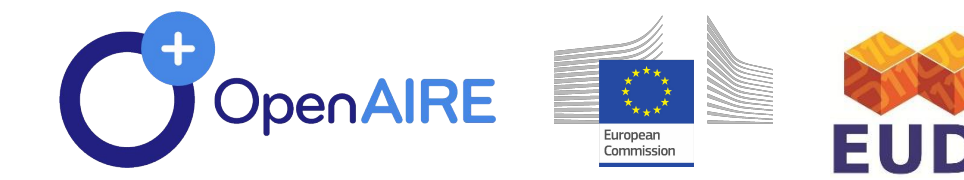

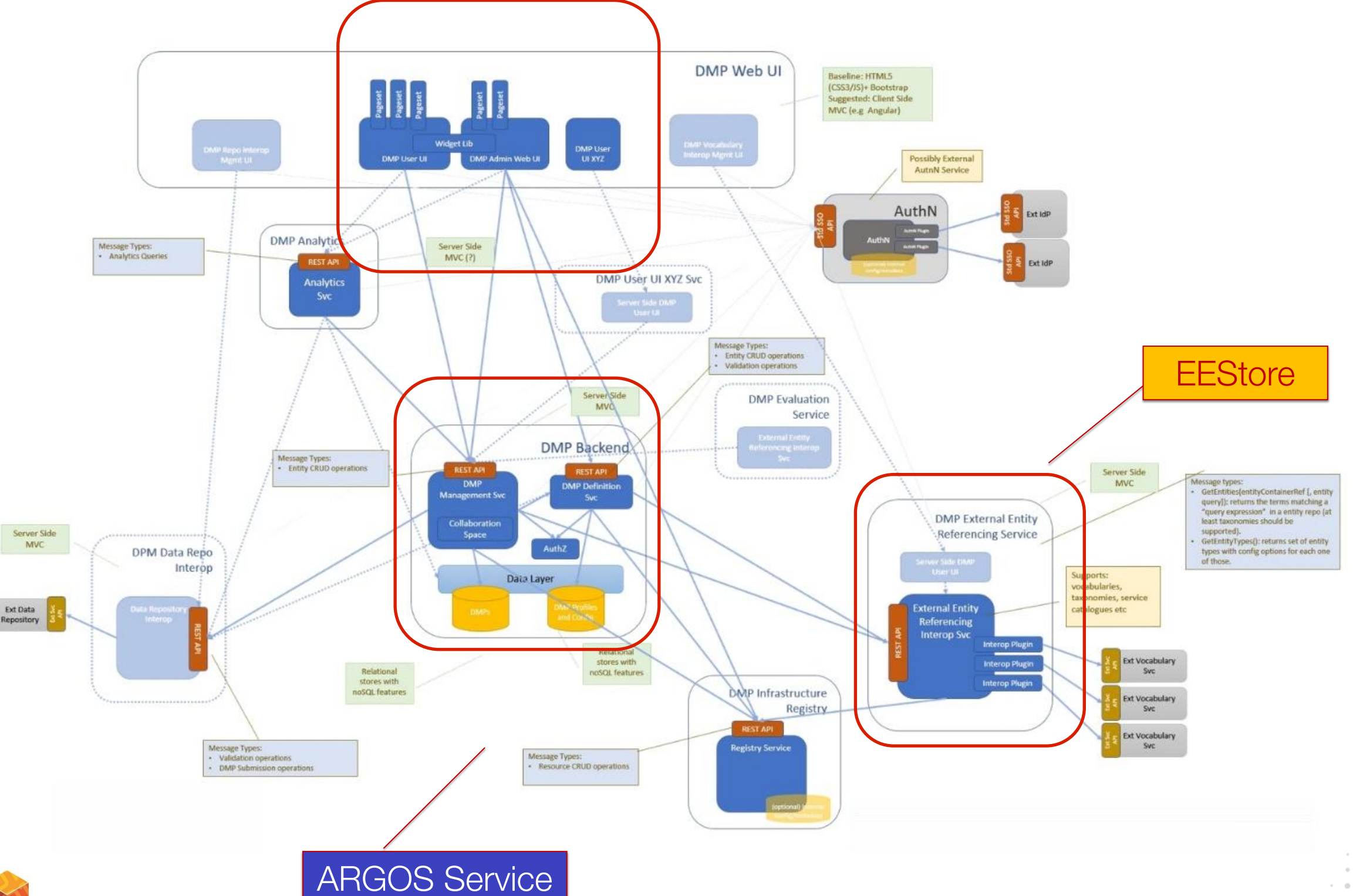

### **ARGOS UI**

# **Technology & License**

- **Latest technology web application Frontend:** 
	- **Single Page Application (SPA)**
	- Angular / Typescript
	- **Material Design / Responsive**
- **Backend:**  $\bullet$ 
	- **REST backend services**
	- Java/Spring Stack
	- **PostgreSQL RDBMS**
- · License:
	- **Unrestricted Open Source: Apache 2**

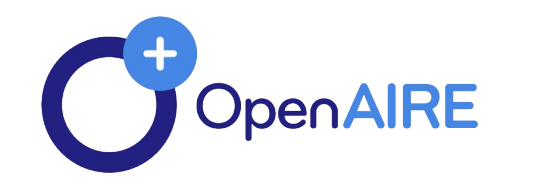

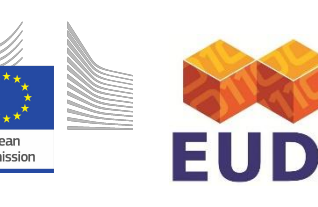

# $\bullet\bullet\bullet\bullet$

- 
- 
- - -

# G Added Value

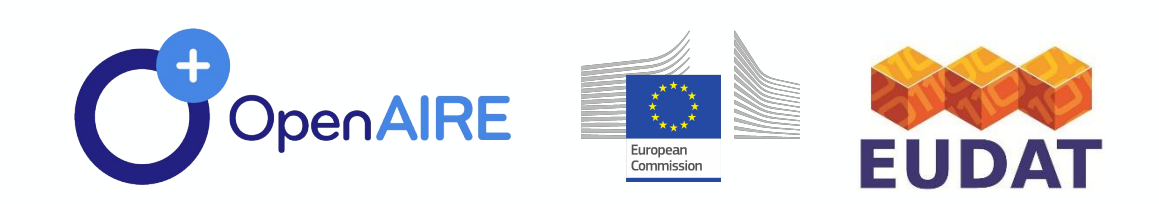

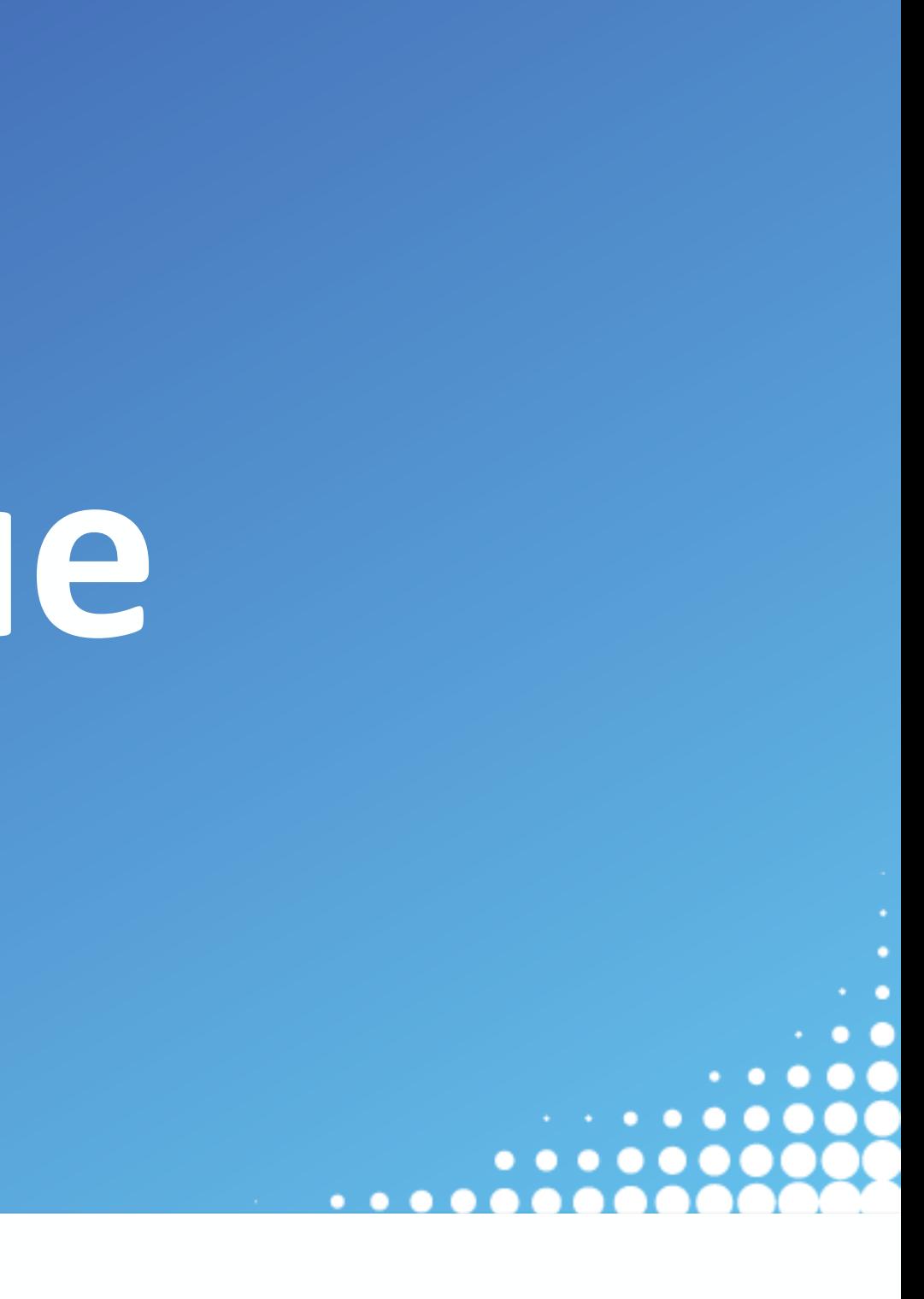

# Is ARGOS a questionnaire engine?

The reply is "Definitely No": The dataset profile (questionnaire) engine is a key, powerful, element of ARGOS but it is only a small part of it. Yet, even<br>its questionnaire engine, offers essential facilities for DMP handling. • ARGOS streamlines the handling of a DMP, not generic questionnaires: From the initiation to publication time, the tools and the underlying data

- model facilitate navigation, discovery and reuse of dataset descriptive information.
- ARGOS service is designed to handle workflows on actionable DMPs, where the questionnaire is a small step of the process. Metadata and tools that allow validation of information provided and interacting with external Data-oriented services are fundamental objectives behind the design of the system.
- ARGOS enables collaborative DMP composition that will surpass the capabilities of any generic tooling.

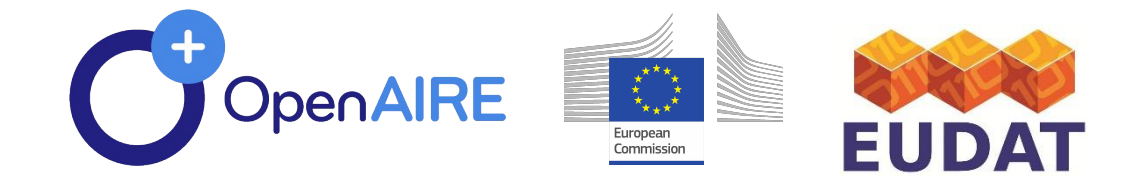

 $\bullet$   $\bullet$ 

 $\bullet$   $\bullet$ 

 $\bullet$   $\bullet$ 

 $\bullet$   $\bullet$ 

28

# **Why ARGOS?**

- . Is backed by strong collaboration that activates on several areas of EU Open Science paradigm
	- OpenAIRE and EUDAT
- Can be exploited under different models of service provisioning
	- Software as a service
	- **Installation software**
- Closely follows standards and well-known specifications
	- RDA and several common IT standards  $\bullet$
	- Common templates are provided
- Has been implemented from scratch taking into account the  $\bullet$ current trends on Actionable DMPs, Open Science and experiences from existing tools

... and for several technical and functional reasons!

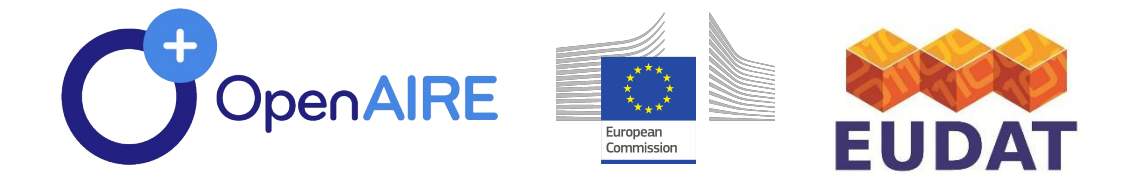

 $\circ$   $\circ$ 

# Interoperability in ARGOS

REST API for utilization of core components by external services **API** 

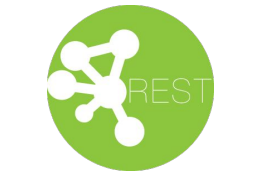

- **Custom REST protocol for external source integration** 
	-
	- RDA JSON experimental support

### **Open architecture**

- for integrating external information providers to the DMP entities
- EEstore abstracts over the behavior and performance of external providers
- M2M communication data repositories, registries and other dataset handling services  $\bullet$ 
	- E.g. depositing and verification of dataset(s) and DMP(s)
	- Flexible dataset and DMP model that can power different

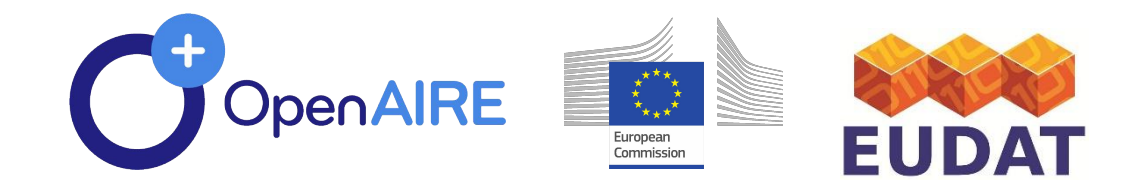

### **Machine readable DMP export** proprietary format

(work in progress)

# interoperability cases

 $\bullet$   $\bullet$ 

# **Machine actionability**

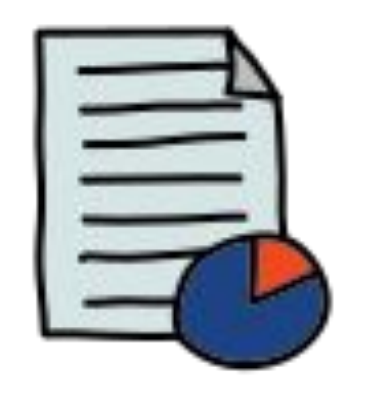

### **Delivery**

- $\vee$  Integrate DMPs with the workflows of all stakeholders in the research data ecosystem
- $\vee$  Use PIDs and controlled vocabularies
- $\vee$  Follow a common data model for maDMPs (Machine Actionable Data Management Plans)
- $\mathcal V$  Make DMPs available for human and machine consumption
- $\mathcal V$  Make DMPs updatable, living, versioned documents
- $\vee$  Make DMPs publicly available

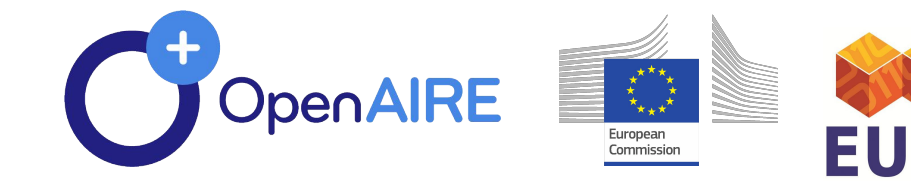

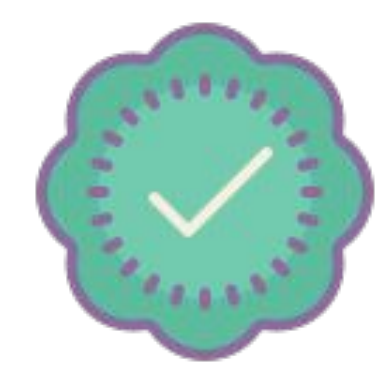

### **Validation**

- $\mathcal V$  Allow automated systems to act on behalf of stakeholders
- $\vee$  Support data management evaluation and monitoring

\* Ten Principles for Machine Actionable DMPs

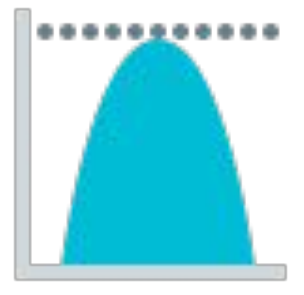

### **Value**

 $\boldsymbol{\nu}$  Make policies (also) for machines, not just for people

 $\vee$  Describe — for both machines and humans — the components of the data management ecosystem

# $\bullet\bullet\bullet\bullet$

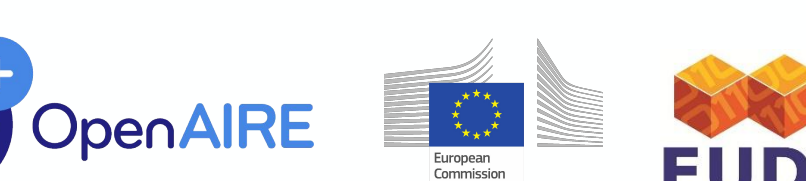

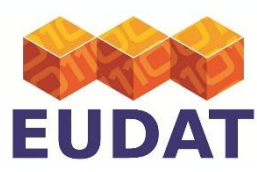

# Platform Walkthrough

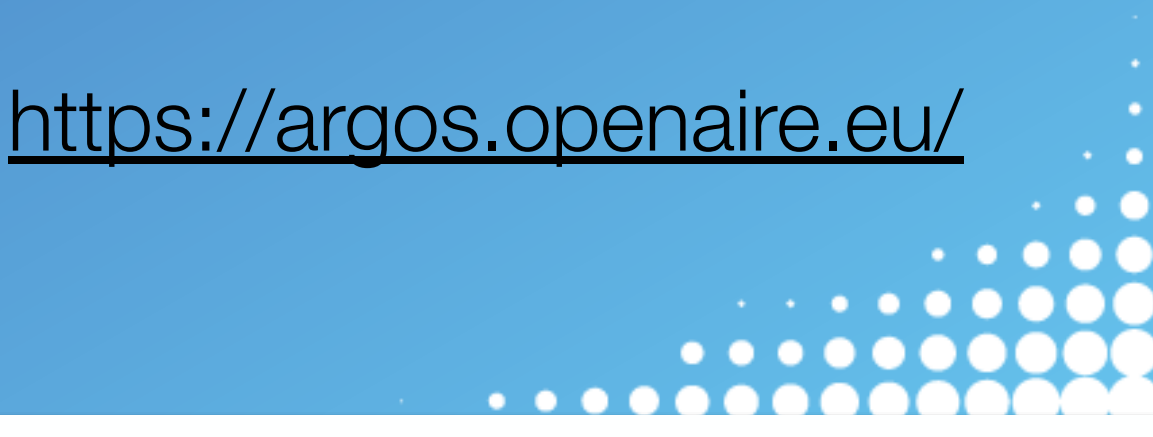

# **Where to find ARGOS**

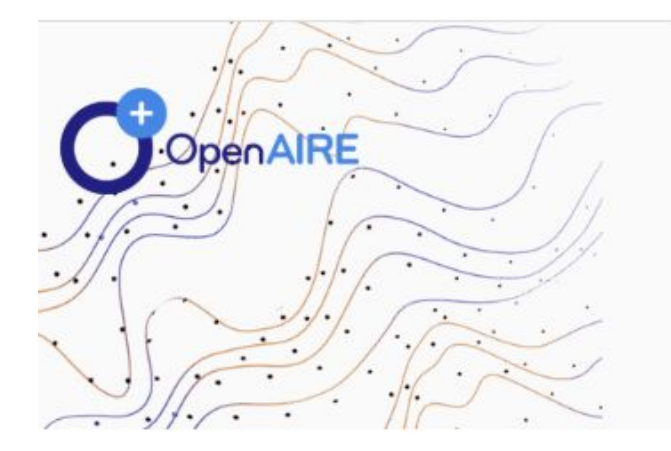

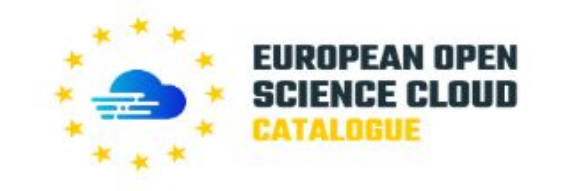

About Governance Services & Resources Policy EOSC in practice Media For Providers

Home

### **ARGOS**

**ARGOS Create, Link, Share DMPs** ☆☆☆☆☆ 0 (0)  $\heartsuit$ <sup>0</sup>  $\circ$  0

Categorization: DATA -> MANAGEMENT

ARGOS is an online tool in support of automated processes to creating, managing, sharing and linking DMPs with research artifacts they correspond to. It is the joint effort of OpenAIRE and EUDAT to deliver an open platform for Data Management Planning that addresses FAIR and Open best practices and assumes no barriers for its use and adoption.

Tags: DMP DATA MANAGEMENT PLANNING TOOL DATA MANAGEMENT PLAN

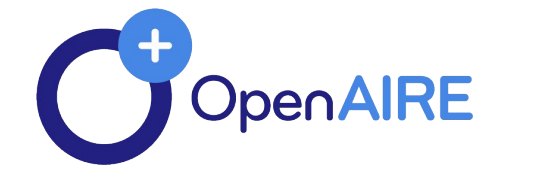

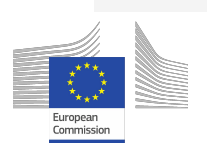

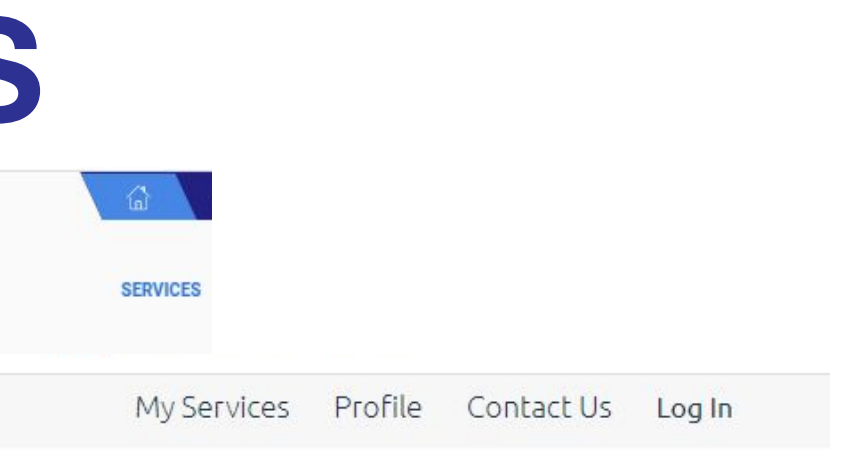

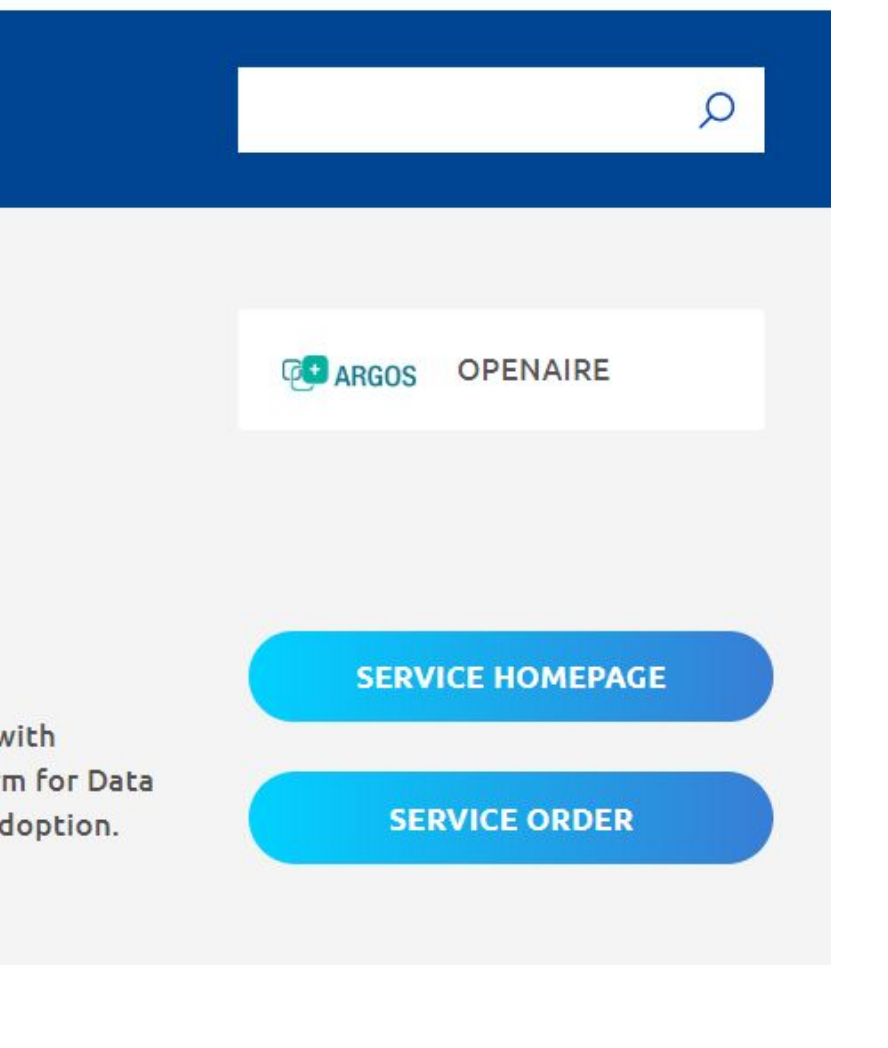

# **Homepage**

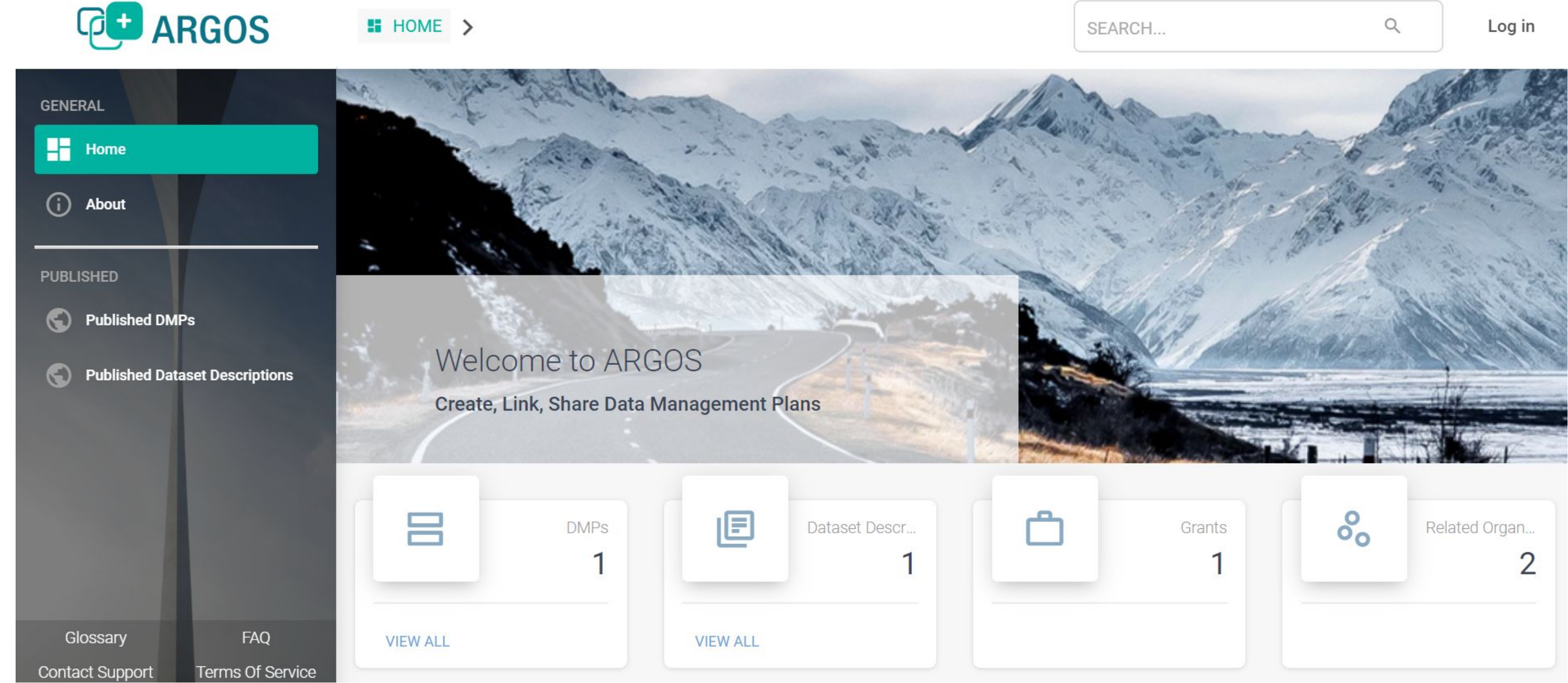

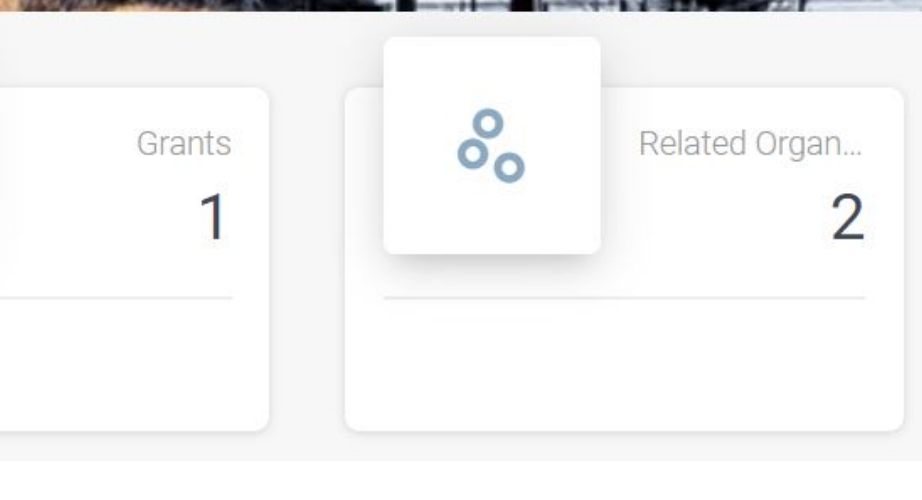

• # of DMPs, Dataset Descriptions, Grants and Organizations included in ARGOS.

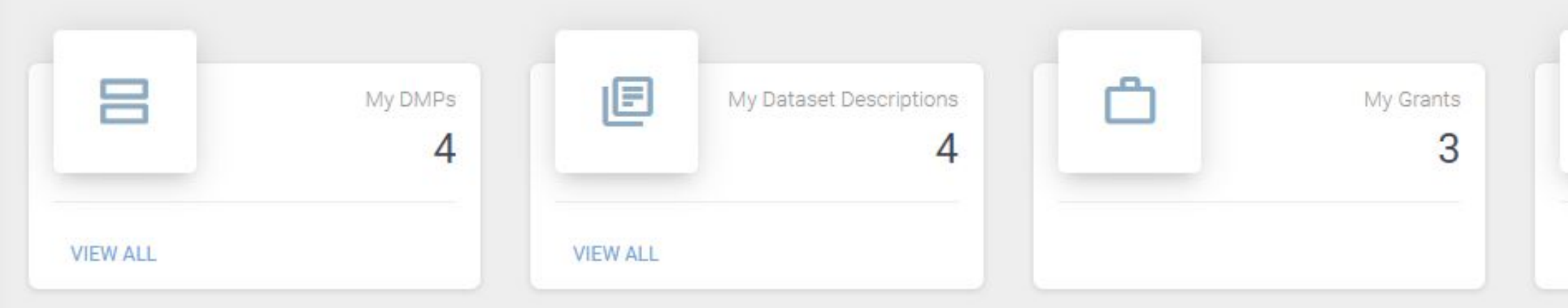

*Note!* When logged in to ARGOS the numbers change to correspond to information provided by each user's activity.

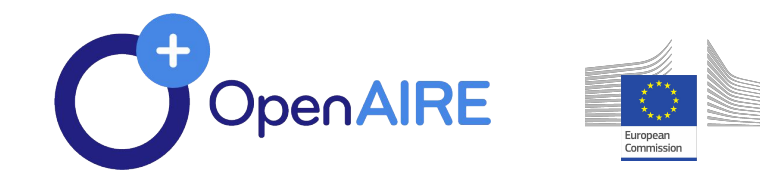

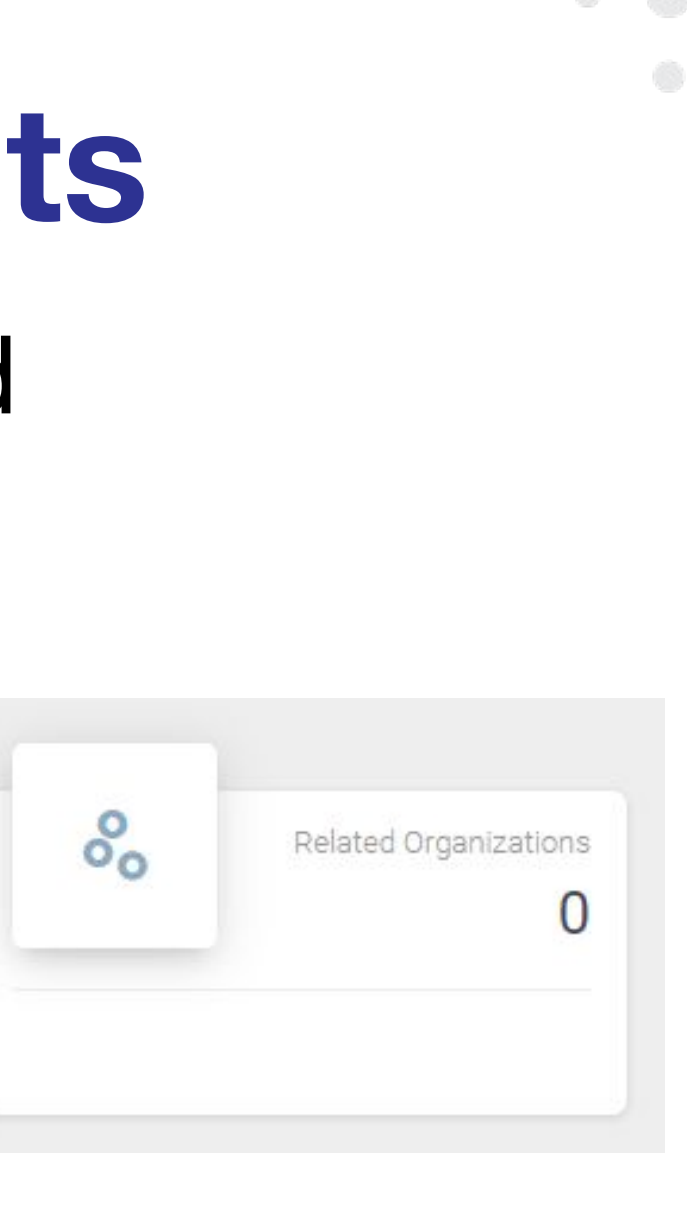

# **Features (without log in) - Stats**

## **Features (without log in) – openly available outputs**

### **GE ARGOS**

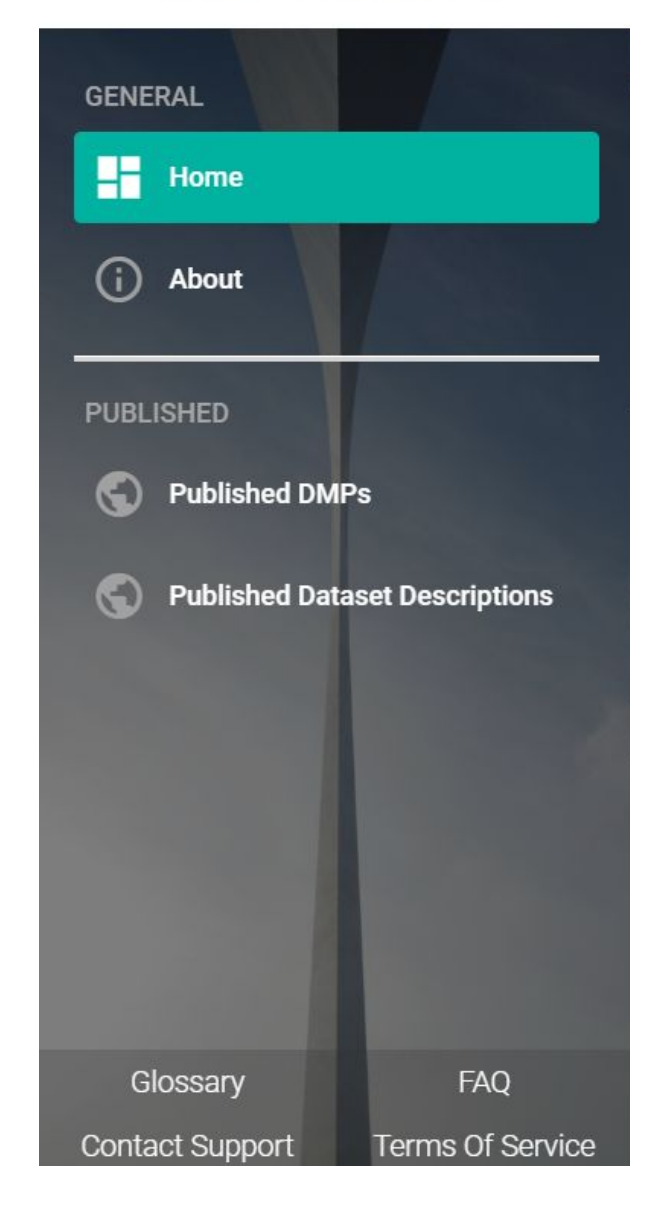

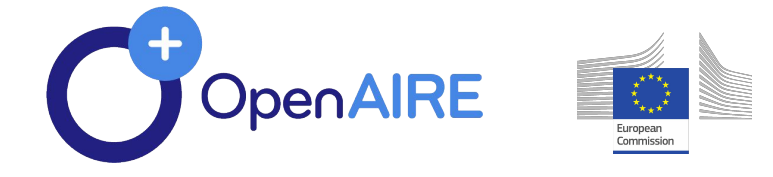

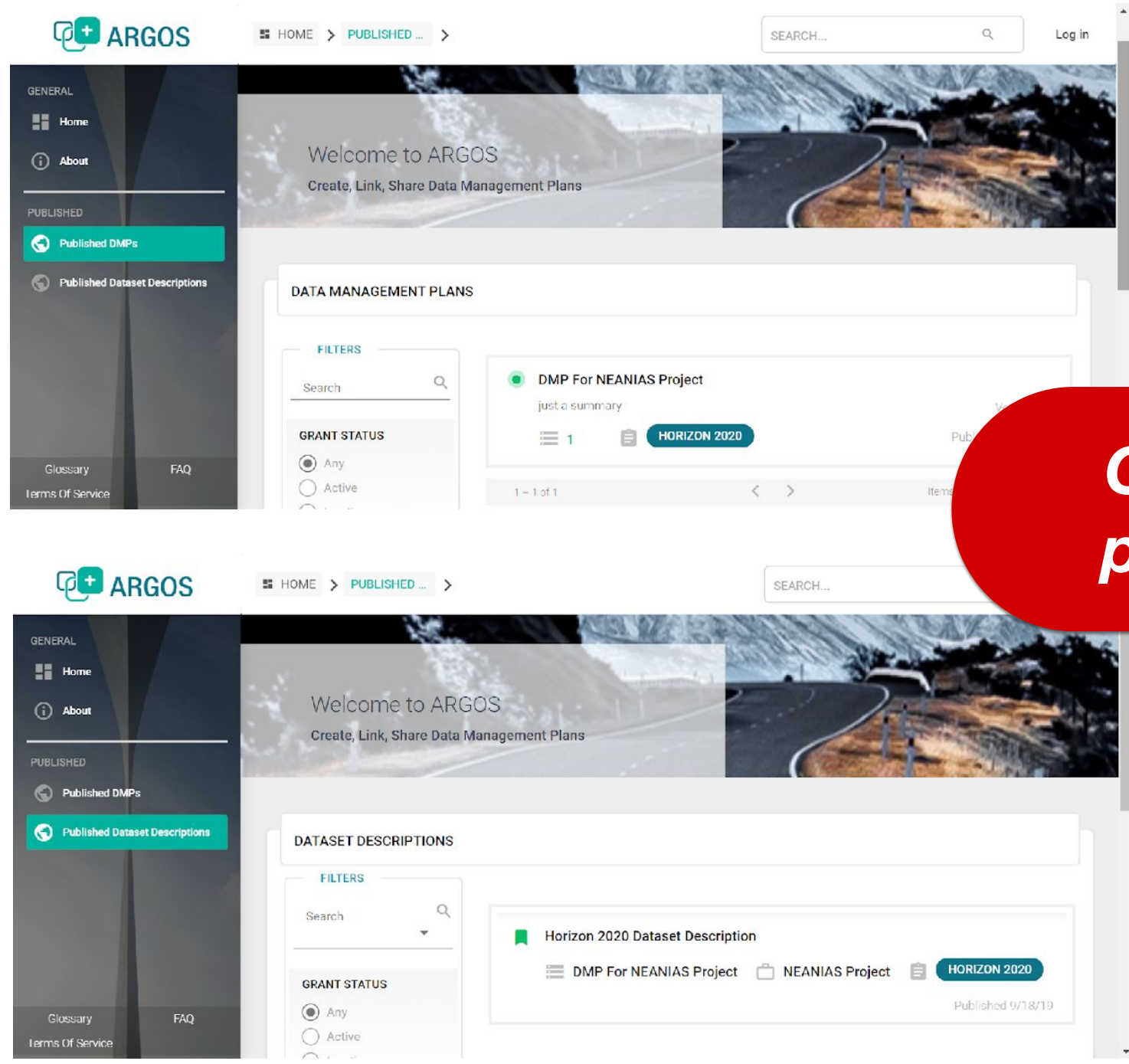

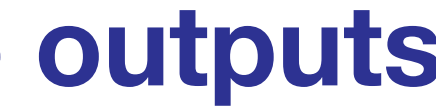

### *Check finalized and publicly open DMPs*

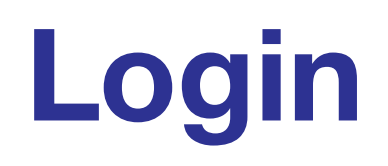

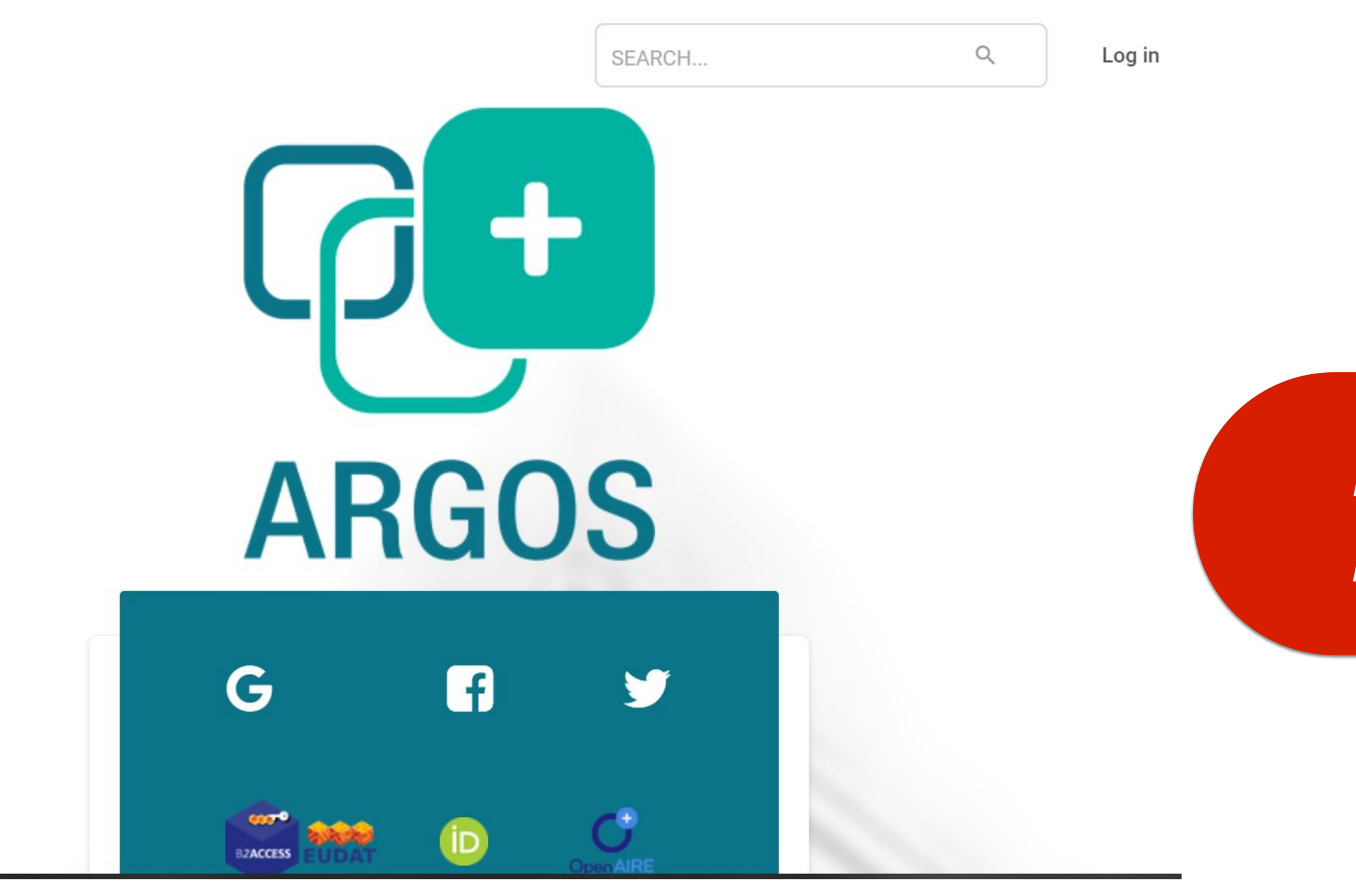

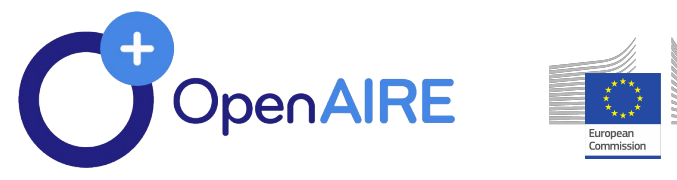

*No user-account is required*

# **Your dashboard - Recent Activity**

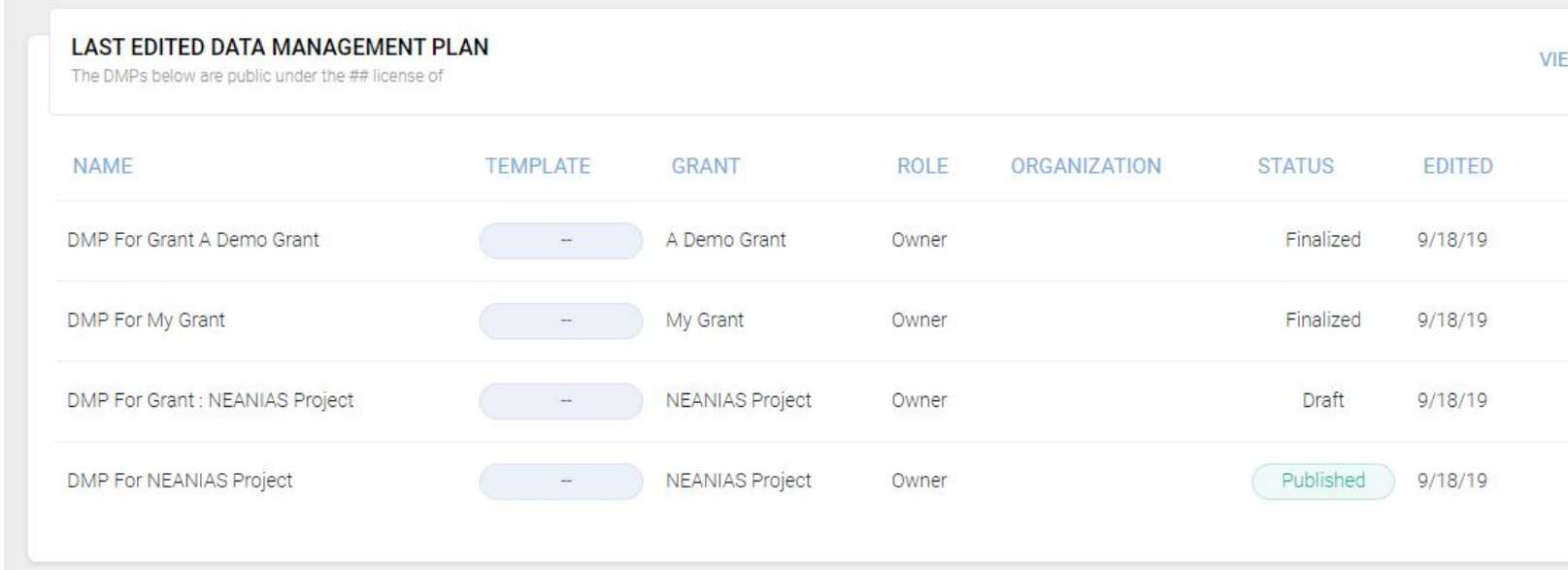

**Name** - the name of the DMP **Template** - the DMP template used **Grant -** the number of the grant funded the research under which the DMP is conducted **Role -** your role in the different DMPs that

you are involved in

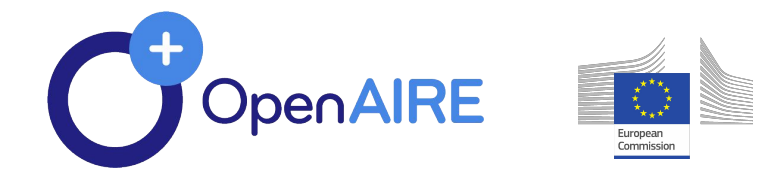

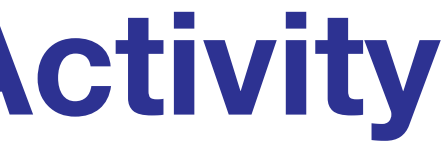

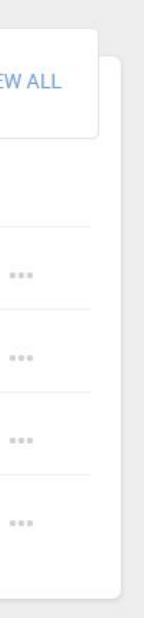

**Organization -** the organization responsible for the DMP development and delivery **Status –** the status of the DMP development (Draft, Finalized, Published) **Edited -** date when the DMP was last

edited

## **Two ways to create DMPs or Dataset Descriptions**

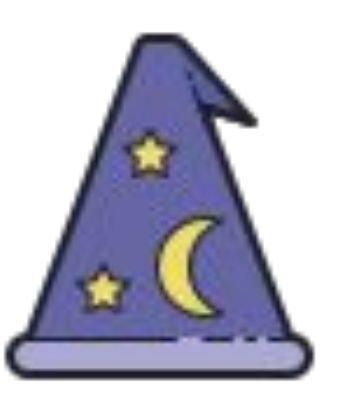

- Provides an **easy** workflow
- Includes all **essential elements**
- Provides **guidance** through the required steps

# - Integrates **different** workflow

- 
- Includes **more steps and elements**
- before finalizing work

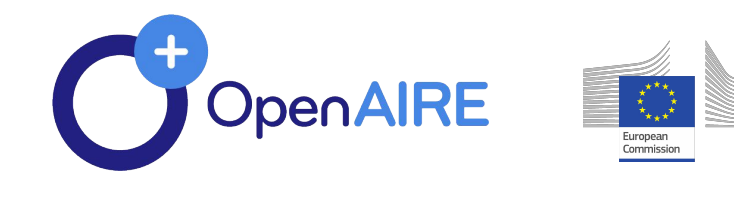

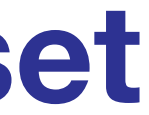

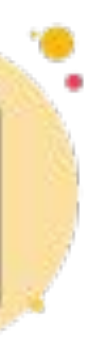

# - Useful to **cross-check things**

# ...........<br>.......

- 
- 
- 
- 
- 
- 
- 
- 
- 
- 
- 
- 

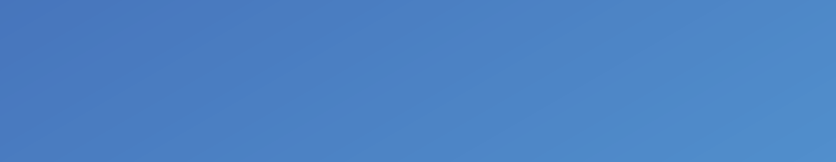

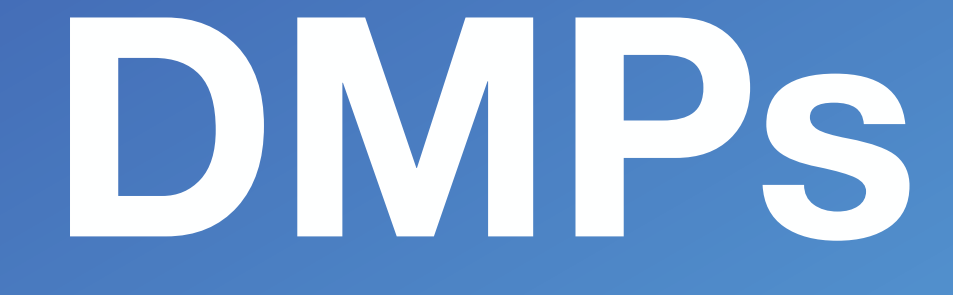

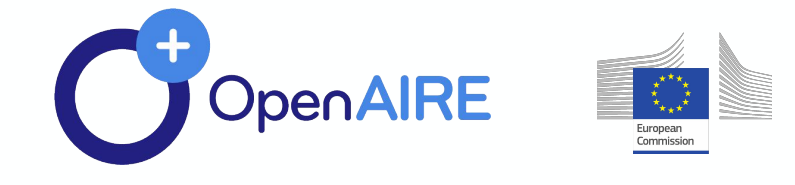

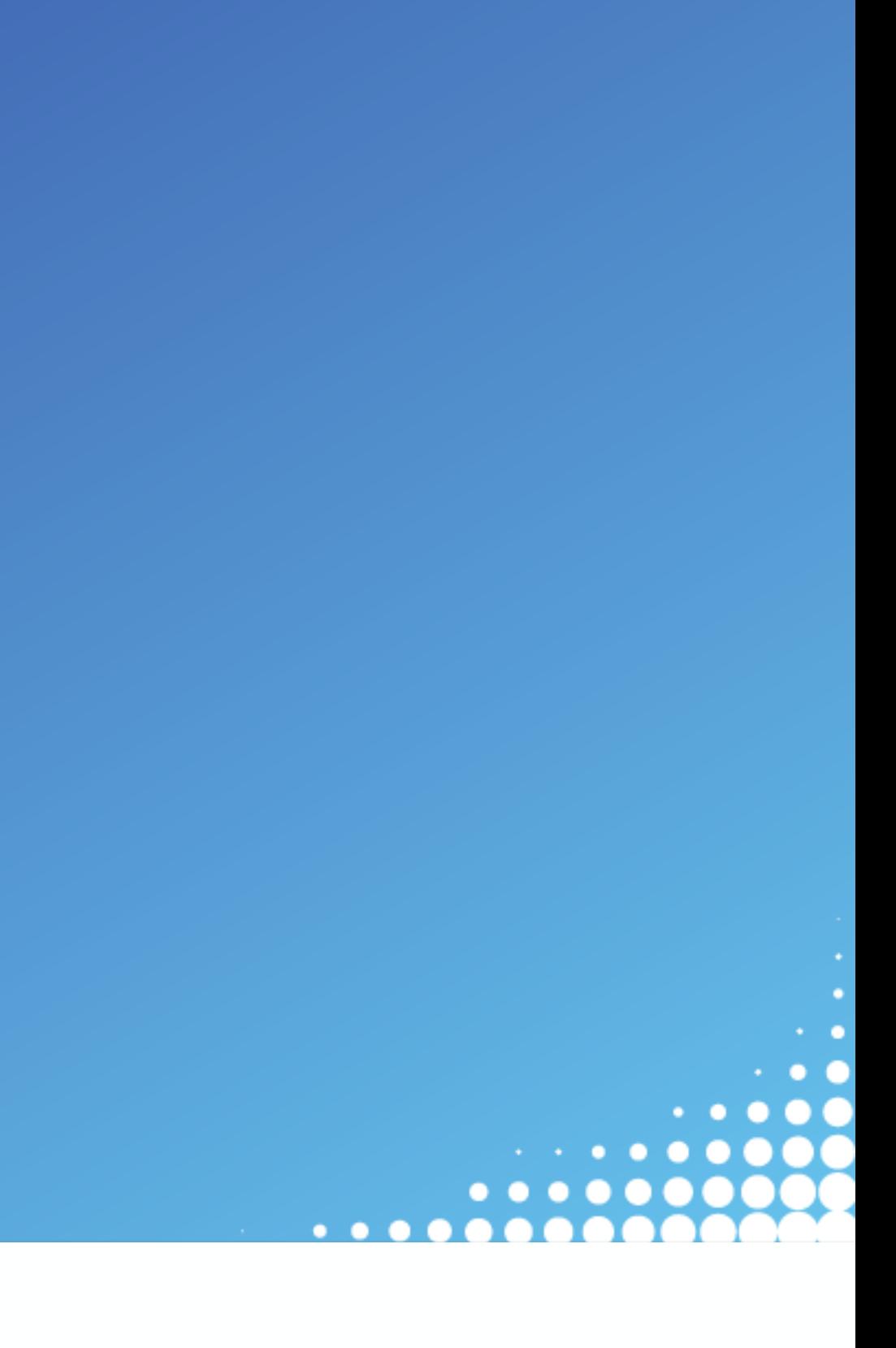

**• DMP Wizard** is an easy way to start writing a DMP. Wizard provides an interface that goes through the essential elements of a DMP and guides the process of its creation step by step.

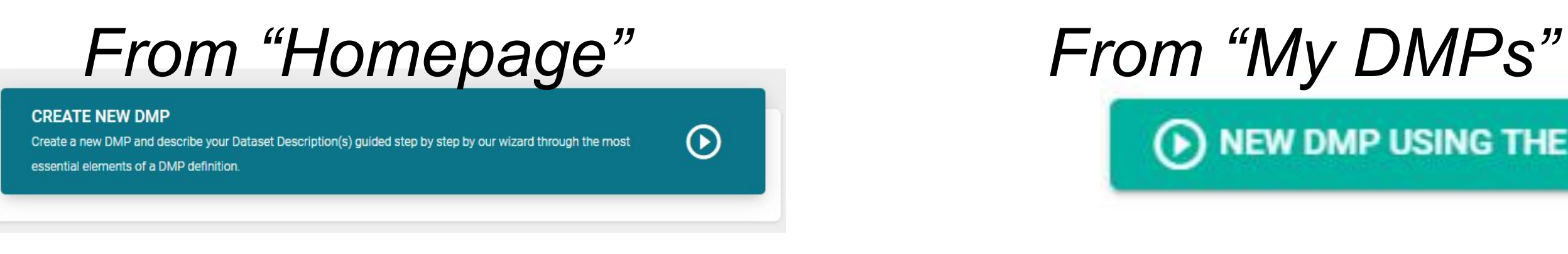

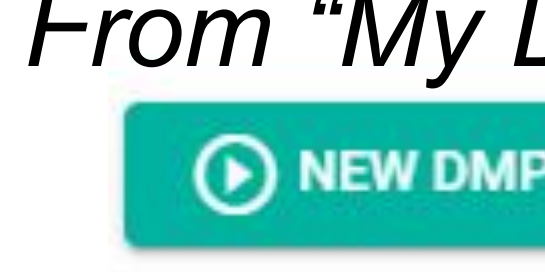

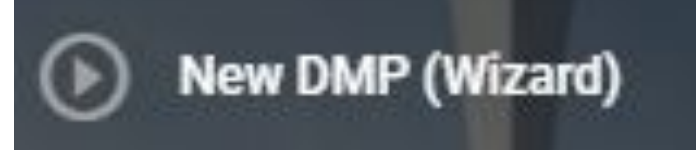

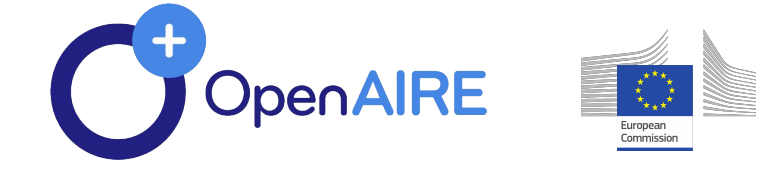

**NEW DMP USING THE WIZARD** 

# **Create DMPs - DMP Wizard**

# **DMP Wizard – 1/3**

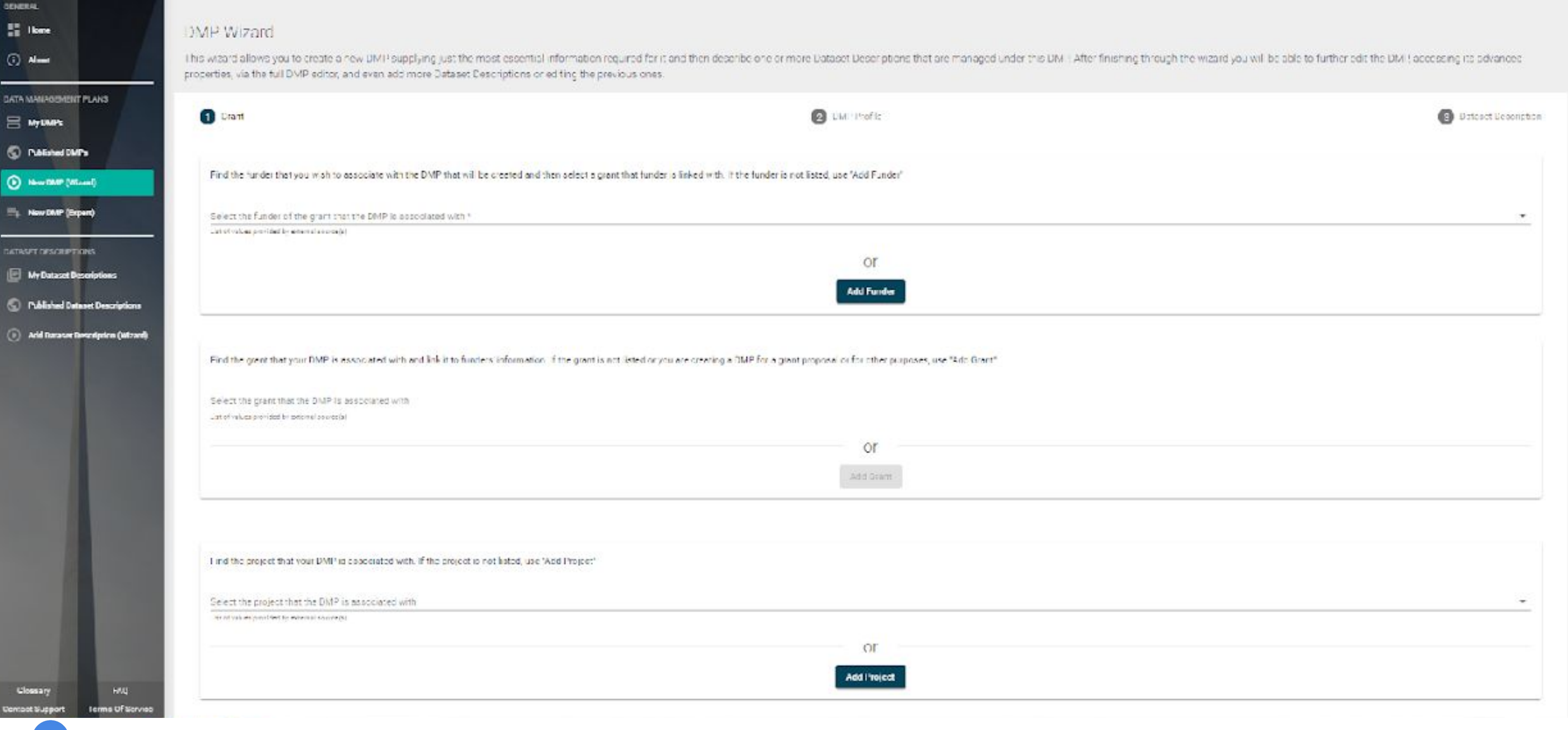

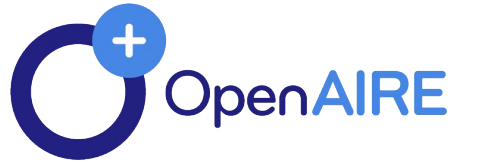

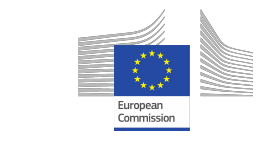

# **DMP Wizard – 2/3**

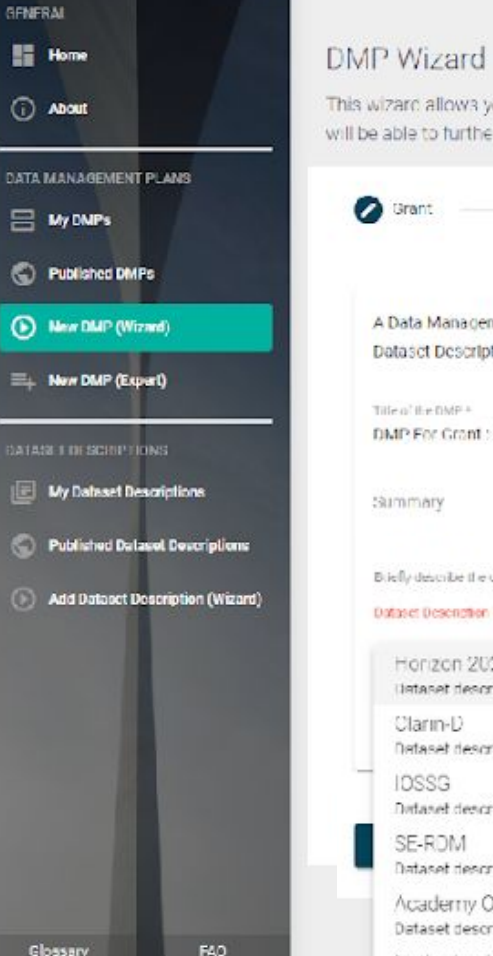

Tarms Of Sarvice

This wizard allows you to create a new DMP supplying just the most essential information required for it and then describe one or more Dataset Descriptions that are managed under this DMP. After finishing through the wizar will be able to further edit the DMP accessing its advanced properties, via the full DMP editor, and even addimore Dataset Descriptions or editing the previous ones.

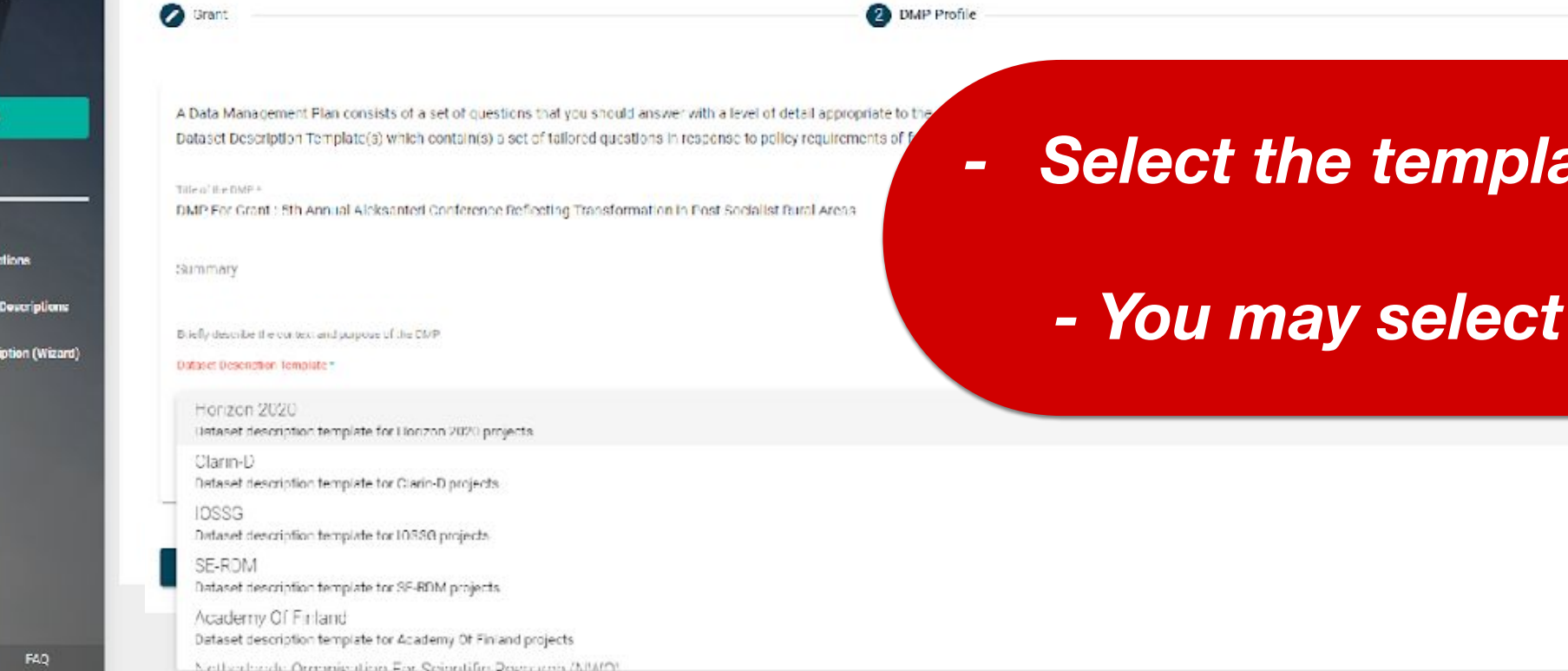

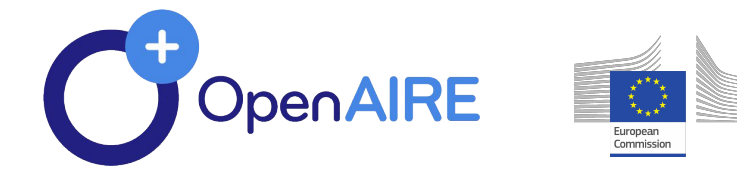

Contact Support

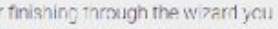

Dataset Description

### *- Select the template that your funder requires*

### **more than one templates**

# **DMP Wizard – 3/3**

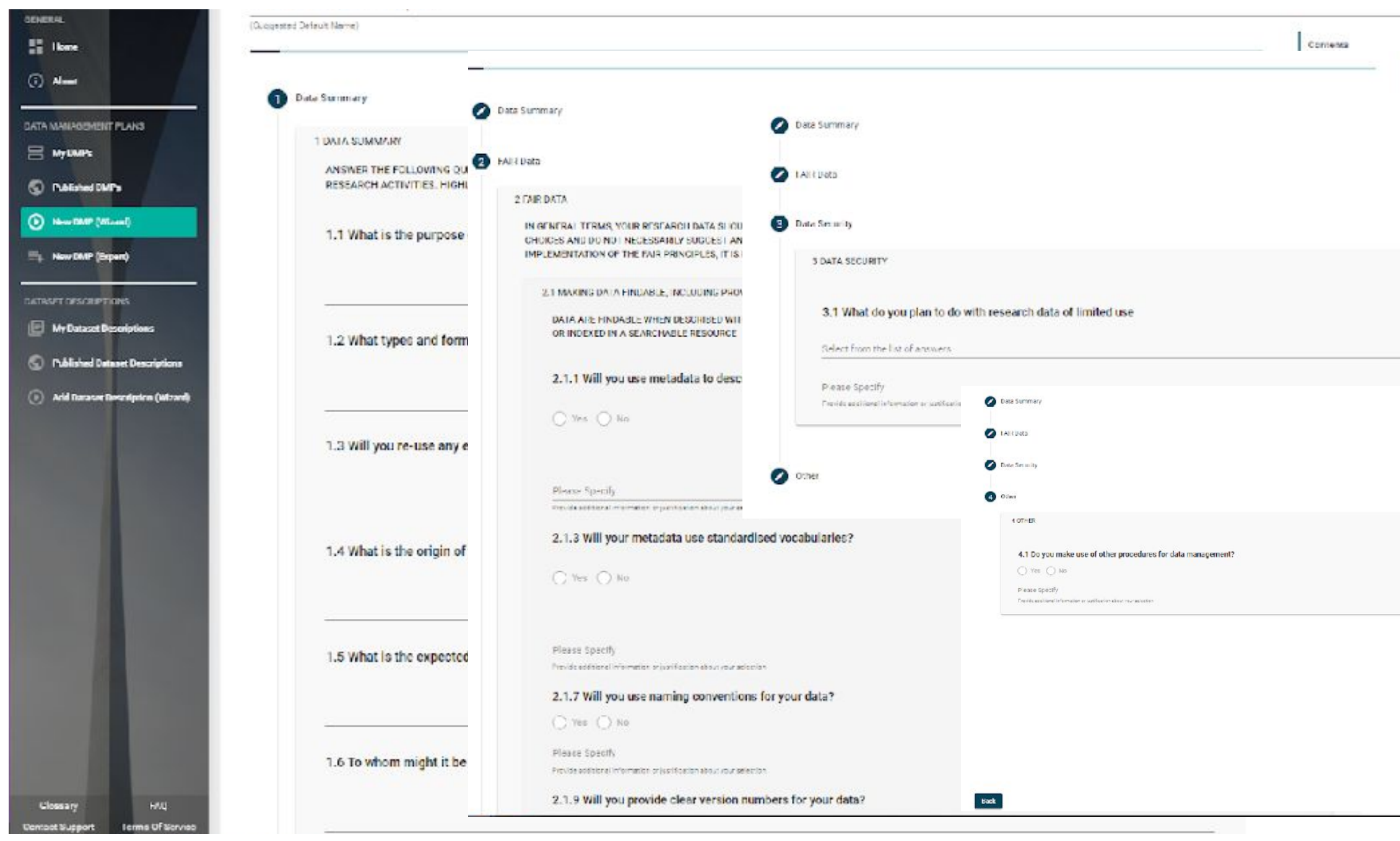

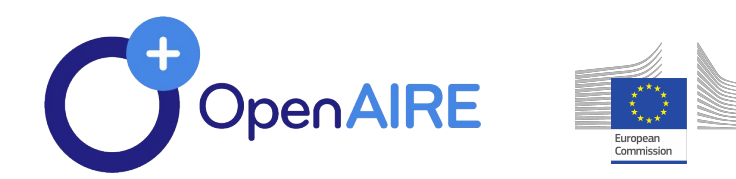

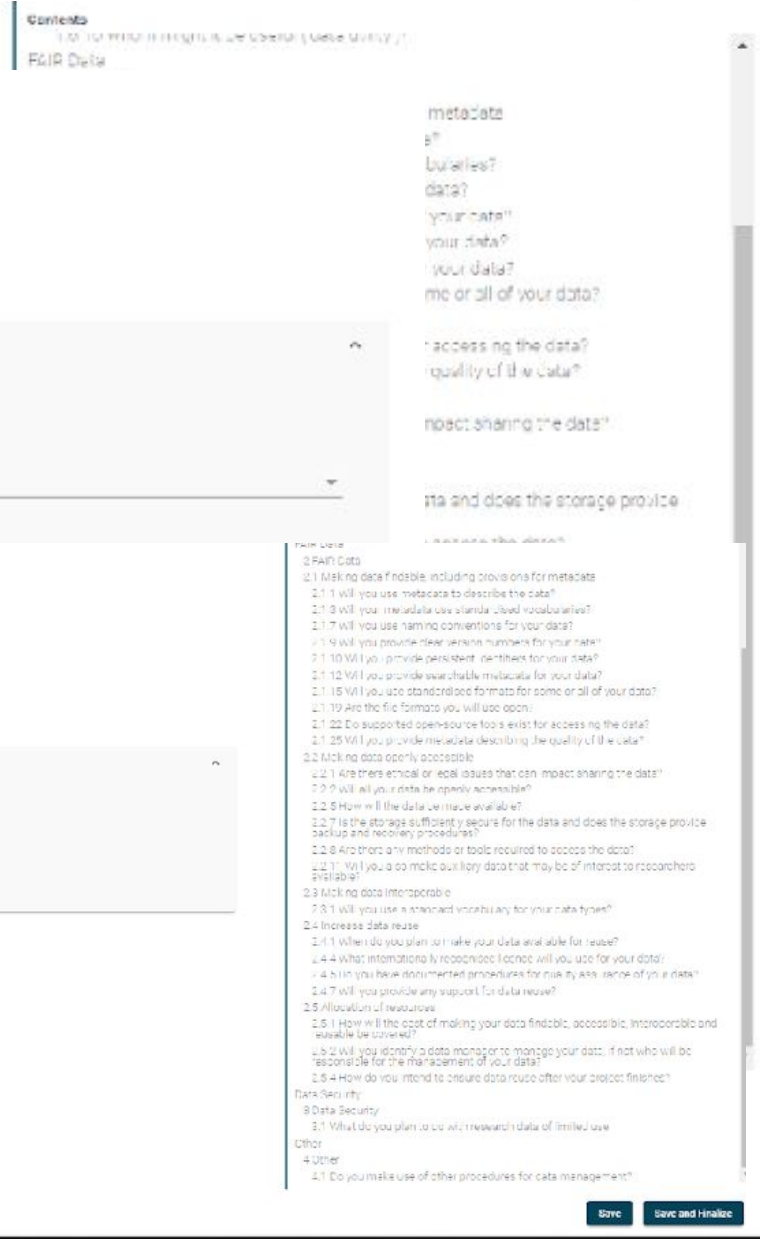

# **Save your DMP**

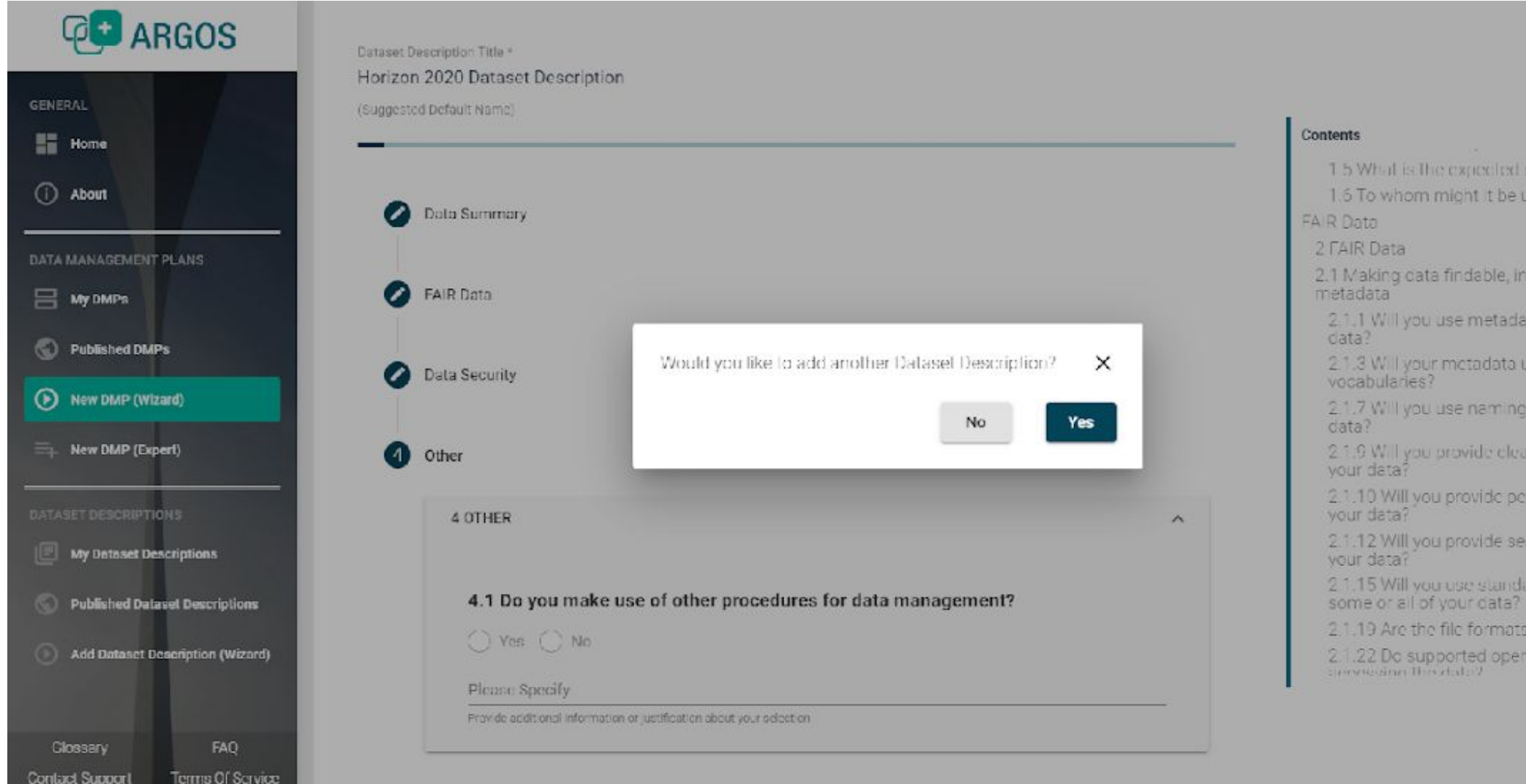

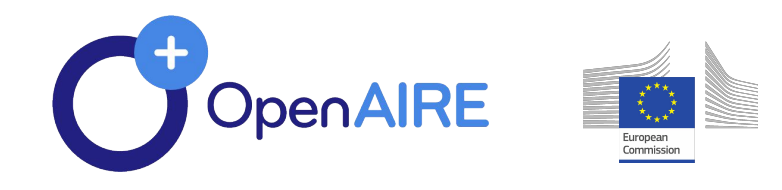

### 巨

1.5 What is the expected size of the data? 1.6 To whom might it be useful ('data utility')?

- 2.1 Making cata findable, including provisions for
- 2.1.1 Will you use metadata to describe the
- 21.3 Will your metadata use standardised
- 2.1.7 Will you use naming conventions for your
- 2.1.9 Will you provide clear version numbers for
- 2.1.10 Will you provide persistent identifiers for
- 2.1.12 Will you provide searchable metadata for
- 2.1.15 Will you use standard sed formats for
- 2.1.19 Are the file formats you will use open?
- 2.1.22 Do supported open-source tools exist for -

# **Save and finalize your DMP**

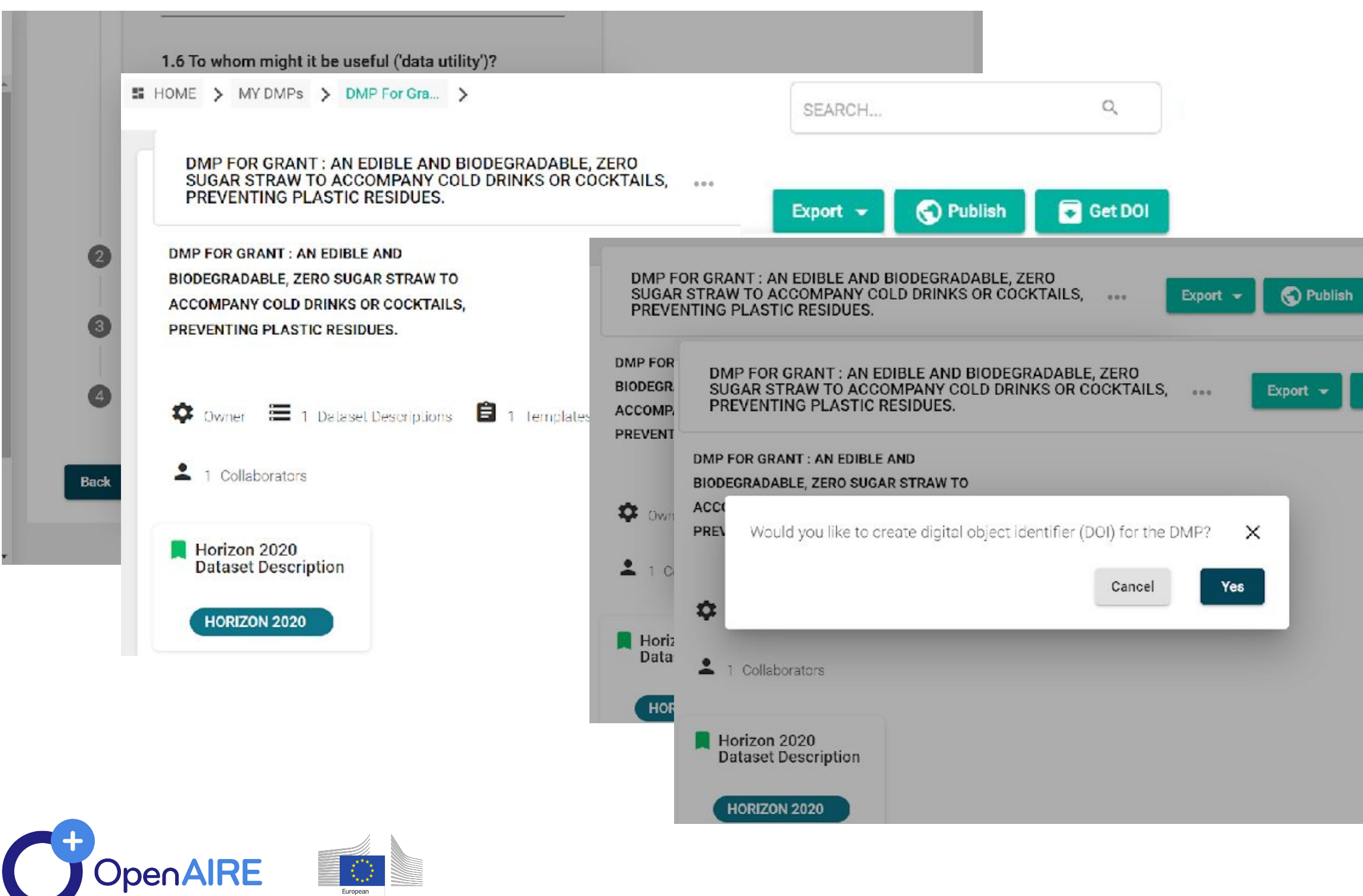

European<br>Commission

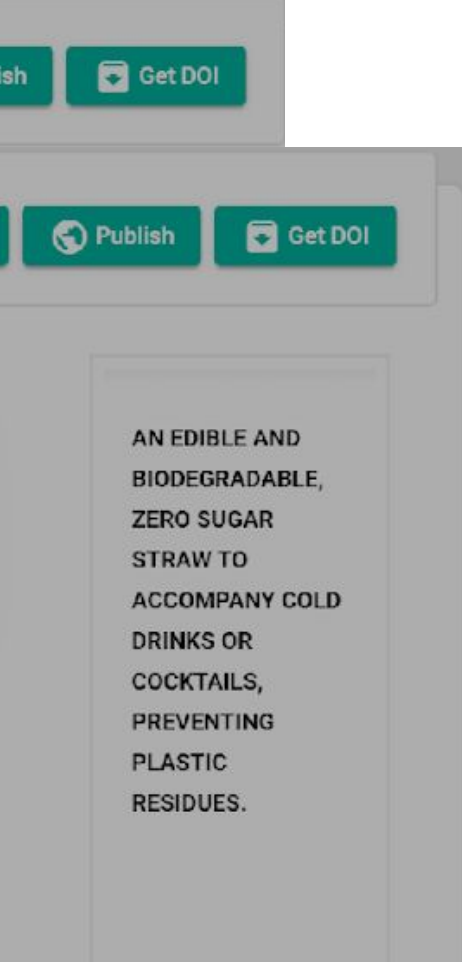

# **Finalize saved DMPs**

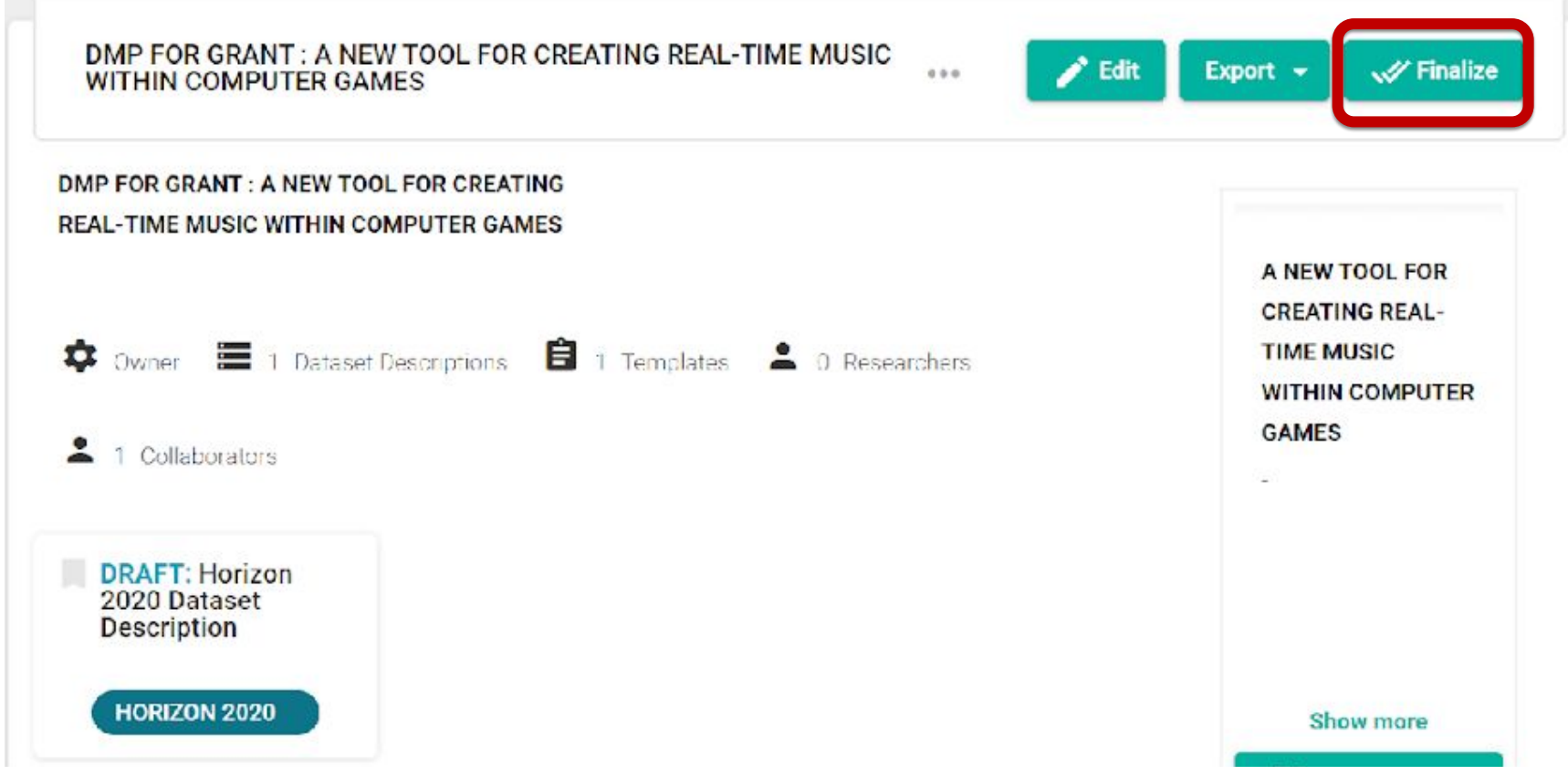

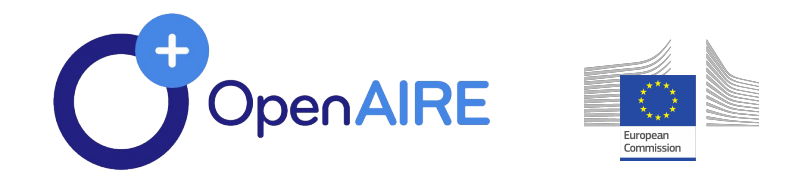

**• DMP Expert** provides additional metadata to the DMP.

*From "Homepage" From "My DMPs"*

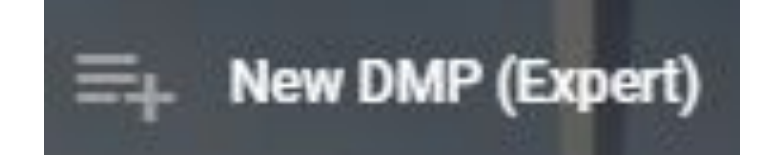

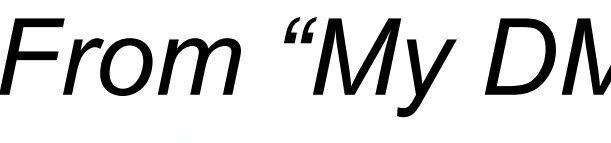

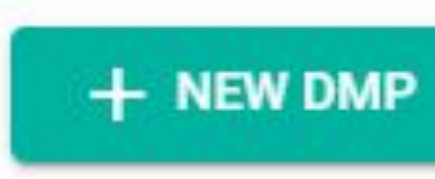

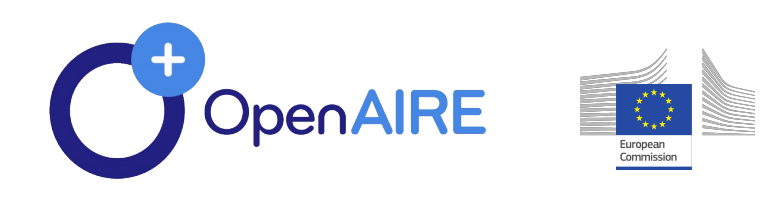

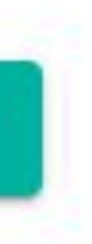

# **Create DMPs - DMP Expert**

# **DMP Expert**

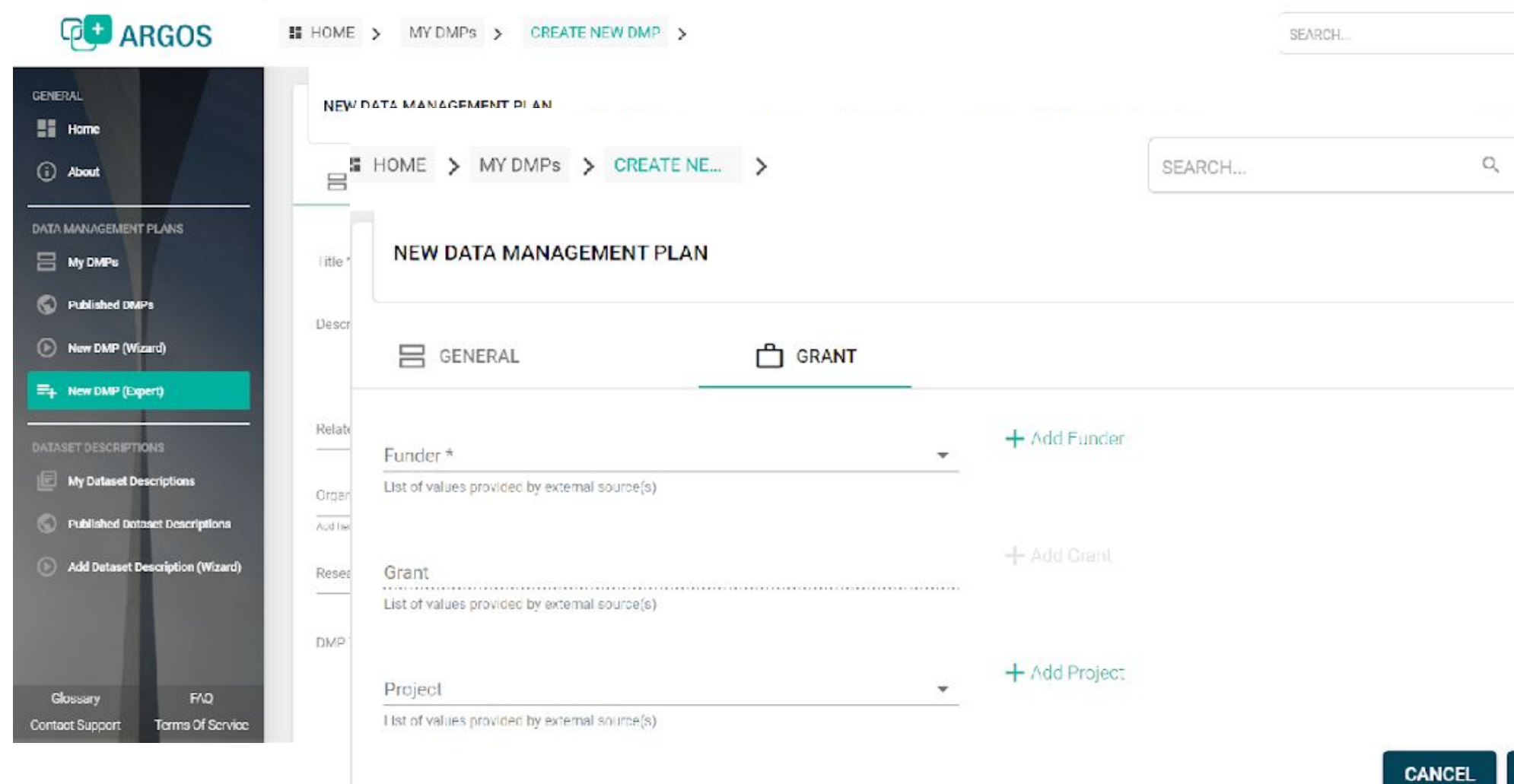

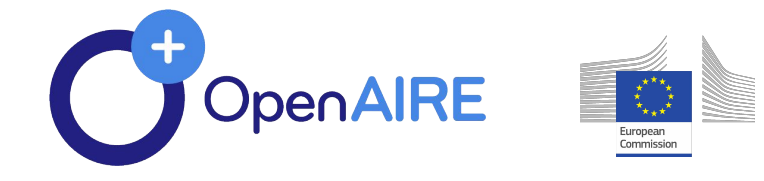

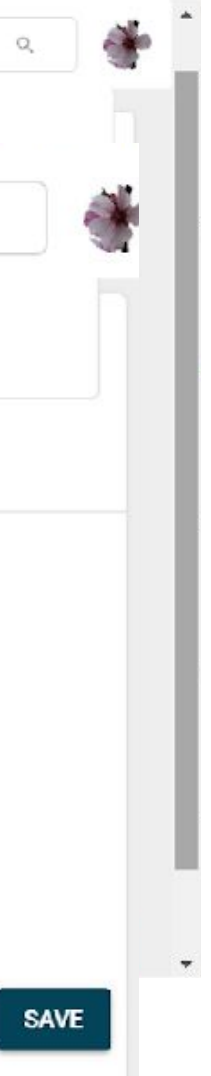

# **Save your DMP**

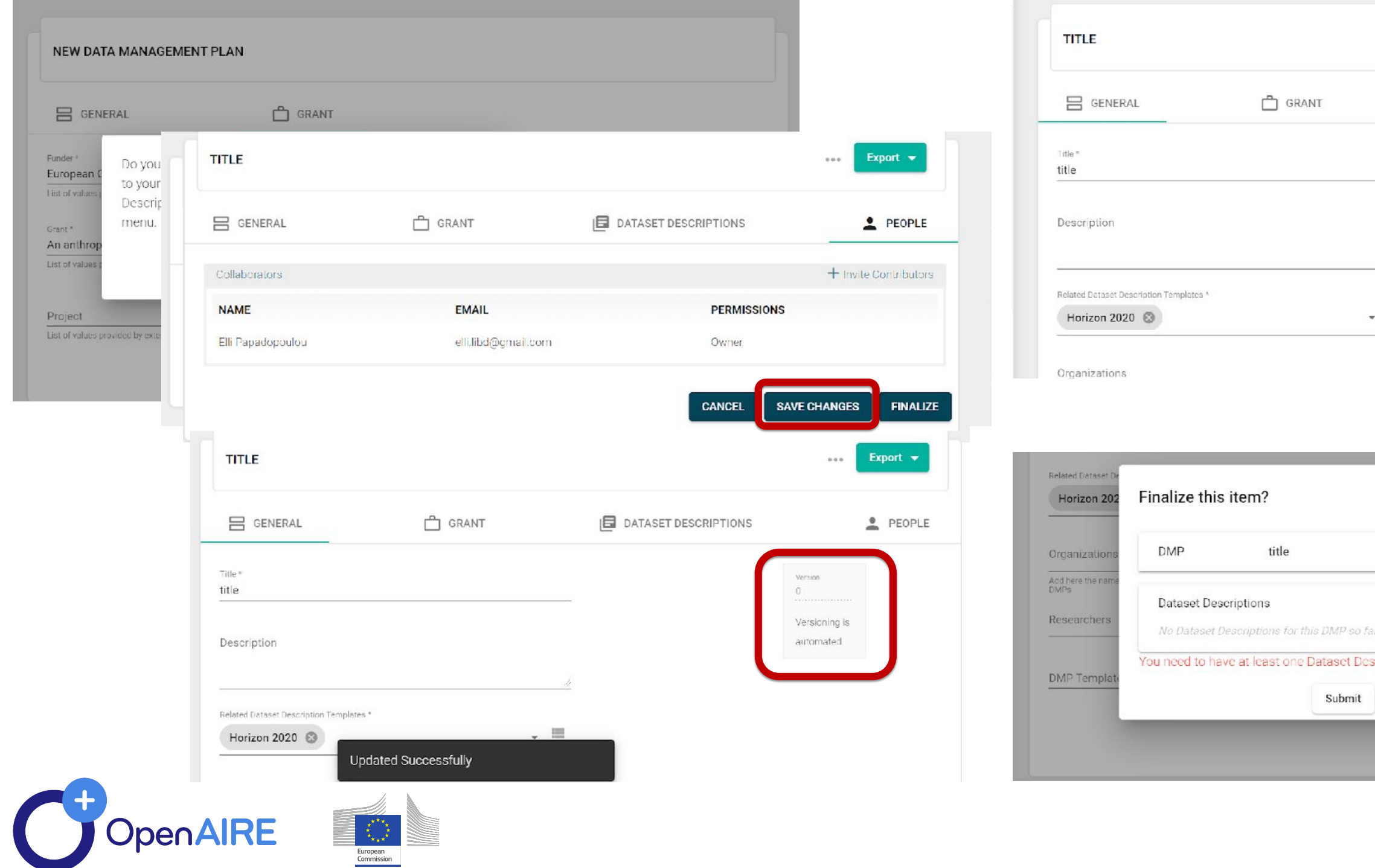

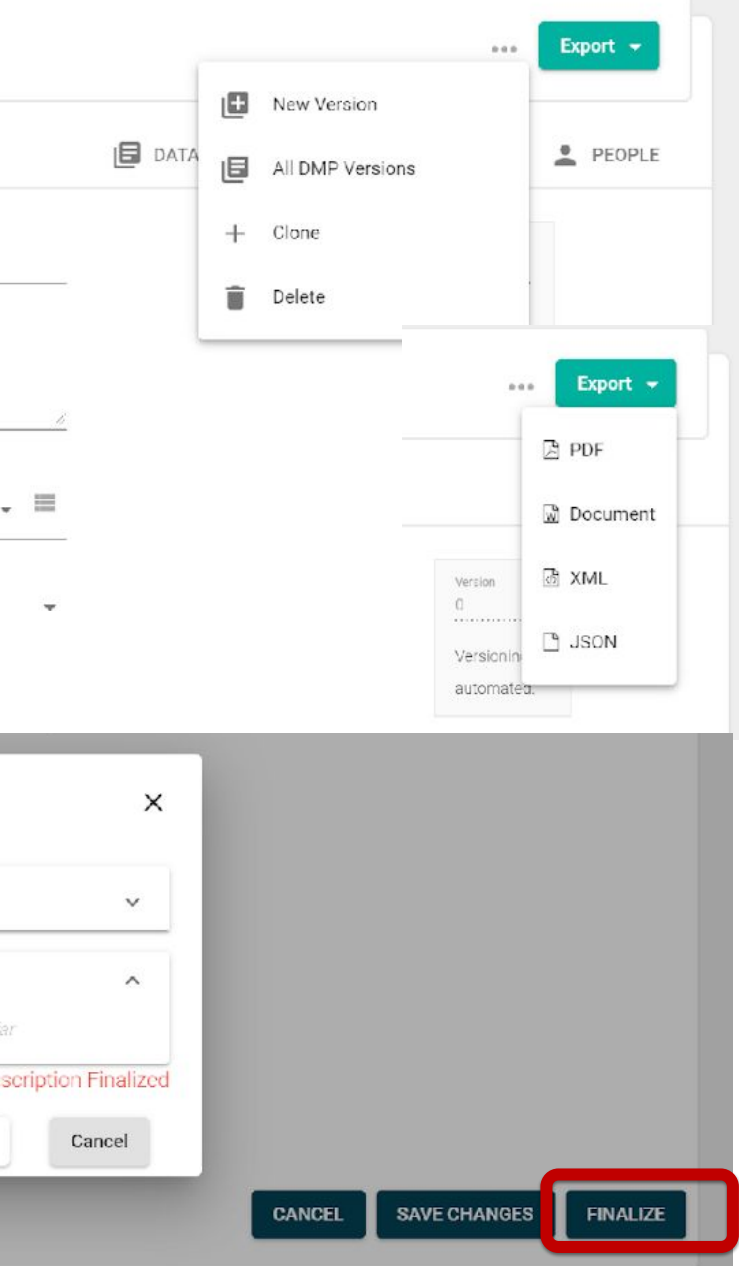

# $\bullet\bullet\bullet\bullet$

- 
- 

- 
- 
- 
- 
- -
- 

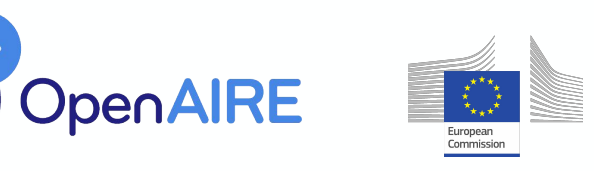

# Dataset Descriptions

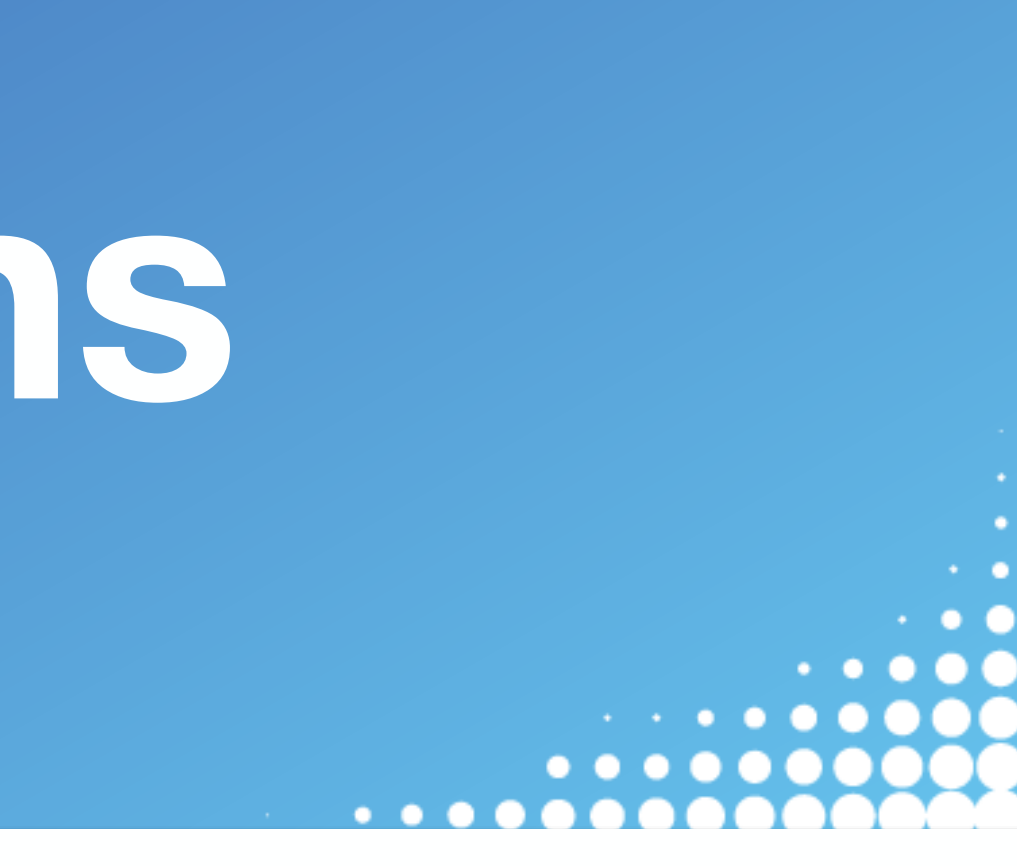

**• Dataset Description Wizard** is an easy way to add new dataset descriptions to pre-existing DMPs.

 $\odot$ 

*From "Homepage"*

### ADD A DATASET DESCRIPTION INTO AN EXISTING DMP

This wizard allows you to describe additional Dataset Descriptions managed in the context of a DMP providing only the essential information for their description

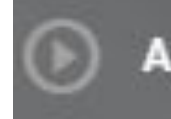

**Add Dataset Description (Wizard)** 

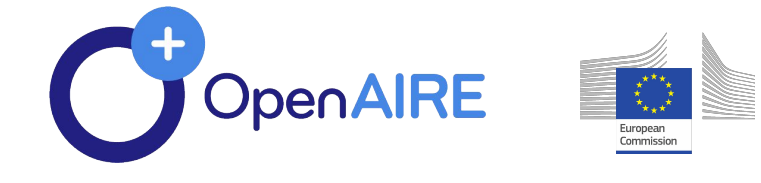

# **Describe your datasets - Wizard**

# **Describe NEW datasets with Wizard**

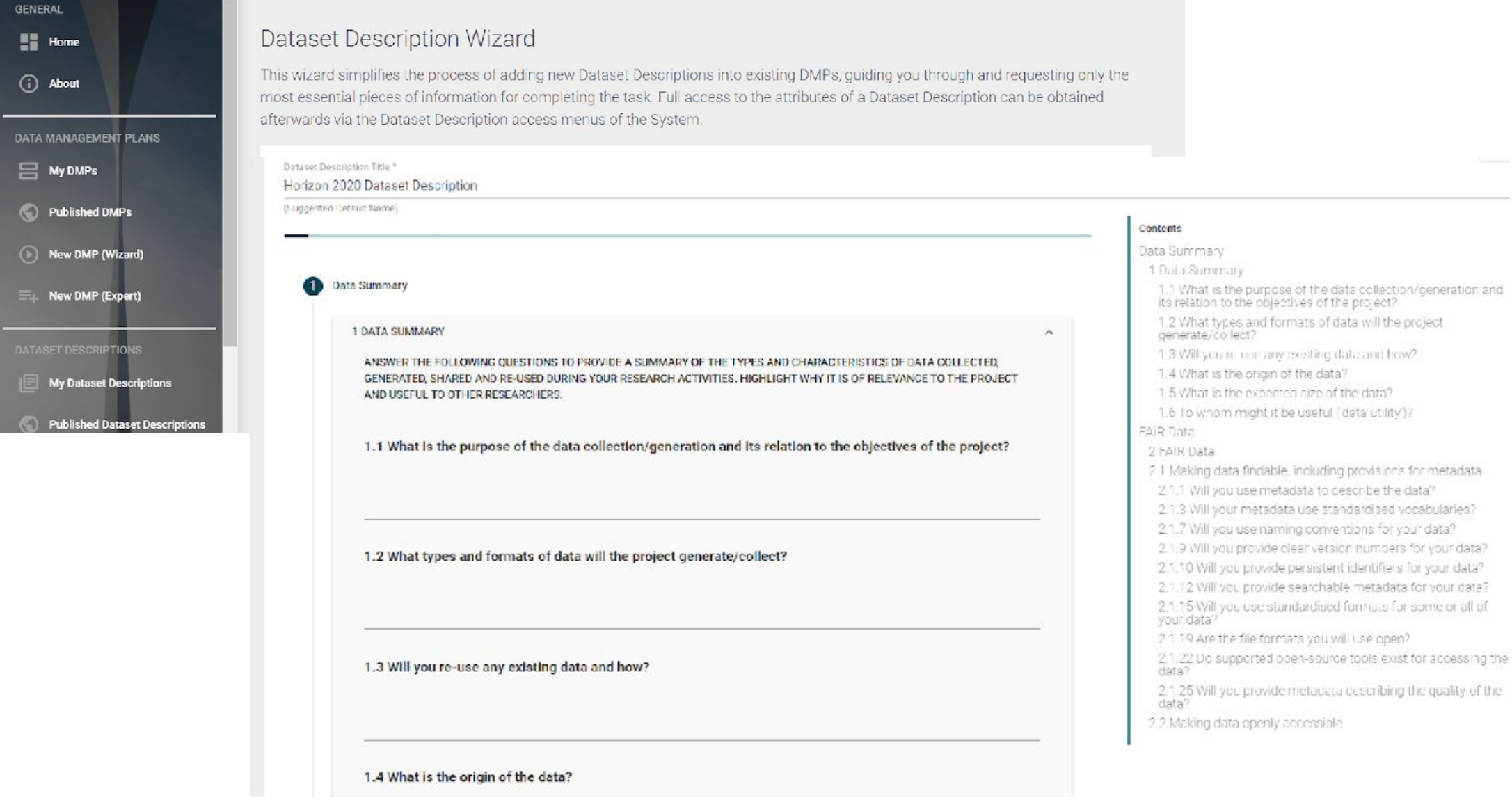

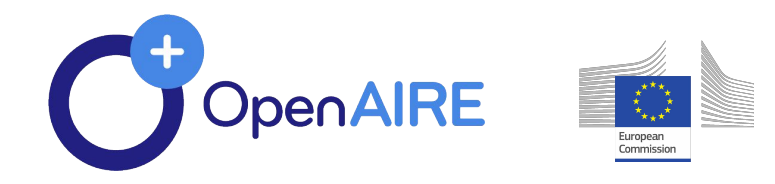

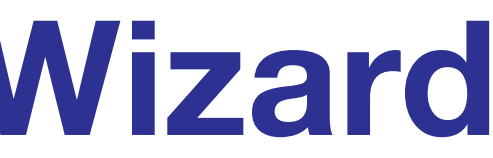

**• Dataset Description Expert** provides additional metadata to the dataset description.

## *From "My Dataset Descriptions"*

**NEW DATASET DESCRIPTION** 

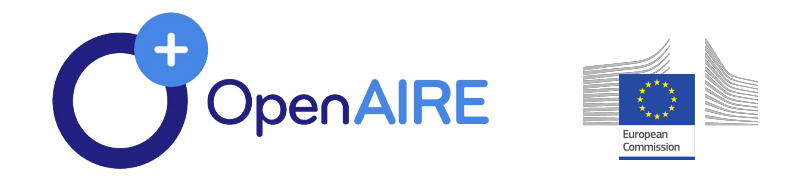

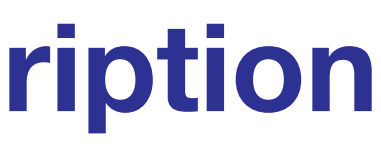

## **Describe your datasets - Dataset Description Expert**

# **Describe NEW datasets with Experts**

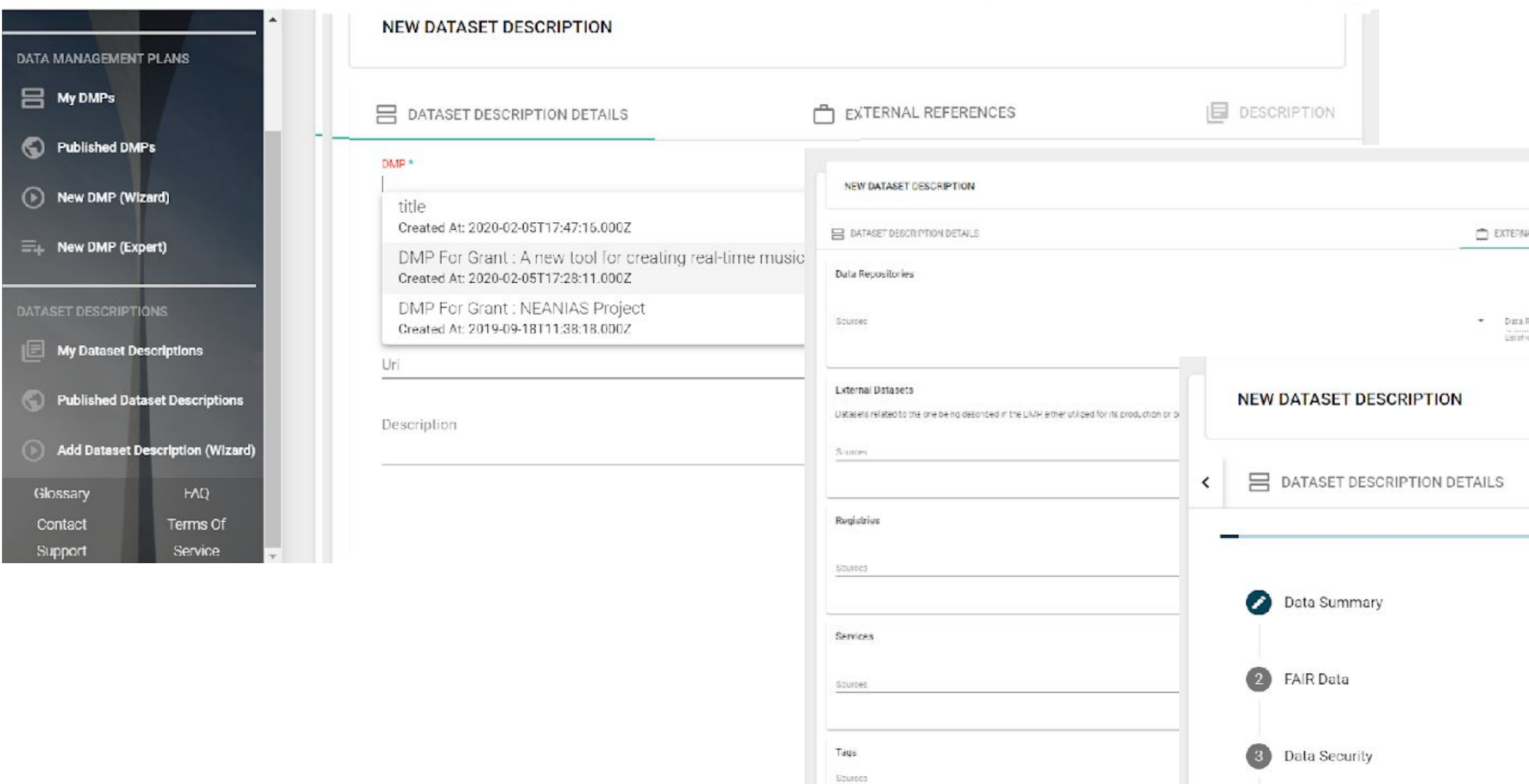

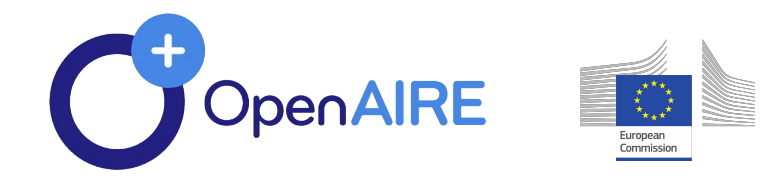

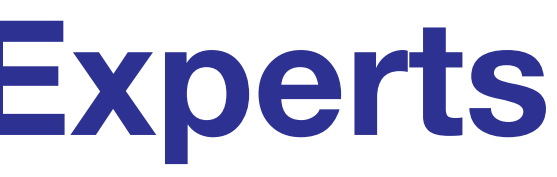

4 Other

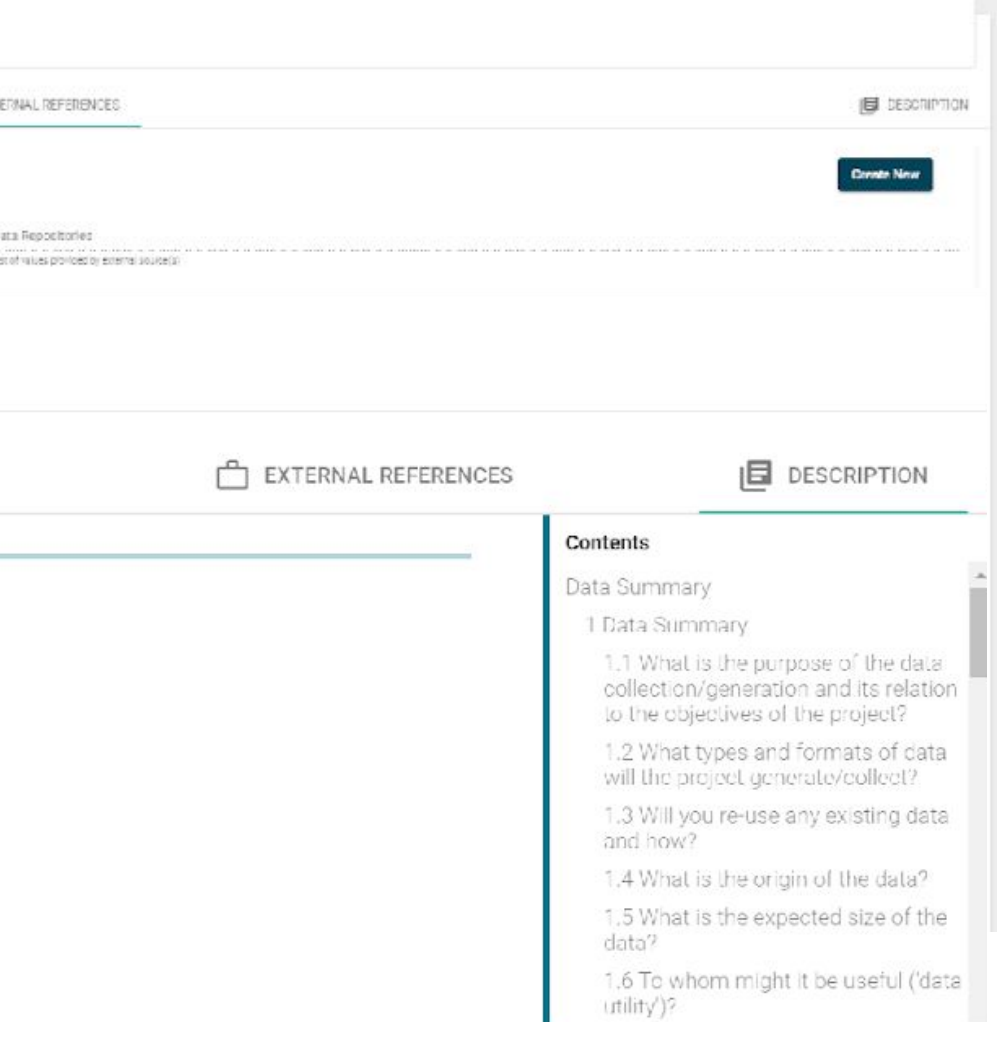

# ,,,,,,,,

**Next Steps**

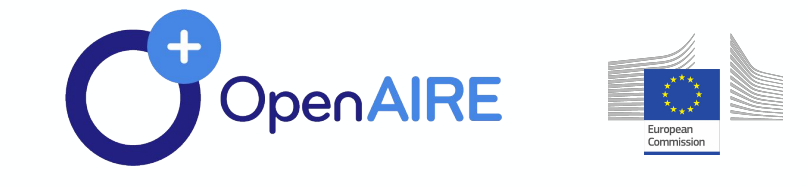

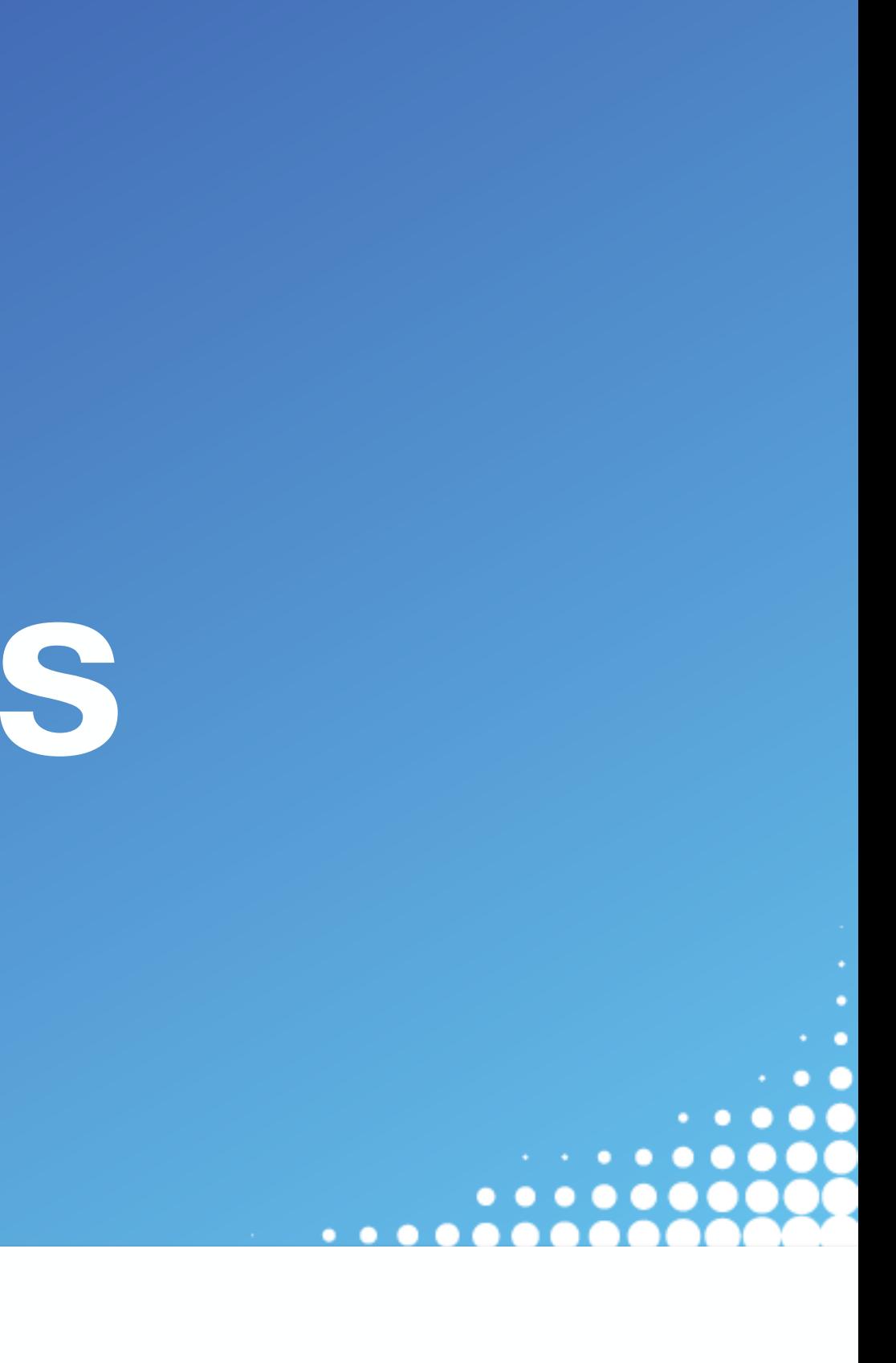

**• Icons of the main page to become smaller & embedded to each other**

definition.

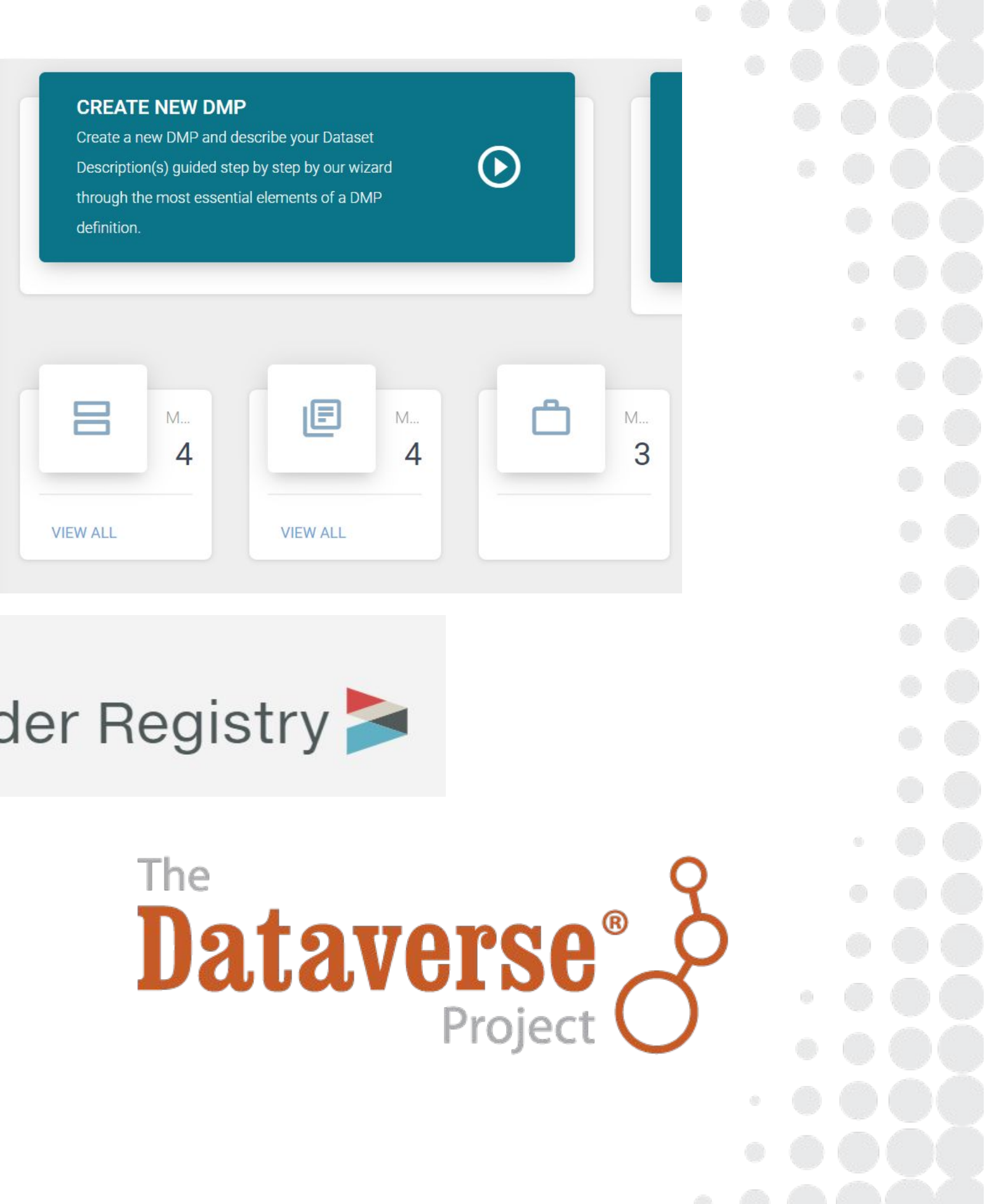

**• Integrate FundRef by Crossref**

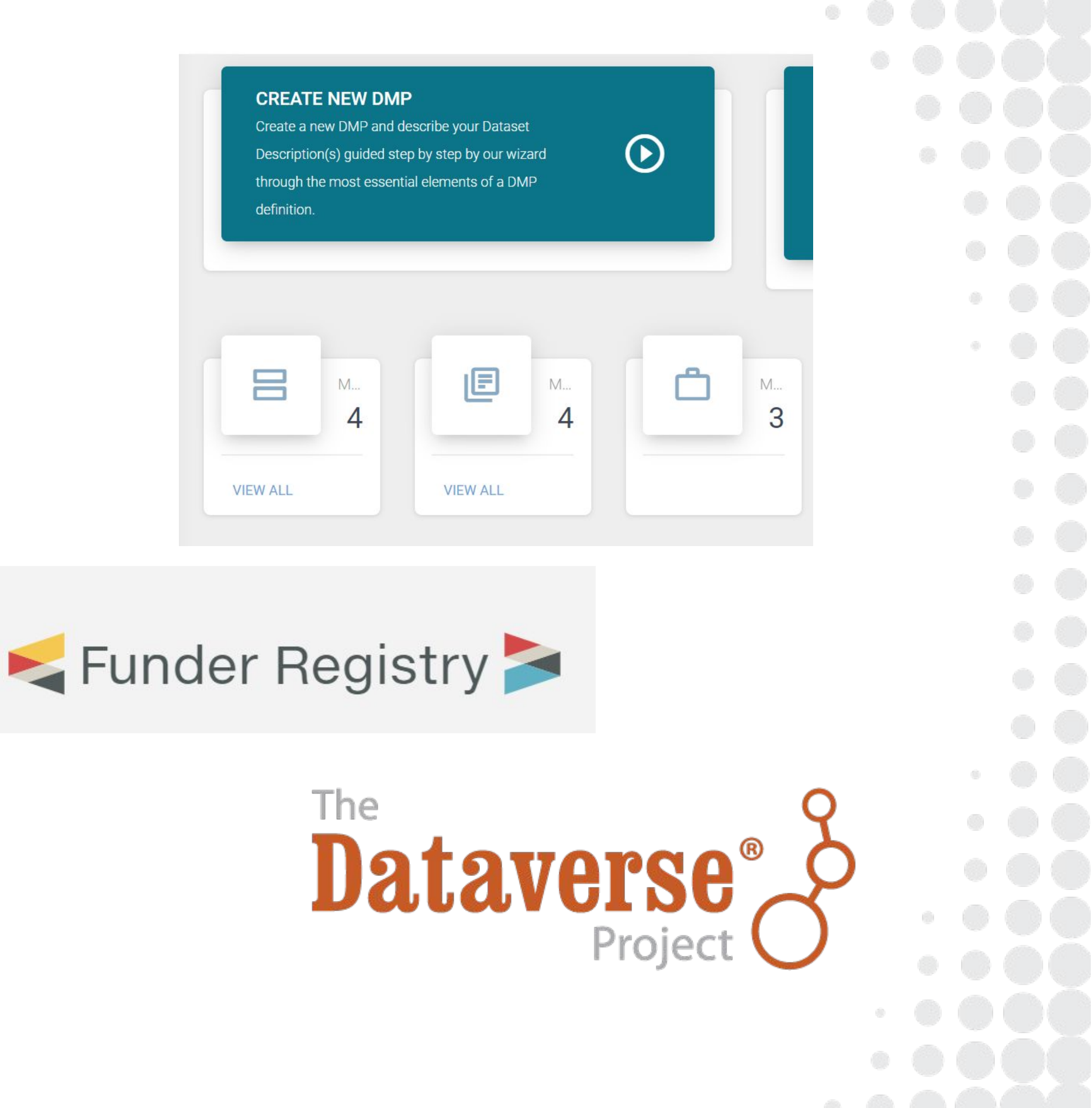

**• Integrate with DataVerse**

# **Next Steps**

- **• Enrich ARGOS with more funders' templates**
- **• Enrich resources inferred through the EEStore**

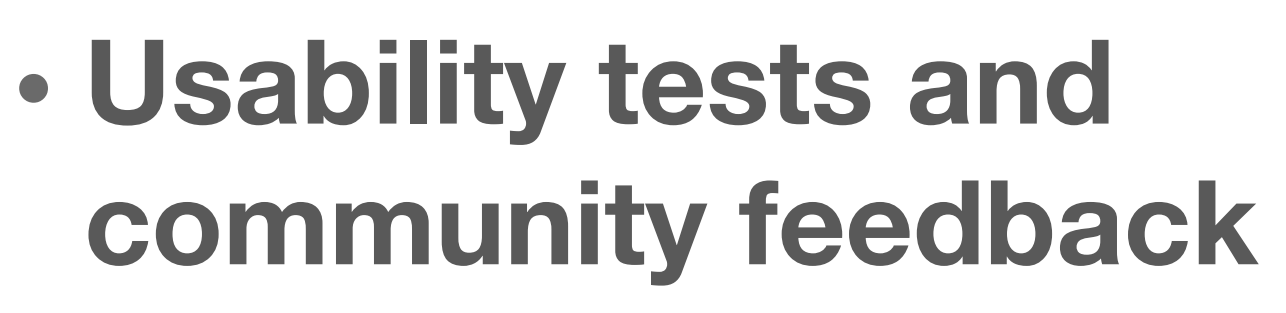

**• Debugging**

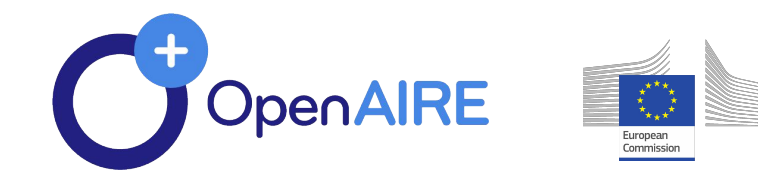

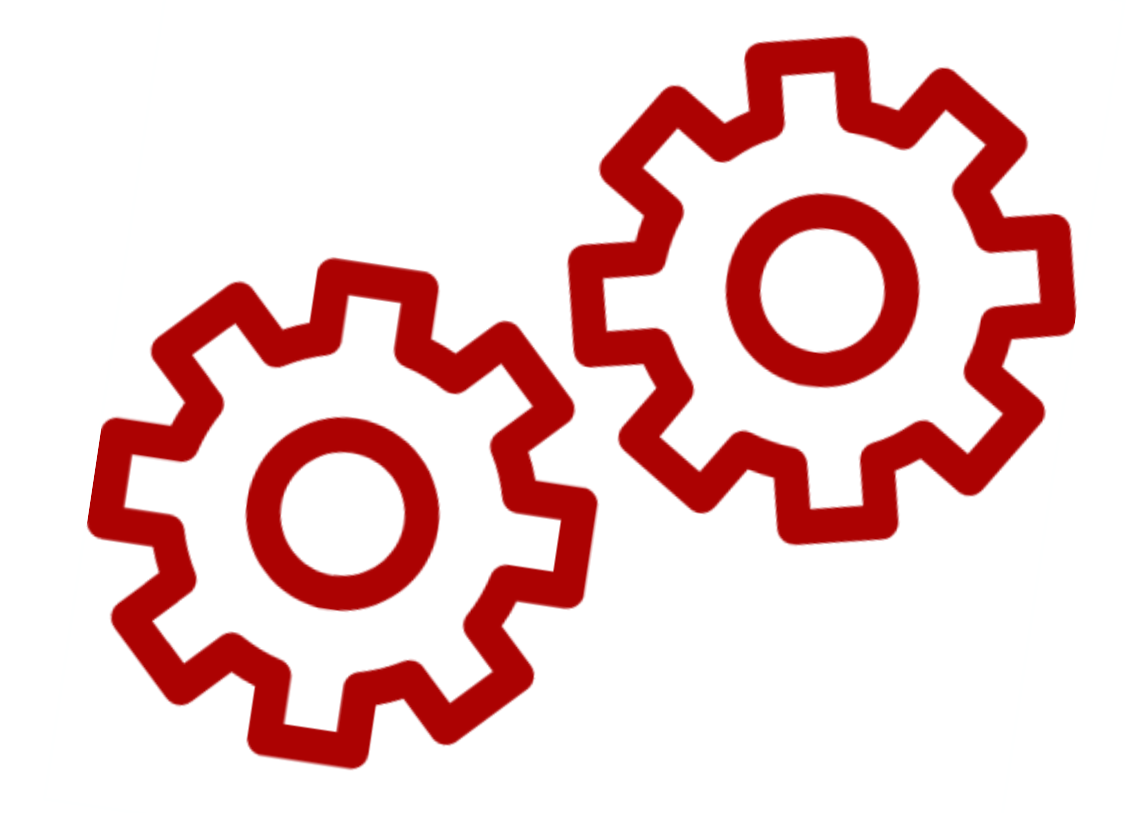

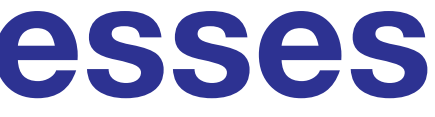

# **Next Steps – continuous processes**

# **GitLab tickets**

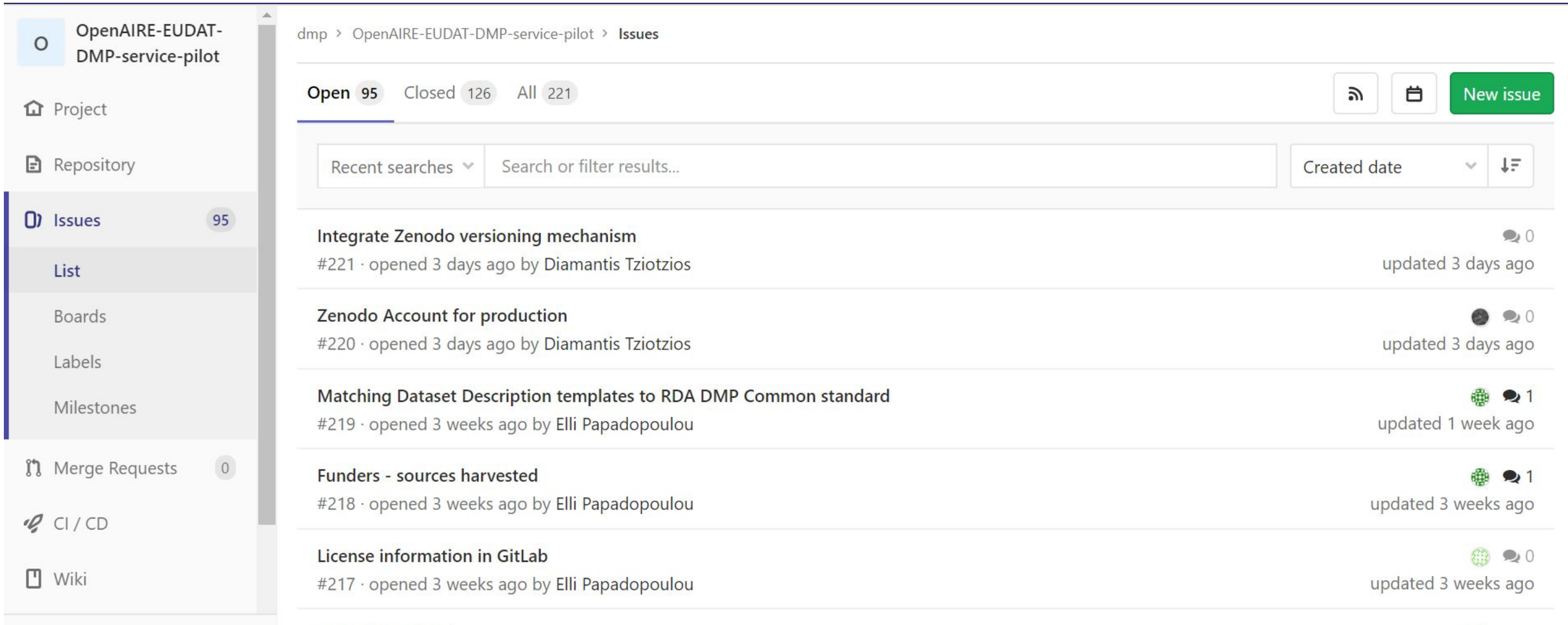

[https://gitlab.eudat.eu/dmp/OpenAIRE-EUD](https://gitlab.eudat.eu/dmp/OpenAIRE-EUDAT-DMP-service-pilot/issues) [AT-DMP-service-pilot/issues](https://gitlab.eudat.eu/dmp/OpenAIRE-EUDAT-DMP-service-pilot/issues)

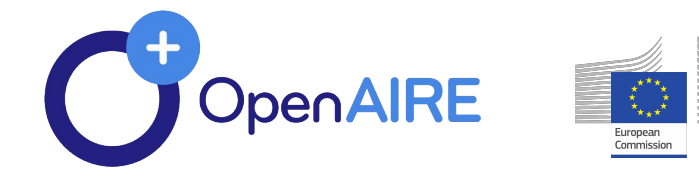

# $\begin{array}{ccccccccccccccccc} \bullet & \bullet & \bullet & \bullet & \bullet & \bullet & \bullet & \bullet & \bullet & \bullet \end{array}$

- 
- 
- 
- 
- 
- 
- 
- -
	-

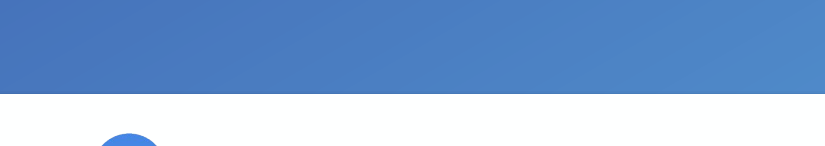

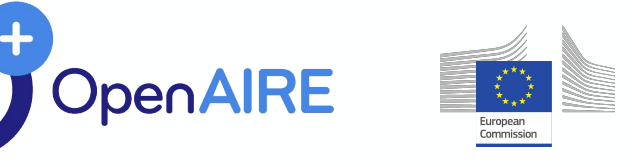

# Feedback

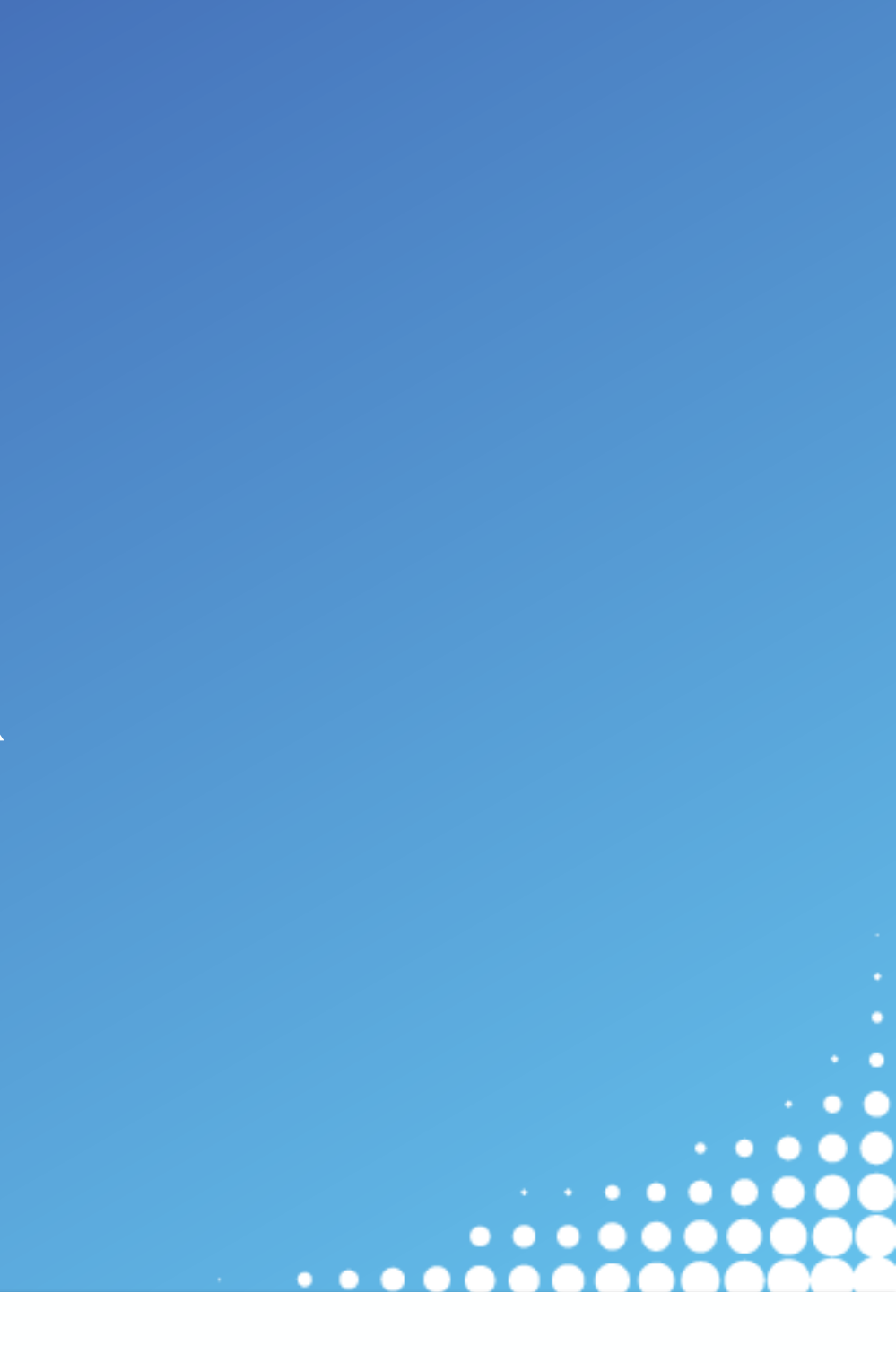

# **Usability assessment – Users feedback**

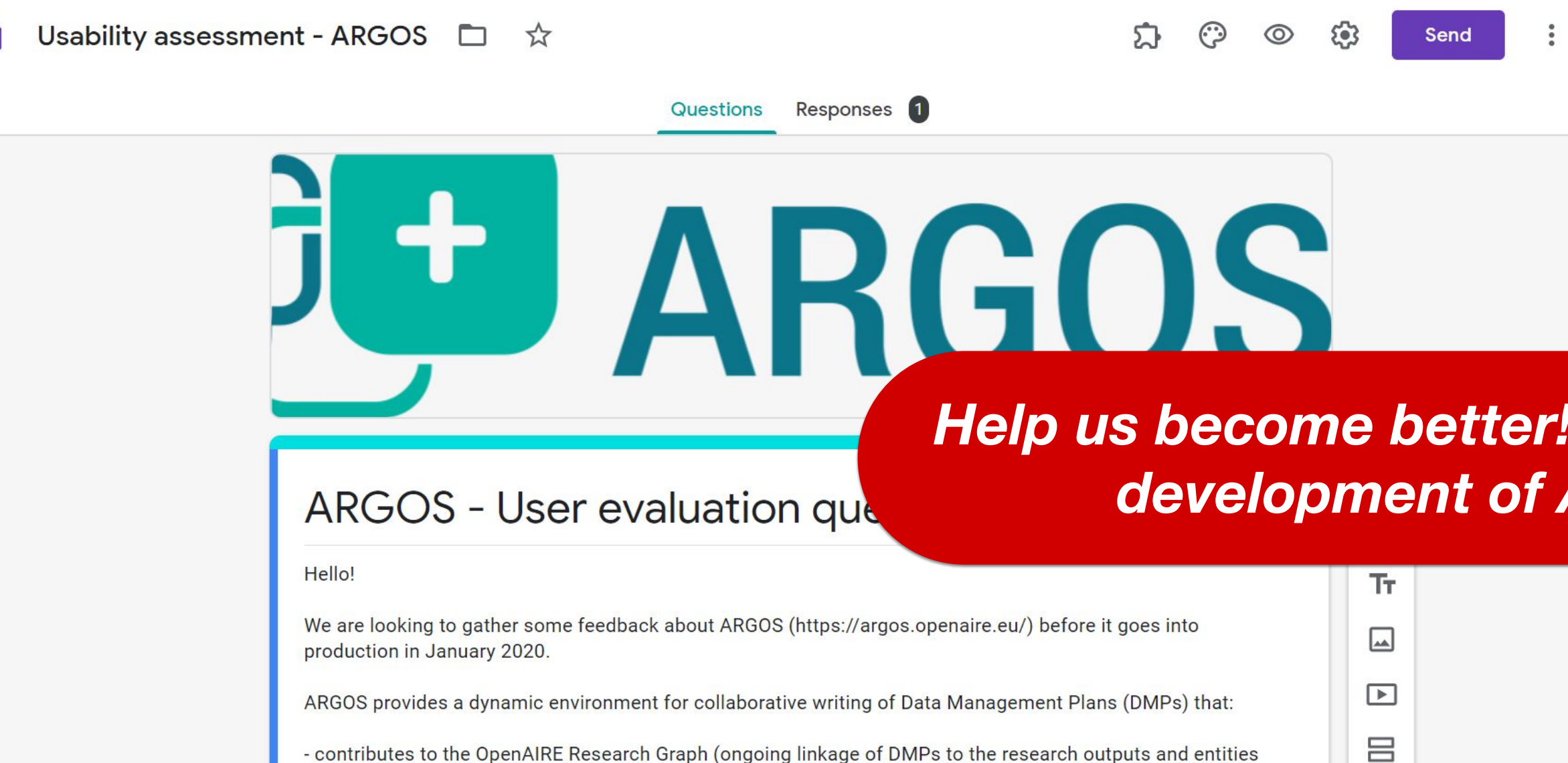

### *Help us become better! Influence the development of ARGOS*

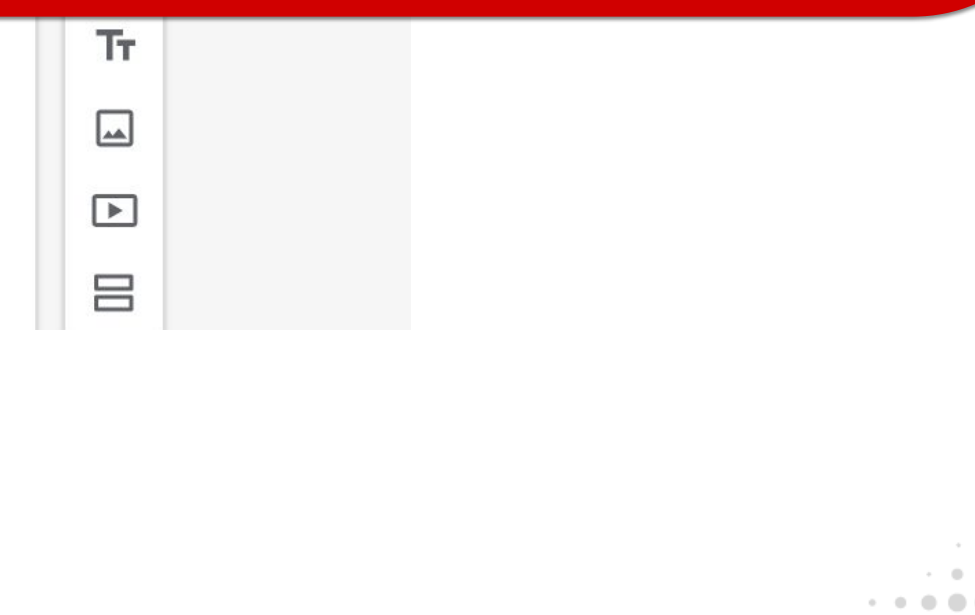

### <https://bit.ly/2tendao>

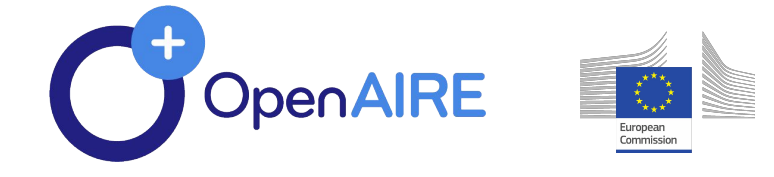

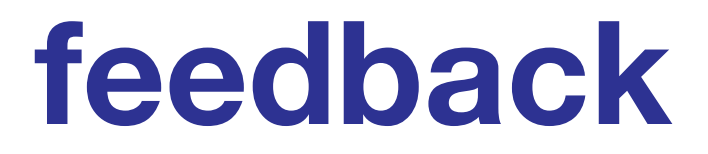

# Useful Resources

Blogpost:

[https://www.openaire.eu/blogs/argos-the-newest-openaire](https://www.openaire.eu/blogs/argos-the-newest-openaire-service-to-create-link-and-share-dmps-oaweek)[service-to-create-link-and-share-dmps-oaweek](https://www.openaire.eu/blogs/argos-the-newest-openaire-service-to-create-link-and-share-dmps-oaweek)

Service Guide: <https://www.openaire.eu/argos-guide>

Trello Board: <https://trello.com/b/x49lylnK/argos>

# **Thank you!**

### **Name** email

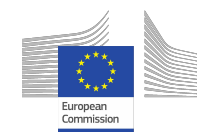

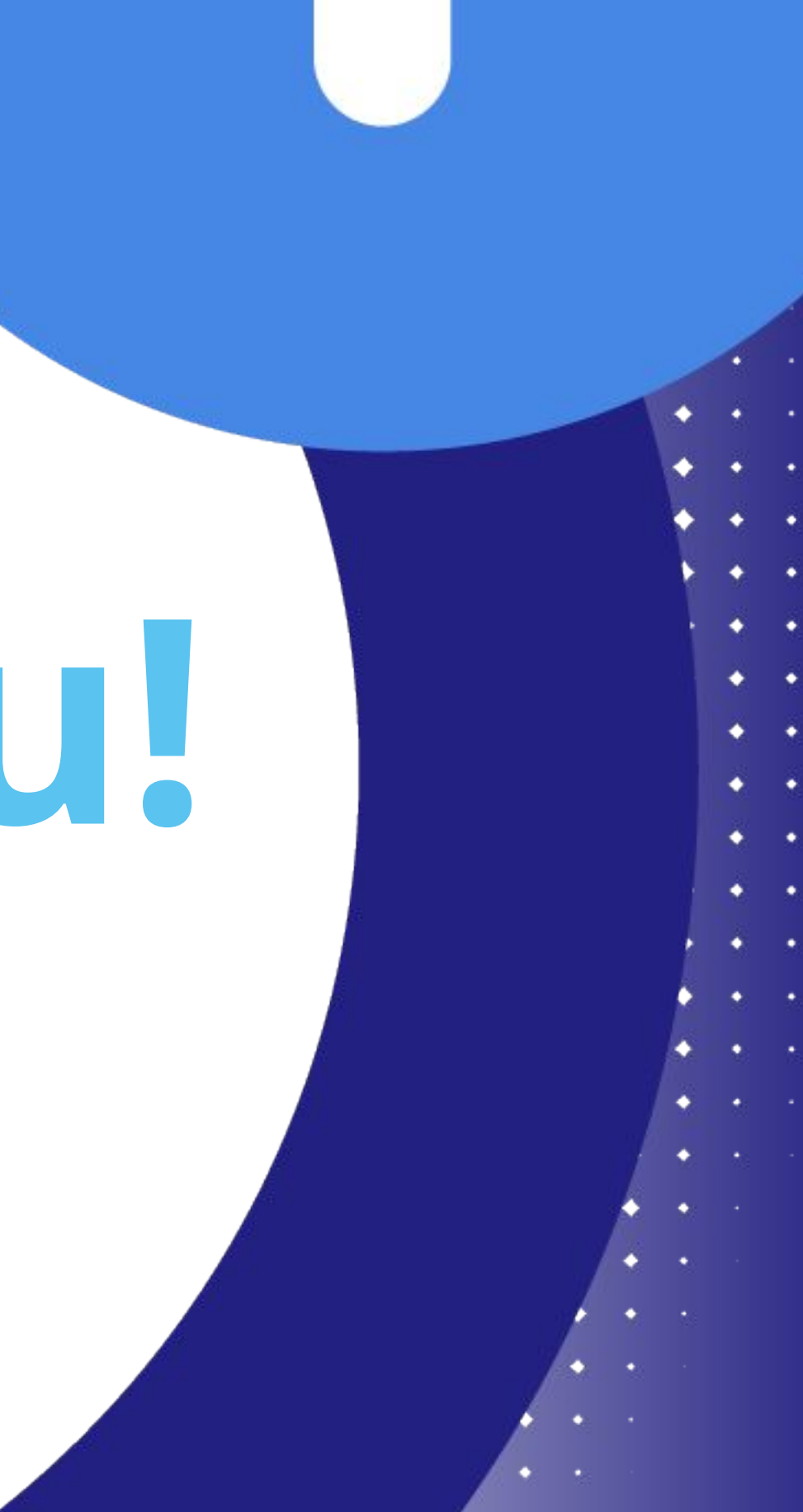